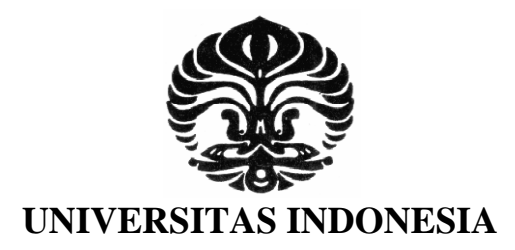

# **RANCANG BANGUN PROTOTIPE SISTEM AKTUATOR KENDALI SIRIP MENGGUNAKAN BRUSHLESS DC MOTOR**

**SKRIPSI** 

# **ANWAR SHIDDIQ ABDUL RACHMAN 0906602420**

**FAKULTAS TEKNIK PROGRAM STUDI TEKNIK ELEKTRO DEPOK JANUARI 2012**

Rancang bangun..., Anwar Shiddiq Abdul Rachman, FT UI, 2012

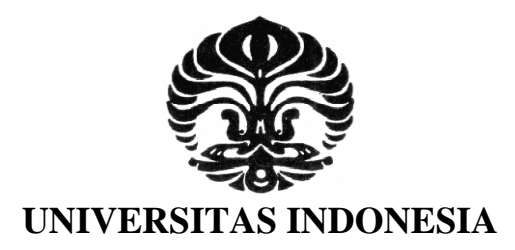

# **RANCANG BANGUN PROTOTIPE SISTEM AKTUATOR KENDALI SIRIP MENGGUNAKAN BRUSHLESS DC MOTOR**

**SKRIPSI** 

# **DIAJUKAN SEBAGAI SALAH SATU SYARAT UNTUK MEMPEROLEH GELAR SARJANA TEKNIK**

**ANWAR SHIDDIQ ABDUL RACHMAN 0906602420** 

**FAKULTAS TEKNIK PROGRAM STUDI TEKNIK ELEKTRO DEPOK JANUARI 2012** 

Rancang bangun..., Anwar Shiddiq Abdul Rachman, FT UI, 2012

## **HALAMAN PERNYATAAN ORISINALITAS**

**Skripsi ini adalah hasil karya saya sendiri,** 

# **dan semua sumber baik yang dikutip maupun dirujuk**

**telah saya nyatakan dengan benar.** 

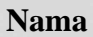

**Nama : Anwar Shiddiq Abdul Rachman** 

**NPM : 0906602420** 

**Tanda tangan :** 

# **Tanggal : 17 Januari 2012**

 $\langle \cdot \rangle$ 

### **HALAMAN PENGESAHAN**

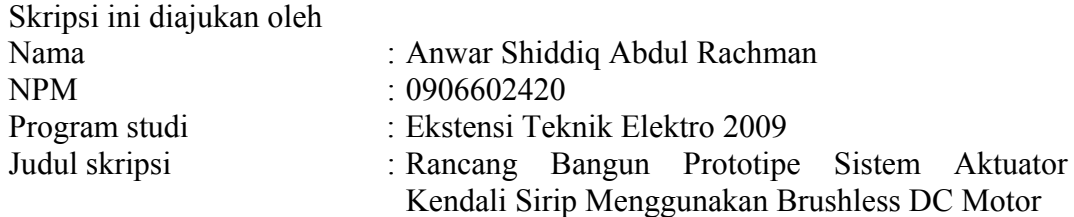

**Telah berhasil dipertahankan di hadapan Dewan Penguji dan diterima sebagai bagian persyaratan yang diperlukan untuk memperoleh gelar Sarjana Teknik pada Program Studi Teknik Elektro, Fakultas Teknik, Universitas Indonesia.** 

**DEWAN PENGUJI** 

ر له

. . . . . . . . . )

Pembimbing: Dr. Abdul Halim, M.Eng.

Penguji : Dr. Abdul Muis, S.T., M.Eng. (

Pembimbing : Dr. Abdul Halim, M.Eng. ( .................................... )

Penguji : Ir. Aries Subiantoro, M.SEE. ( .................................... )

Ditetapkan di : Depok Tanggal : 17 Januari 2012

### **KATA PENGANTAR**

Puji syukur penulis panjatkan kehadirat Allah SWT karena atas limpahan rahmat dan karunia-Nya, penulis dapat menyelesaikan skripsi dengan judul "Rancang Bangun Prototipe Sistem Aktuator Kendali Sirip Menggunakan Brushless DC Motor" dengan baik. Penulisan skripsi ini dibuat untuk memenuhi salah satu persyaratan yang diperlukan untuk memperoleh gelar Sarjana Teknik pada Program Studi Teknik Elektro, Fakultas Teknik, Universitas Indonesia.

Skripsi ini dapat tersusun dengan baik atas dukungan dan bimbingan dari berbagai pihak. Oleh karena itu, tidak lupa penulis sampaikan terima kasih yang sebesar-besarnya kepada:

- 1. Dr. Abdul Halim, M. Eng., selaku dosen pembimbing penulis yang cukup sabar dalam memberikan arahan dan dukungan dalam penyusunan skripsi ini.
- 2. Suwarto dan Any Ciptaningsih, selaku orang tua tercinta dan Anita Yuniawati Ramadhana, selaku kakak yang senantiasa membantu dan memberikan dukungan dalam berbagai hal hingga selesainya skripsi ini.
- 3. Arief Kurniawan, Ariel Yagusandri, Ramlan, dan teman-teman di Ekstensi Teknik Elektro UI yang telah memberikan semangat serta dukungan dalam pembuatan skripsi ini.
- 4. Mahshasti, Fajar Pandu, Ajar Abadi, Robyn Frannando, dan sahabatsahabat di D3-Teknik Elektronika UNJ yang menyediakan waktu dan tenaga untuk membantu dalam penyusunan skripsi ini.

5. Serta pihak lain yang mungkin tidak sempat penulis uraikan satu per satu. Semoga pihak-pihak yang terkait dalam penulisan skripsi ini Allah berikan balasan yang lebih atas kebaikan yang mereka berikan. Semoga skripsi ini memberikan manfaat dalam pengembangan ilmu pengetahuan, serta jika ada kekurangan dapat diperbaiki untuk selanjutnya.

Depok, Januari 2012

Penulis

# **HALAMAN PERNYATAAN PERSETUJUAN PUBLIKASI UNTUK KEPENTINGAN AKADEMIS**

Sebagai sivitas akademik Universitas Indonesia, saya yang bertanda tangan di bawah ini:

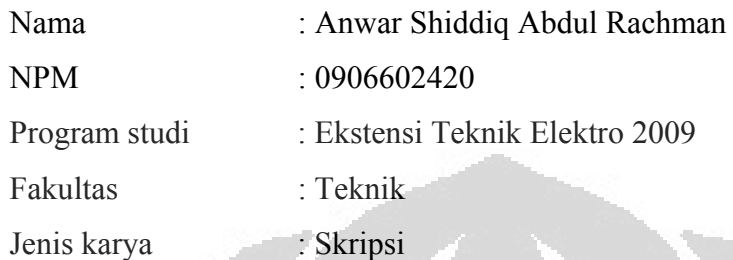

demi pengembangan ilmu pengetahuan, menyetujui untuk memberikan kepada Universitas Indonesia **Hak Bebas Royalty Noneksklusif (***Non-exclusive Royalty-Free Right***)** atas skripsi saya yang berjudul:

Rancang Bangun Prototipe Sistem Aktuator Kendali Sirip Menggunakan Brushless DC Motor beserta perangkat yang ada (jika diperlukan). Dengan Hak Bebas Royalti Noneksklusif ini Universitas Indonesia berhak menyimpan, mengalih media/formatkan, mengelola dalam bentuk pangkalan data (database), merawat, dan mempublikasikan skripsi saya tanpa meminta izin dari saya selama tetap mencantumkan nama saya sebagai penulis/pencipta dan sebagai pemilik Hak Cipta.

Demikian pernyataan ini saya buat dengan sebenarnya.

Dibuat di : Depok Pada tanggal : 17 Januari 2012

Yang menyatakan

Innel

Anwar Shiddiq Abdul Rachman

### **ABSTRAK**

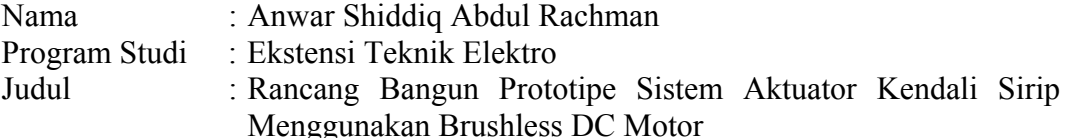

Indonesia sedang mengembangkan teknologi roket kendali untuk mendukung sistem pertahanan. Roket dapat dikembangkan untuk alutsista (alat utama sistem senjata) sebagai pertahanan. Arah roket diatur oleh sirip yang mendapatkan masukan dari *autopilot* lalu diolah ke dalam mikrokontroler dan menjalankan aktuator untuk menggerakkan sirip. Skripsi ini membahas tentang pengendalian sirip menggunakan brushless DC motor dan AVR ATMega8535. Sirip bergerak sebesar  $+10^{\circ}$  sampai -10<sup>°</sup> dengan pergerakan sudut sebesar 1<sup>°</sup>. Brushless DC motor yang digunakan sebagai aktuator membutuhkan 6 mosfet untuk menghasilkan 6 urutan sinyal yang dibutuhkan. Metode yang digunakan untuk pengendalian brushless DC motor menggunakan metode *six-step*. Untuk mengatur kecepatan brushless DC motor, *delay* diberikan pada tiap step. Semakin kecil *delay*, maka putaran motor akan semakin cepat. Brushless DC motor akan melambat saat sirip mendekati sudut yang diinginkan. Ketika terjadi simpangan sudut yang cukup besar, maka dibutuhkan *delay* yang kecil agar putaran cepat. Sebaliknya, saat simpangan sudut kecil, maka dibutuhkan *delay* yang besar agar putaran melambat dan tidak menyebabkan gerakan yang berlebih.

Kata kunci:

Driver mosfet, kendali sirip, brushless DC motor, metode *six-step*, AVR ATMega8535.

### *ABSTRACT*

*Name* : *Anwar Shiddiq Abdul Rachman Study Program* : *Electrical Engineering -Extension Title* : *Prototype Development of Fin Control Actuator System Using Brushless DC Motor*

*Indonesia has been developing rocket controlling technology for supporting military needs. Rocket is developed for military equipment. The direction of rocket is controlled by fin which has input command from the autopilot. That input is processed into microcontroller to move the fin. This paper explores rocket fin control using brushless DC motor and AVR ATMega8535. One fin moves from -10<sup>°</sup> to 10<sup>°</sup>. One movement of fin is set 1<sup>°</sup>. Brushless DC motor needs six mosfet to generate six steps signal. Six-step method is used to control brushless DC motor. Six-step's delay is utilized to control speed of brushless DC motor. The smaller delay makes the rotation motor faster. Brushless DC motor will decrease the rotation speed when error comes to setpoint. When the deviation angle is too high, delay time is reduced to make higher rpm. Conversely, when deviation angle is small, delay time is increased to make lower rpm and then over movement will not occure.* 

*Key Words*:

*Mosfet driver, controlling fin, brushless DC motor, six-step method, AVR ATMega8535.*

# **DAFTAR ISI**

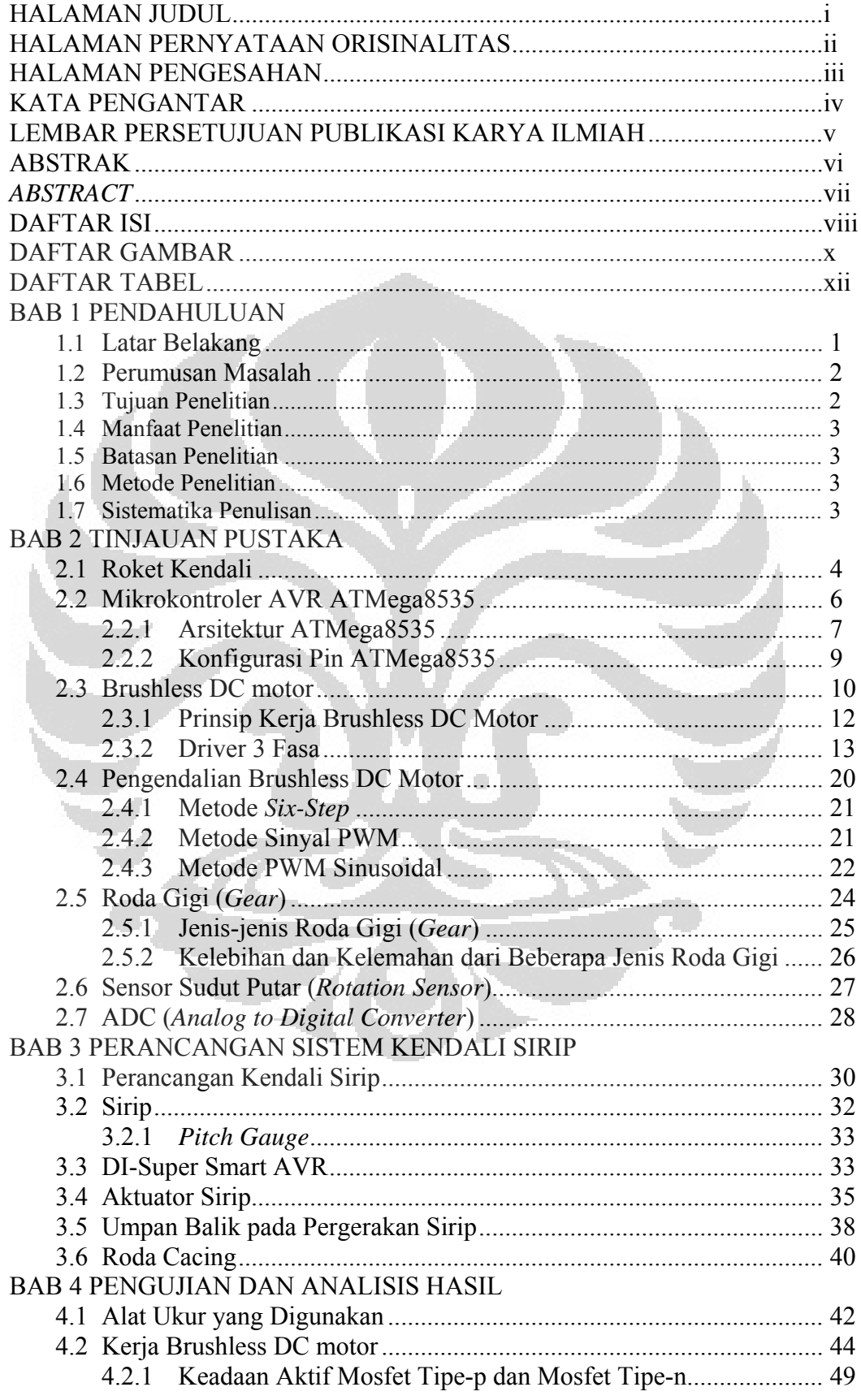

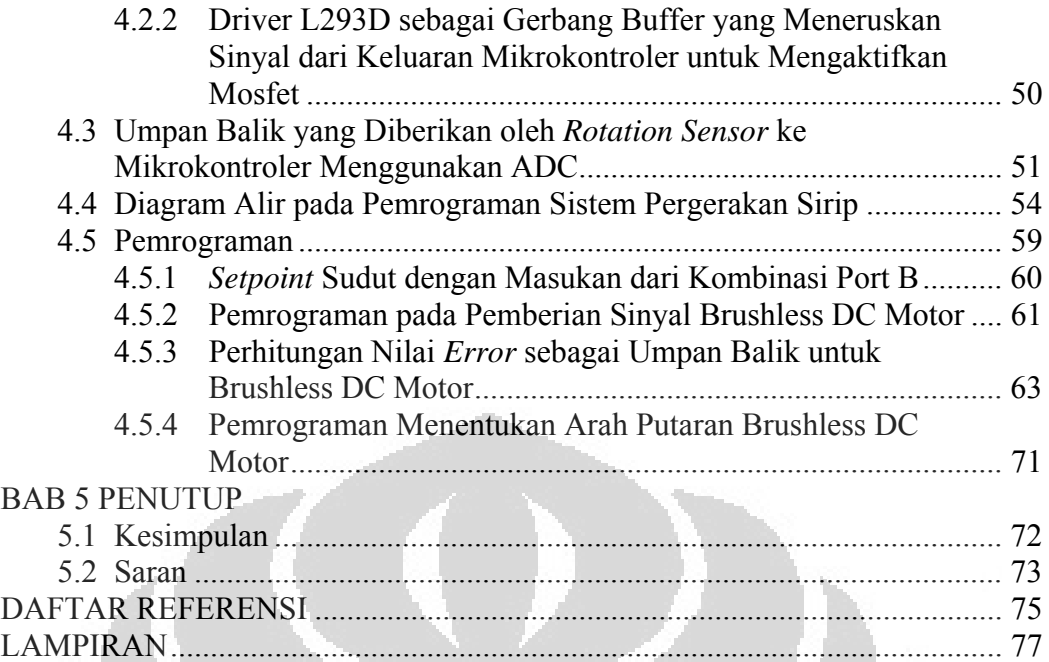

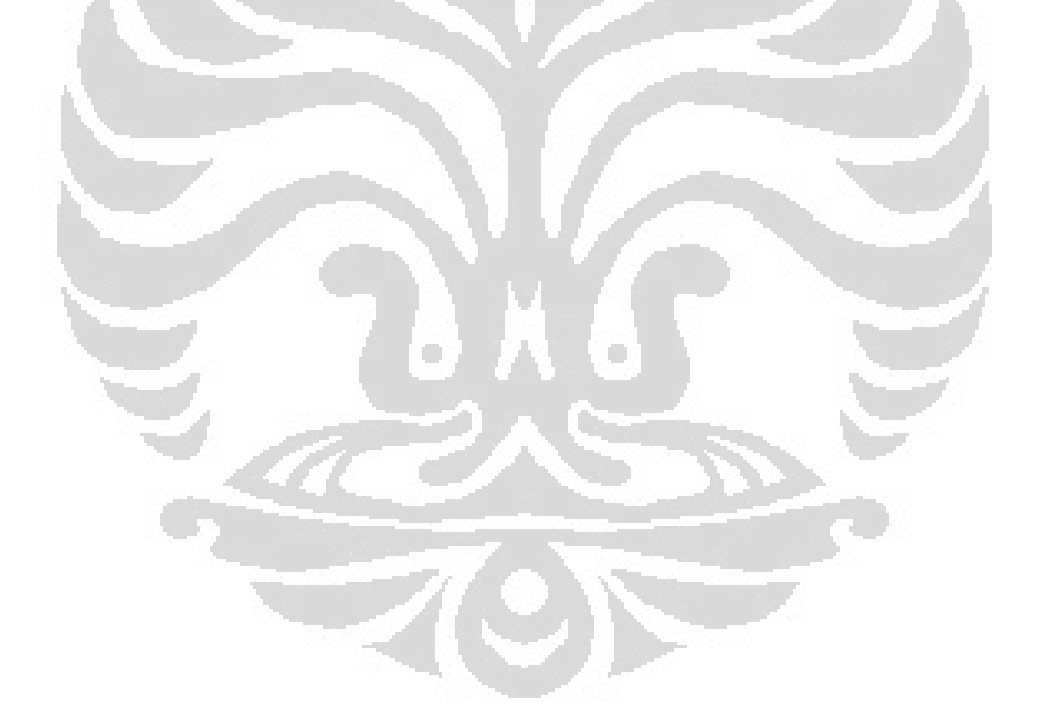

# **DAFTAR GAMBAR**

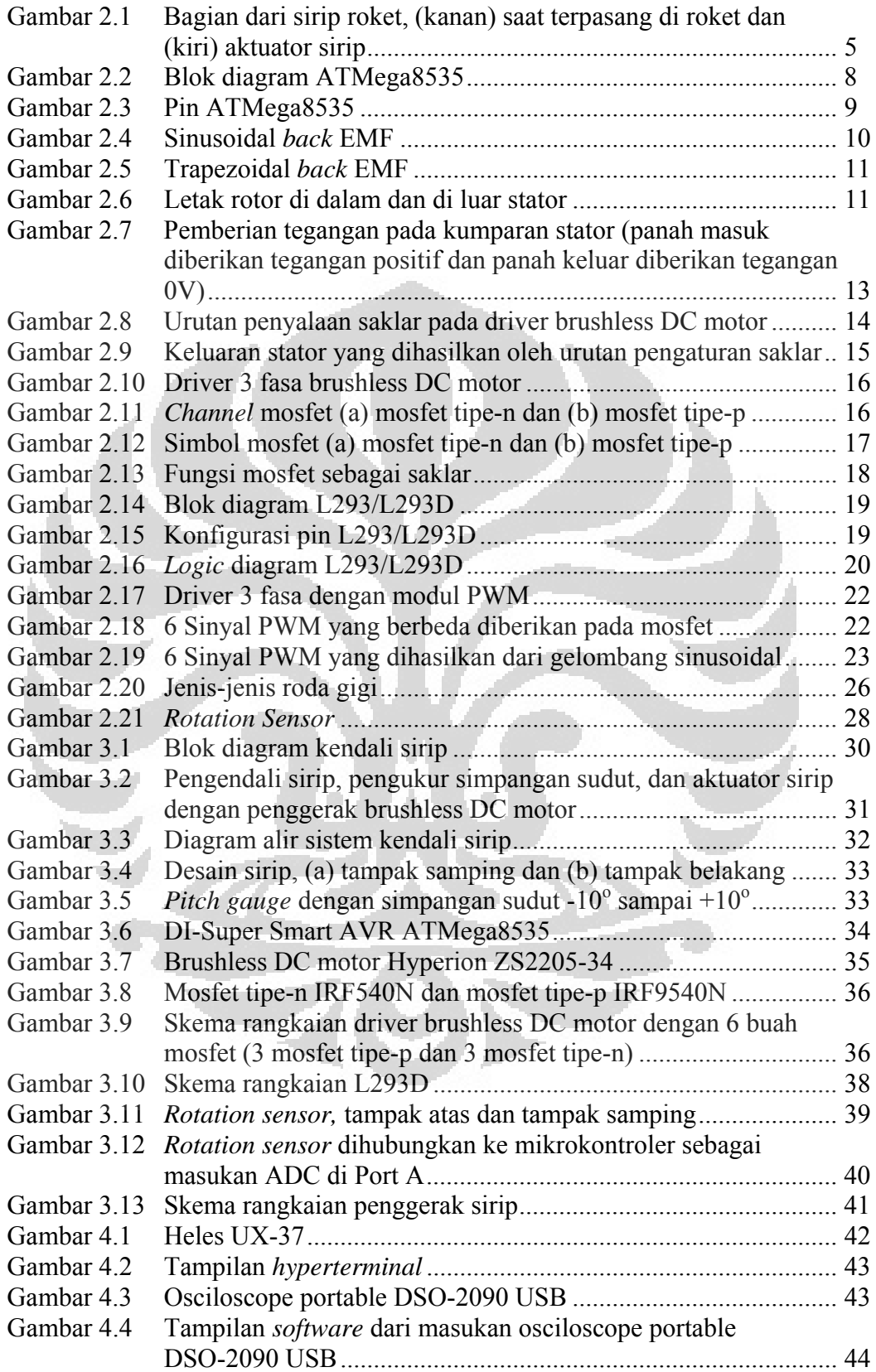

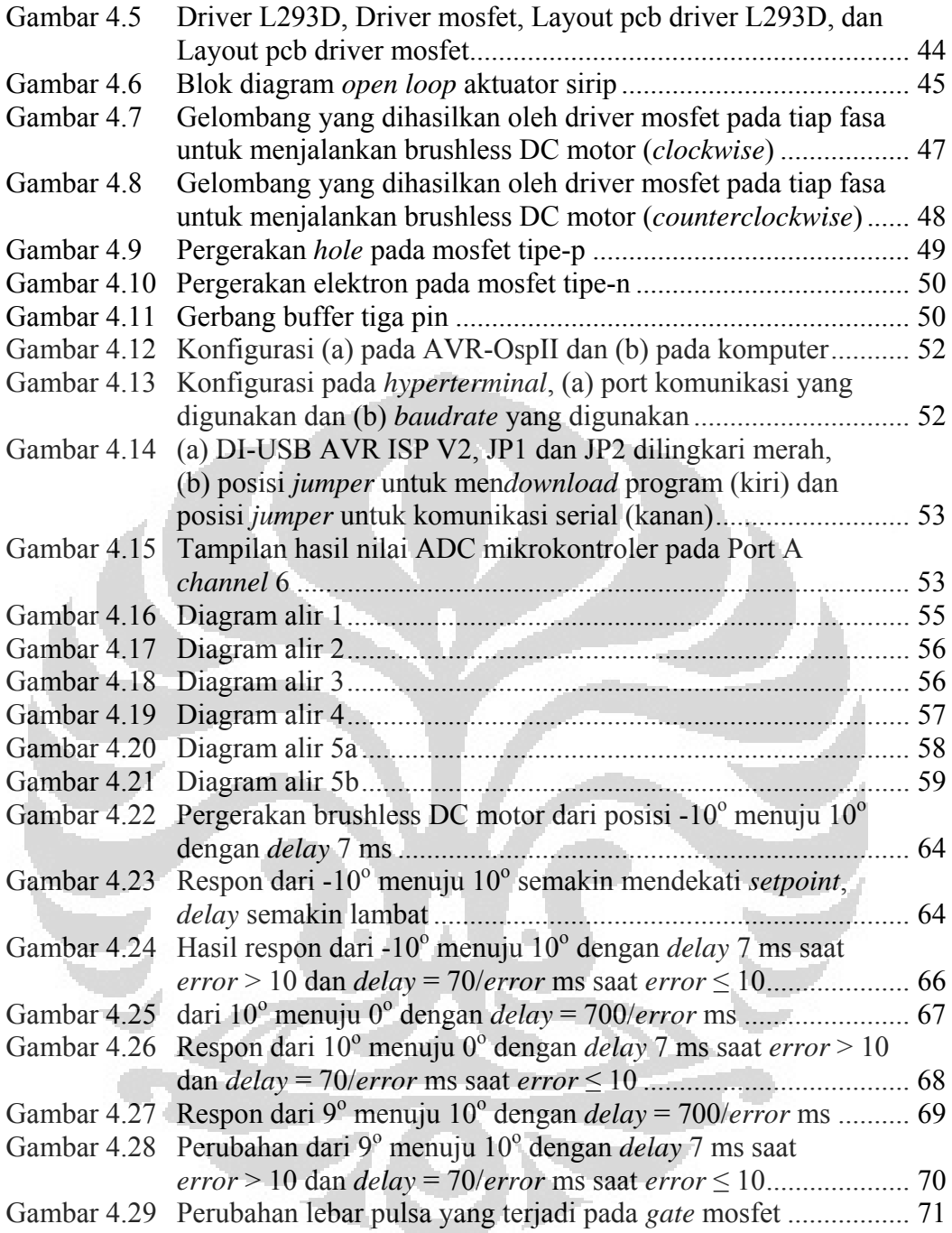

# **DAFTAR TABEL**

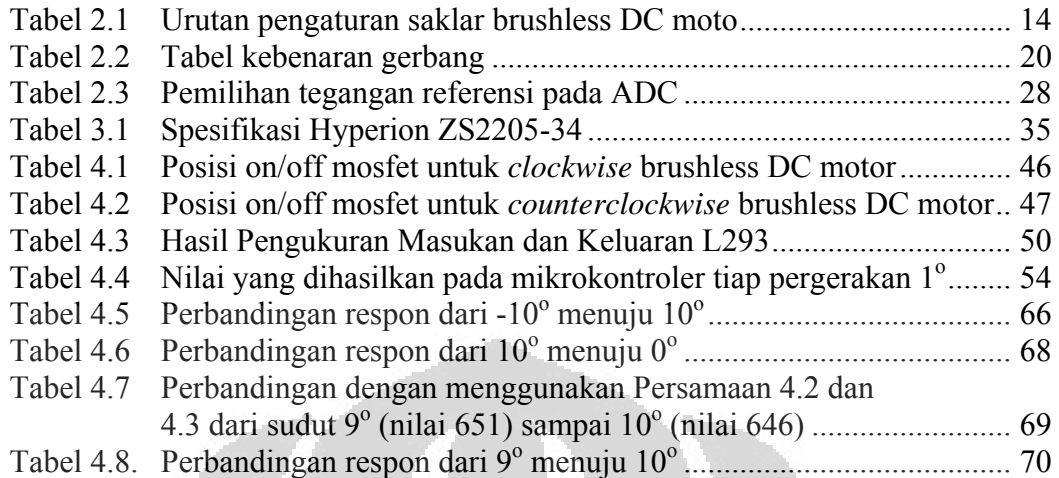

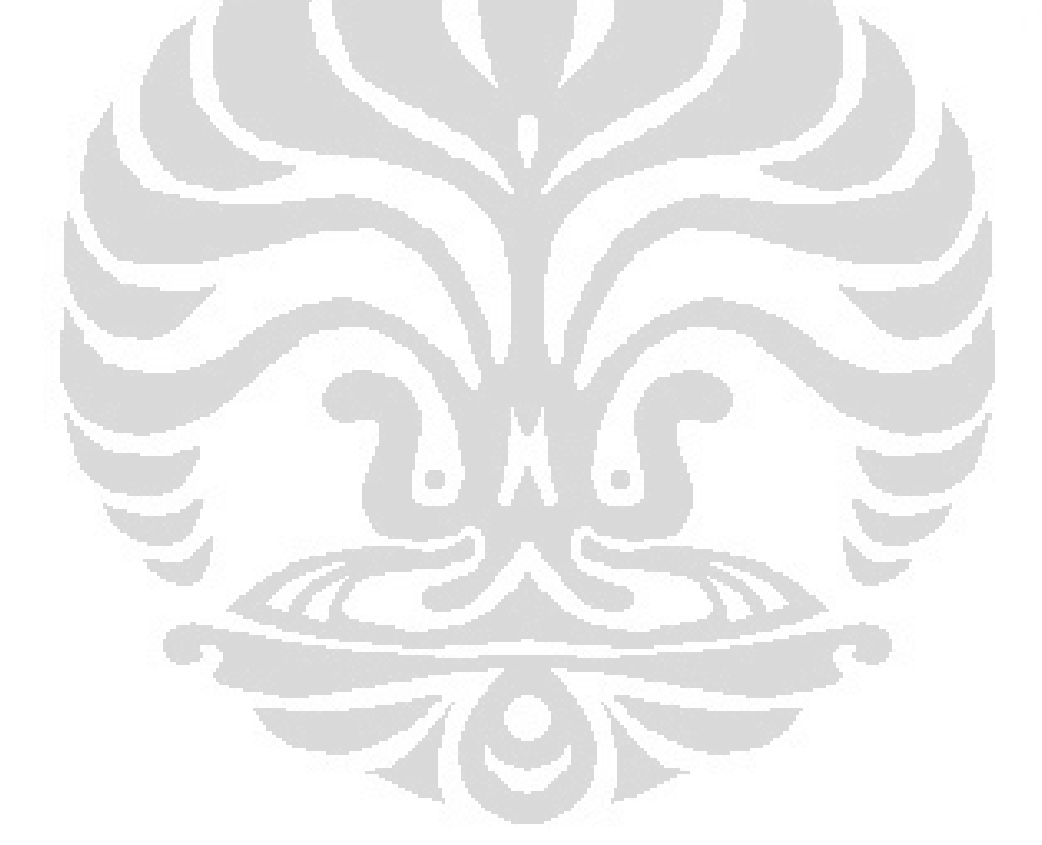

# **BAB 1 PENDAHULUAN**

#### 1.1 Latar Belakang

Indonesia sedang mengembangkan teknologi untuk mendukung sistem informasi dan pertahanan. Penelitian dan pengembangan dilakukan terhadap roket kendali. Roket dapat dikembangkan untuk mengorbitkan satelit ataupun untuk alutsista (alat utama sistem senjata) sebagai pertahanan.

Implementasi roket pada sistem pertahanan tidak hanya daya dorong yang ada pada roket saja yang diperhatikan, bahan peledak, *sensor tracking*, *satelite controlling*, dan sirip kendali roket yang stabil terhadap gangguan pun harus dikembangkan dengan baik. Dengan sinyal posisi yang dikirimkan dari *autopilot* roket kendali diharapkan dapat bergerak ke arah yang diinginkan.

Arah roket diatur oleh sirip yang mendapatkan masukan dari *autopilot* lalu diolah ke dalam mikrokontroler dan menjalankan aktuator untuk menggerakkan sirip. Sudut yang dihasilkan dari pergerakan sirip tidak lebih dari 10°. Kendali sirip tidak hanya digunakan sebagai kendali arah roket, namun dapat juga diimplementasikan dalam bidang penerbangan dan transportasi.

Sirip dikendalikan oleh aktuator untuk mencapai sudut yang diinginkan. Aktuator adalah suatu peralatan mekanis yang digunakan untuk menggerakkan dalam suatu sistem. Ada beberapa macam aktuator, diantaranya adalah hidrolik, pneumatik, dan elektromekanik. Aktuator hidrolik adalah aktuator yang memanfaatkan tekanan fluida sebagai penggerak, aktuator pneumatik adalah aktuator yang memanfaatkan udara sebagai penggerak, dan aktuator elektromekanik adalah aktuator yang memanfaatkan energi listrik sebagai penggerak.

Pergerakan sirip menggunakan aktuator elektromekanik. Aktuator elektromekanik meliputi solenoid, relai, motor DC, motor stepper, motor servo, motor AC, dan brushless DC motor. Aktuator akan dikendalikan untuk mengatur pergerakan sirip dan mendapatkan sudut yang diinginkan.

Kendali sirip dirancang menggunakan brushless DC motor sebagai aktuator. Putaran brushless DC motor akan menggerakkan sirip sebesar  $-10^{\circ}$  sampai  $+10^{\circ}$ . Metode yang digunakan dalam pengendalian brushless DC motor adalah metode *six-step* dengan driver 3 fasa*.* Untuk menghasilkan respon sistem yang baik, maka *delay* pada metode *six-step* harus disesuaikan agar dapat mencapai kecepatan yang diinginkan.

Untuk menentukan posisi sudut sirip, *autopilot* akan mengirimkan data posisi kepada mikrokontroler, dalam hal ini mikrokontroler yang digunakan adalah AVR ATMega8535. Mikrokontroler mengendalikan aktuator yang digunakan untuk menggerakkan sirip. Mikrokontroler harus mendapatkan umpan balik dari pergerakan sirip untuk mendapatkan pergerakan sirip yang akurat.

Berdasarkan uraian di atas maka penulis ingin mengadakan penelitian mengenai sistem kendali aktuator sirip menggunakan brushless DC motor.

## 1.2 Perumusan Masalah

Berdasarkan latar belakang yang telah disebutkan di atas, maka perumusan masalah akan ditekankan pada:

- 1. Bagaimana pengendalian brushless DC motor dengan menggunakan metode *six-step*.
- 2. Bagaimana mendapatkan pergerakan sirip yang akurat sebesar  $1^\circ$  dengan jarak pergerakan sirip  $-10^{\circ}$  sampai  $+10^{\circ}$ .
- 3. Bagaimana membuat program pada mikrokontroler AVR ATMega8535 dengan BASCOM AVR untuk mengendalikan pergerakan sirip.
- 4. Bagaimana menerapkan kendali brushless DC motor menggunakan metode *six-step* ke dalam bahasa pemrograman pada mikrokontroler AVR ATMega8535.

## 1.3 Tujuan Penelitian

Tujuan penelitian ini adalah merancang dan membuat suatu sistem kendali sirip roket untuk mendapatkan pergerakan sirip roket sesuai dengan sudut yang diinginkan.

#### 1.4 Manfaat Penelitian

Manfaat dari penelitian ini adalah:

- 1. Hasil penelitian ini diharapkan dapat menjadi dasar untuk pengembangan dan penelitian berikutnya.
- 2. Pengaturan sudut sirip dapat diaplikasikan dalam bidang transportasi.

## 1.5 Batasan Penelitian

Pembahasan penelitian ini dibatasi oleh beberapa hal, diantaranya:

- 1. Perancangan driver brushless DC motor.
- 2. Pengendalian sudut aktuator sirip dengan metode *six-step*.
- 3. Pemrograman pada mikrokontroler.
- 4. Pembuatan perangkat keras dan perangkat lunak.

## 1.6 Metode Penelitian

Metode penelitian yang digunakan dalam penelitian ini adalah:

- 1. Tinjauan pustaka.
- 2. Survey konstruksi mekanik sirip.
- 3. Pengumpulan data.
- 4. Pengolahan data.
- 5. Analisis data.
- 6. Dokumentasi.

## 1.7 Sistematika Penulisan

Skripsi ini disusun dalam lima bab. Bab 1 merupakan pendahuluan yang berisi latar belakang masalah yang akan diteliti dan rencana penelitian yang akan dilakukan. Bab 2 merupakan tinjauan pustaka yang berisi tentang teori pendukung yang berkaitan dengan penelitian. Bab 3 merupakan perancangan sistem kendali sirip yang berisi tentang perancangan yang dilakukan serta komponen yang digunakan. Bab 4 merupakan pengujian dan analisis hasil yang berisi tentang analisis hasil penelitian yang telah dilakukan. Bab 5 merupakan penutup yang berisi tentang rangkuman seluruh penelitian yang telah dilakukan serta saran untuk penelitian berikutnya.

n

3

#### **BAB 2**

#### **TINJAUAN PUSTAKA**

Bab ini membahas mengenai teori penunjang pada proses pembuatan prototipe sistem aktuator kendali sirip menggunakan mikrokontroler ATMega8535 sebagai kontroler dan brushless DC motor sebagai aktuator. Teori didapat dari buku, jurnal, dan skripsi yang membahas mengenai sistem kendali sirip dan komponen yang digunakan pada pembuatan prototipe ini.

## 2.1 Roket Kendali

Roket dikendalikan oleh sistem yang mengatur pergerakan sirip. Untuk mengatur kecepatannya, roket menggunakan pendorong atau *booster*. Ketika roket diluncurkan, saat itu juga arah roket diatur. Walaupun kecepatan awal roket ditingkatkan dengan menggunakan pendorong, saat kecepatan terbangnya masih rendah, sulit untuk mendapatkan hasil yang cukup signifikan dalam menggerakkan roket akibat pergerakan sirip [1]. Pergerakan sirip dapat mengakibatkan adanya gaya aerodinamis yang dapat mengubah arah dari roket tersebut.

Target yang dituju adalah target diam yang data posisinya akan digunakan sebagai acuan untuk *autopilot* dalam mengarahkan roket. *Autopilot* adalah alat yang akan mengirimkan perintah untuk menggerakkan sirip. Ada 4 sirip yang berada pada roket yang dikendalikan oleh aktuator, dan masing-masing aktuator dikendalikan secara independen akibat penyimpangan pada permukaan yang terjadi, penyimpangan sirip pada umumnya bergerak kurang dari 10° [2]. Simpangan sirip sebesar 1° mampu membuat perubahan arah roket cukup signifikan, sehingga pergerakan sirip pada roket tidak lebih dari 10°. Pergerakan sirip harus mampu menahan beban angin, gravitasi, dan kecepatan yang dihasilkan oleh pendorong.

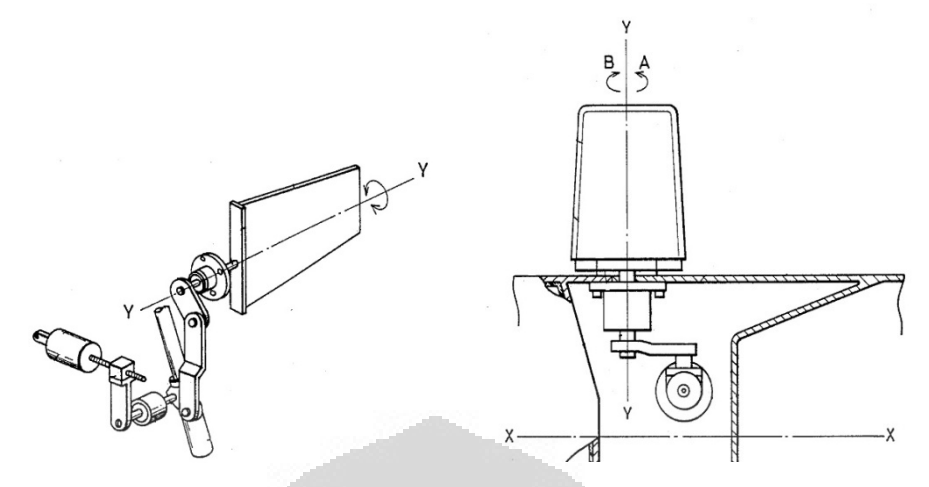

Gambar 2.1 Bagian dari sirip roket, (kanan) saat terpasang di roket dan (kiri) aktuator sirip [1]

Mach adalah satuan kecepatan yang umum untuk mengekspresikan kecepatan suatu pesawat terbang relatif terhadap kecepatan suara [3]. Kecepatan suara tergantung pada tingkat tekanan dan suhu atmosfer. Kecepatan untuk roket sesuai dengan satuan Mach dibagi menjadi 5, yaitu:

- 1. Subsonik (Mach  $< 1,0$ )
- 2. Sonik (Mach =  $1,0$ )
- 3. Transonik  $(0.8 < \text{Mach} < 1.3)$
- 4. Supersonik (Mach > 1,3)
- 5. Hypersonik (Mach > 5,0)

Roket kendali RKX-200 memiliki kecepatan 0,9 Mach atau sekitar 306 m/s (1 Mach = 340 m/s). Menurut perhitungan numerik dan perhitungan empiris torsi yang dibutuhkan dengan tekanan dinamis pada sirip antara 387,94 Pa – 78262,18 Pa dan diameter *shaft* sebesar 25 mm adalah 0,21-0,236 Nm [4]. Hasil perhitungan numerik digunakan sebagai acuan, karena menghasilkan nilai yang lebih besar.

Pengembangan wahana untuk roket kendali terdiri dari beberapa aspek terkait, diantaranya [5]:

- 1. Penentuan Misi. Misi terbang roket, seperti terbang jelajah, terbang dari darat ke udara, terbang dari udara ke udara, dan dari udara ke darat.
- 2. Desain Aerodinamik. Penentuan bentuk sirip, posisi, dan hal-hal yang berkaitan dengan bentuk aerodinamik untuk menaikkan performa roket.
- 3. Pembuatan Struktur. Pemilihan material sesuai dengan berat yang diinginkan, struktur roket yang akan dibuat, penentuan bentuk *nose* serta sirip, penyambungan sirip, dan mekanisme kendali sirip.
- 4. Instrumentasi Sistem Kendali. Perangkat keras dan perangkat lunak yang digunakan.
- 5. Sistem Indera Dinamik dan Rekoveri. Pada tahap pengujian, sistem ini diperlukan untuk mendapatkan data dari gerak roket yang akan digunakan untuk perbaikan performa roket. Sistem rekoveri untuk mendapatkan kembali roket yang telah uji terbang.
- 6. Propulsi. Motor roket mempunyai gaya dorong dan waktu bakar yang berbeda yang disesuaikan dengan kegunaannya.
- 7. Uji Validasi. Untuk memastikan semua sistem bekerja dengan baik.

### 2.2 Mikrokontroler AVR ATMega8535

Mikrokontroler adalah suatu IC dimana terdapat mikroprosesor ROM (*Read-Only Memory*), serta RAM (*Random Access Memory*) dalam satu kemasan. Ada beberapa vendor yang membuat mikrokontroler, diantaranya Intel, Microchip, Winbond, Atmel, Philips, Arduino, dan Xeremics.

Atmel memproduksi mikrokontroler jenis AVR (*Alf and Vegard's Risc Processor*) yang berasal dari nama penemunya, yaitu Alf Egil Bogen dan Vegard Wollan. AVR termasuk ke dalam jenis mikrokontroler RISC (*Reduced Instruction Set Computing*) 8 bit, dimana semua instruksi dikemas dalam kode 16-bit dan sebagian besar instruksi dieksekusi dalam satu siklus *clock.* Berbeda dengan MCS51, dengan teknologi CISC (*Complex Instruction Set Computing*) membutuhkan 12 siklus *clock.* Secara umum AVR dapat dikelompokkan menjadi 4 kelas, yaitu: ATtiny, AT90Sxx, ATMega, dan AT86RFxx. Pada dasarnya yang

membedakan masing-masing kelas adalah kapasitas memori, peripheral, dan fungsinya. Dari segi arsitektur dan instruksi yang digunakan, bisa dikatakan sama.

#### 2.2.1 Arsitektur ATMega8535

Mikrokontroler AVR ATMega8535 memiliki beberapa bagian yang berapa pada setiap chip, yaitu [6]:

- 1. Saluran I/O sebanyak 32 buah, yaitu Port A, Port B, Port C, dan Port D.
- 2. ADC 10 bit sebanyak 8 saluran.
- 3. Tiga buah *Timer*/*Counter* dengan kemampuan pembandingan.
- 4. CPU yang terdiri atas 32 buah register.
- 5. Watchdog Timer dengan *osilator internal*.
- 6. SRAM sebesar 512 byte.
- 7. Memory Flash sebesar 8 kb dengan kemampuan *Read While Write*.
- 8. Unit interupsi internal dan eksternal.
- 9. Port antarmuka SPI.
- 10. EEPROM sebesar 512 byte yang dapat diprogram saat operasi.
- 11. Komparator analog.

and M

12. Port USART untuk komunikasi serial.

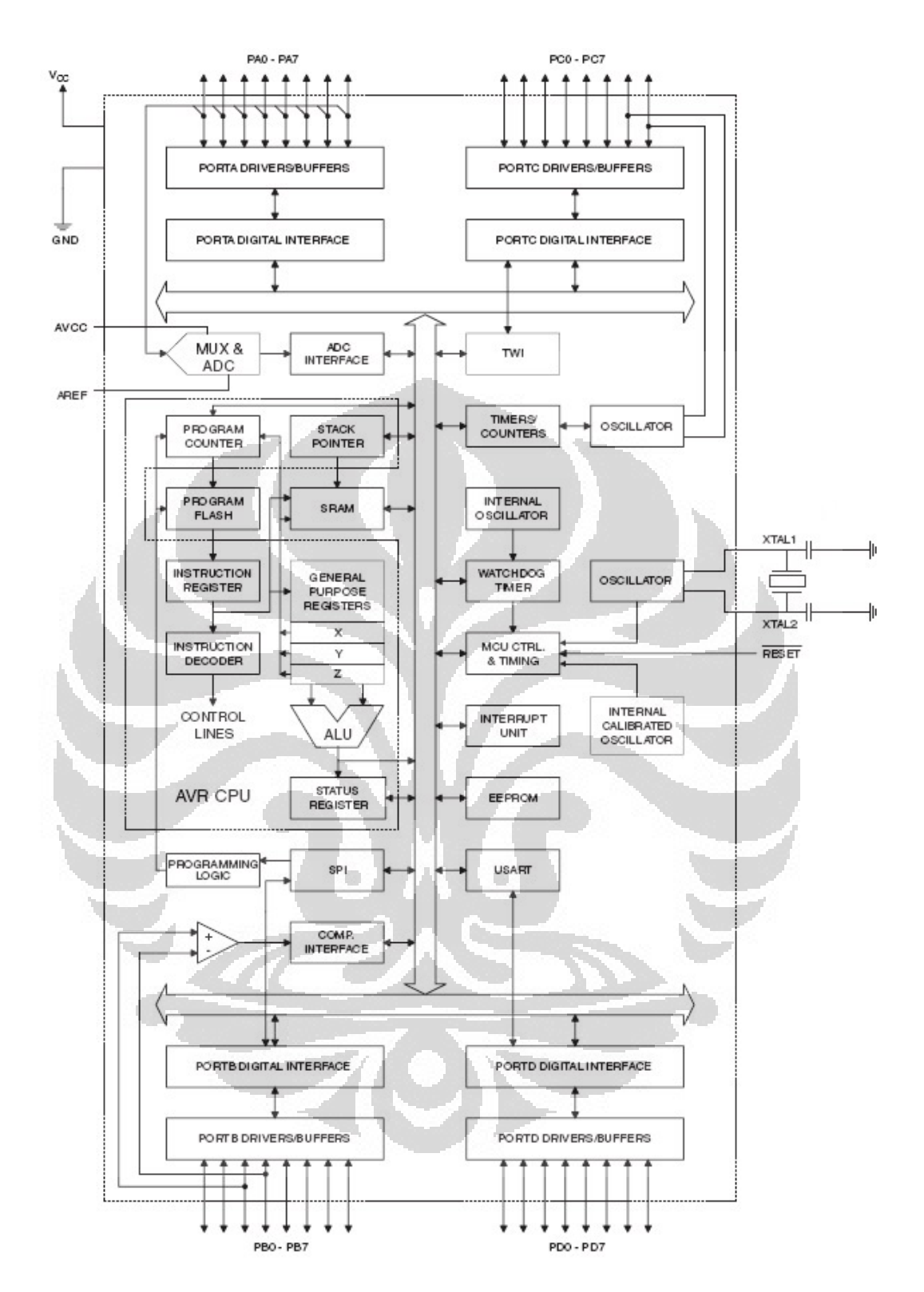

Gambar 2.2 Blok diagram ATMega8535 [6]

### 2.2.2 Konfigurasi Pin ATMega8535

Konfigurasi pin ATMega8535 bisa dilihat pada Gambar 2.3, dengan penjelasan sebagai berikut [6]:

- 1. VCC merupakan pin yang berfungsi sebagai pin masukan catu daya.
- 2. GND merupakan pin ground.
- 3. Port A (PA0-PA7) merupakan pin I/O dua arah dan pin masukan ADC.
- 4. Port B (PB0-PB7) merupakan pin I/O dua arah dan pin fungsi khusus, yaitu *Timer/Counter*, komparator analog, dan SPI.
- 5. Port C (PC0-PC7) merupakan pin I/O dua arah dan pin fungsi khusus, yaitu TWI, komparator analog, dan Timer Oscilator.
- 6. Port D (PD0-PD7) merupakan pin I/O dua arah dan pin fungsi khusus, yaitu komparator analog, interupsi eksternal, dan komunikasi serial.
- 7. RESET merupakan pin yang digunakan untuk mereset mikrokontroler.
- 8. XTALL1 dan XTALL2 merupakan pin masukan clock eksternal.
- 9. AVCC merupakan pin masukan tegangan untuk ADC.
- 10. AREF merupakan pin masukan tegangan referensi ADC.

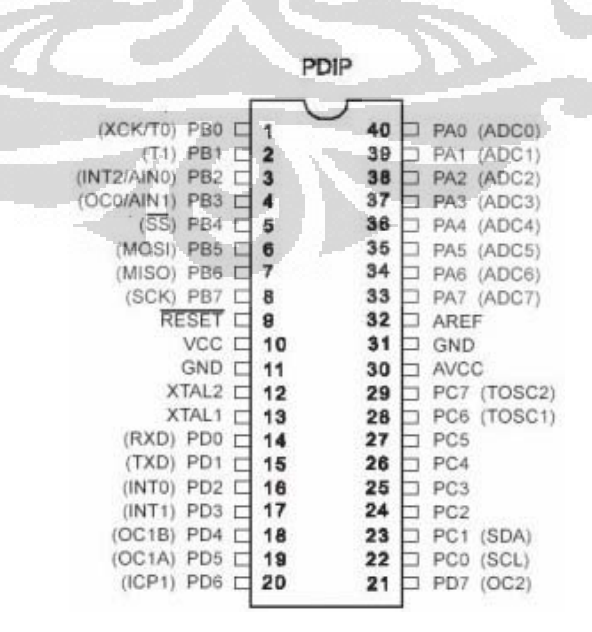

Gambar 2.3. Pin ATMega8535 [6]

#### 2.3 Brushless DC Motor (BLDC)

Brushless DC motor adalah sebuah motor sinkron AC 3 fasa yang cukup optimal untuk mengendalikan alat-alat sederhana, seperti pompa ABS, kipas pendingin, *cd-rom drive*, motor *harddisk*, dan *fuel pump*. Brushless DC motor tidak menggunakan sikat untuk menggerakkan rotornya. Sistem 3 fasa yang diberikan pada brushless DC motor, dapat menggerakkan dan membuatnya berputar akibat magnet permanen yang ada pada motor tersebut dengan pemberian sinyal 3 fasa.

Brushless DC motor memliki *back* EMF berbentuk trapezoidal, berbeda dengan motor sinkron AC 3 fasa yang memiliki back EMF berbentuk sinusoidal.

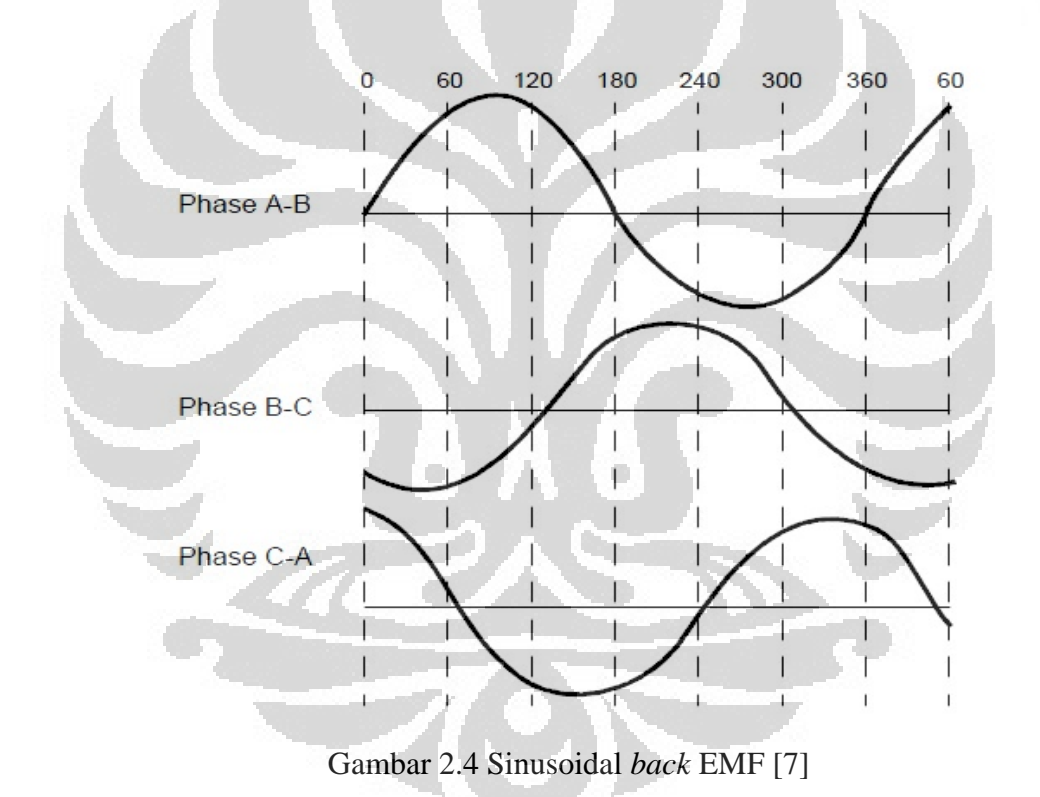

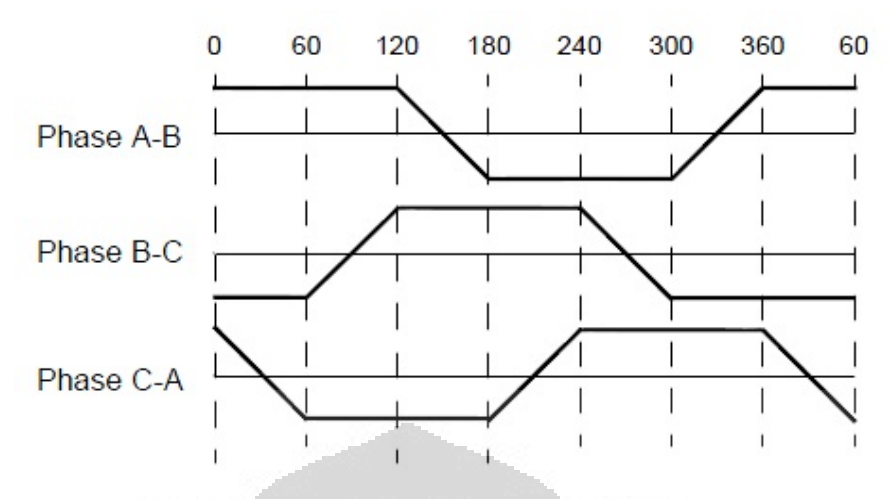

Gambar 2.5 Trapezoidal *back* EMF [7]

Brushless DC motor tidak termasuk motor AC karena tetap menggunakan sumber DC pada sumber tegangannya dan mengubahnya menjadi tegangan AC menggunakan inverter 3 fasa. Brushless DC motor terdiri dari dua bagian, yaitu rotor dan stator. Rotor adalah bagian yang bergerak, terbuat dari magnet permanen dan stator merupakan bagian yang diam, terdiri dari kumparan. Elektromagnet pada brushless DC motor tidak bergerak, hanya dipindahkan dari stator ke rotor. Letak rotor dapat berada di dalam stator maupun di luar stator (Gambar 2.6).

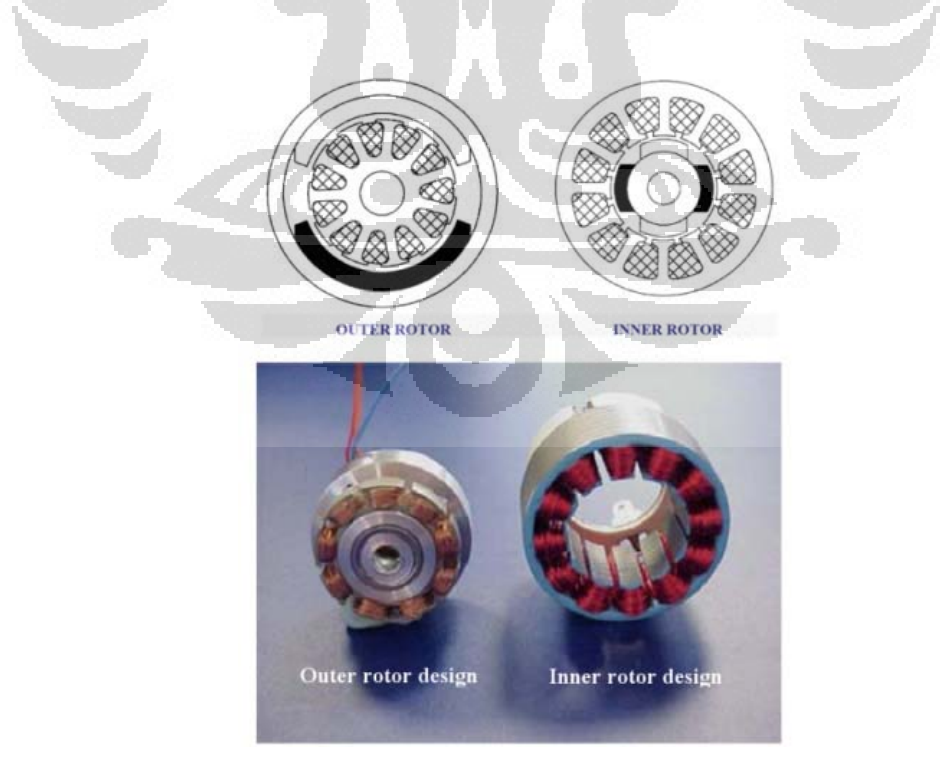

Gambar 2.6 Letak rotor di dalam dan di luar stator

Keuntungan menggunakan brushless DC motor dibandingkan dengan motor DC biasa adalah [8]:

- 1. Lebih tahan lama, karena tidak memerlukan perawatan terhadap sikatnya.
- 2. Efisiensi yang tinggi.
- 3. Torsi awal yang tinggi,
- 4. Kecepatan yang tinggi, tergantung pada kekuatan medan magnet yang dihasilkan oleh arus yang dibangkitkan dari kendali penggeraknya.

Walupun brushless DC motor memiliki kelebihan dibandingkan dengan motor DC biasa, pengendalian brushless DC motor lebih rumit untuk mengatur kecepatan dan torsi motor. Harga brushless DC motor juga cukup mahal jika dibandingkan dengan motor DC biasa.

### 2.3.1 Prinsip Kerja Brushless DC Motor

Prinsip kerja rotor di dalam dan rotor di luar adalah sama, hanya saja kecepatan dan torsi yang dihasilkan akan berbeda. Rotor di luar menghasilkan torsi lebih besar dan kecepatan yang lebih lambat dibandingkan dengan rotor yang di dalam. Hal tersebut disebabkan oleh perbedaan jumlah magnet pada rotornya. Semakin banyak magnet pada rotor, maka pergerakan satu stepnya akan semakin kecil, sehingga membutuhkan pergerakan yang lebih banyak dalam satu putaran.

Brushless DC motor akan bekerja jika polaritas pada ketiga kumparannya berubah-ubah. Jika pada Fasa A diberikan tegangan positif dan 0V pada Fasa C, maka akan timbul medan magnet yang akan menggerakkan magnet rotor. Kemudian, tegangan 0V diberikan pada Fasa B dan tegangan positif tetap di Fasa A, sehingga magnet rotor akan bergerak menuju arah medan magnet stator yang ditimbulkan oleh Fasa A dan Fasa B. Selanjutnya, Fasa B diberikan tegangan 0V dan Fasa C diberikan tegangan positif, Fasa C diberikan tegangan positif dan Fasa A diberikan tegangan 0V, Fasa A diberikan tegangan 0V dan Fasa B diberikan tegangan positif, Fasa B diberikan tegangan positif dan Fasa C diberikan tegangan 0V, kemudian diulang kembali. Pemberian tegangan yang berbeda-beda

akan membuat medan magnet pada stator pun berpindah-pindah dan rotor pun berputar.

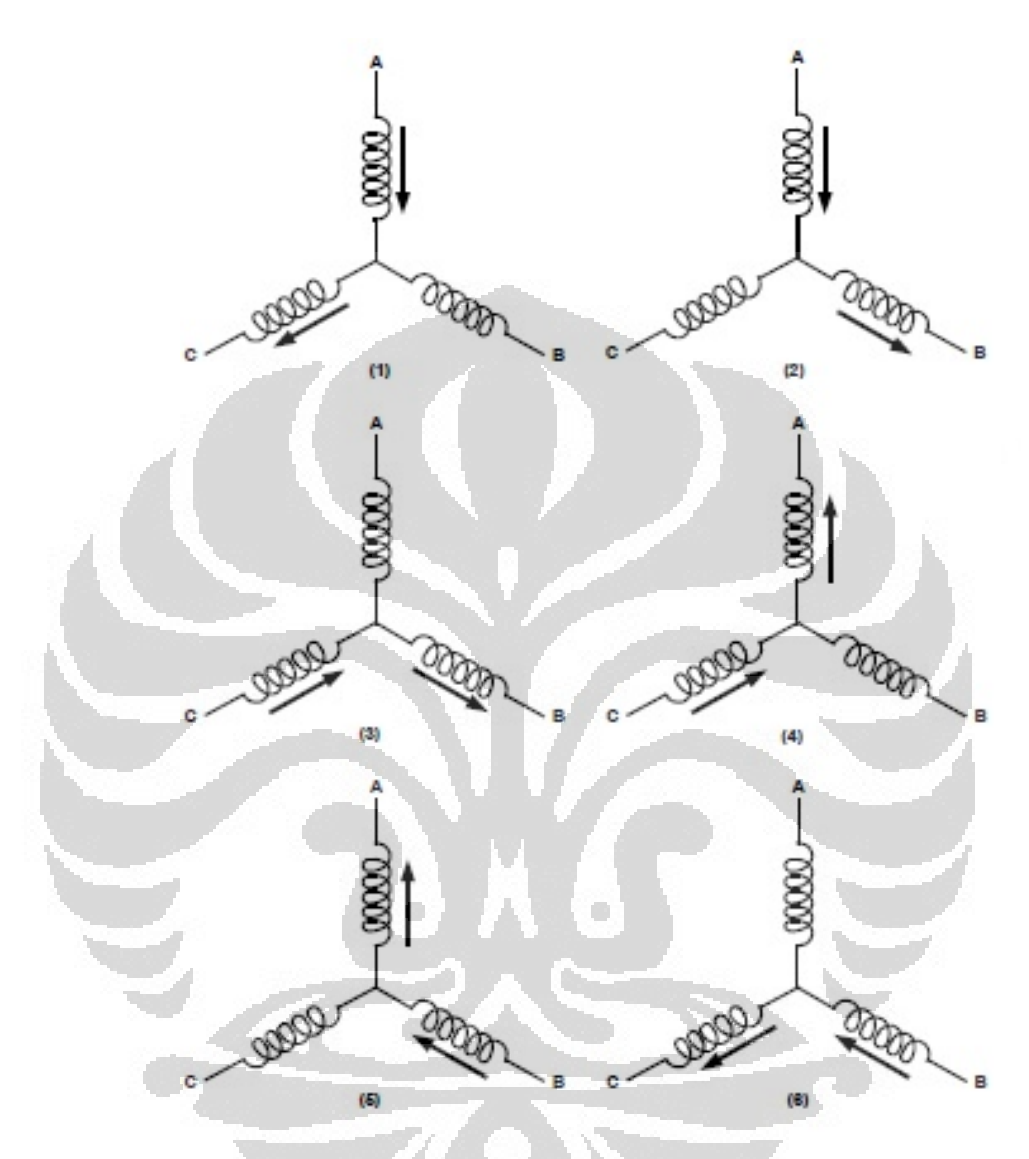

Gambar 2.7 Pemberian tegangan pada kumparan stator (panah masuk diberikan tegangan positif dan panah keluar diberikan tegangan 0V) [7]

## 2.3.2 Driver 3 Fasa

Brushless DC motor membutuhkan 6 step secara kontinyu untuk berputar yang diberikan oleh driver 3 fasa. Driver 3 fasa terdiri dari 6 buah saklar yang akan memberikan tegangan positif (sinyal *high*) dan tegangan 0V (sinyal *low*) secara bergantian. Mosfet akan digunakan sebagai saklar dengan keluaran L293/L293D yang akan mengendalikan *gate* mosfet tersebut.

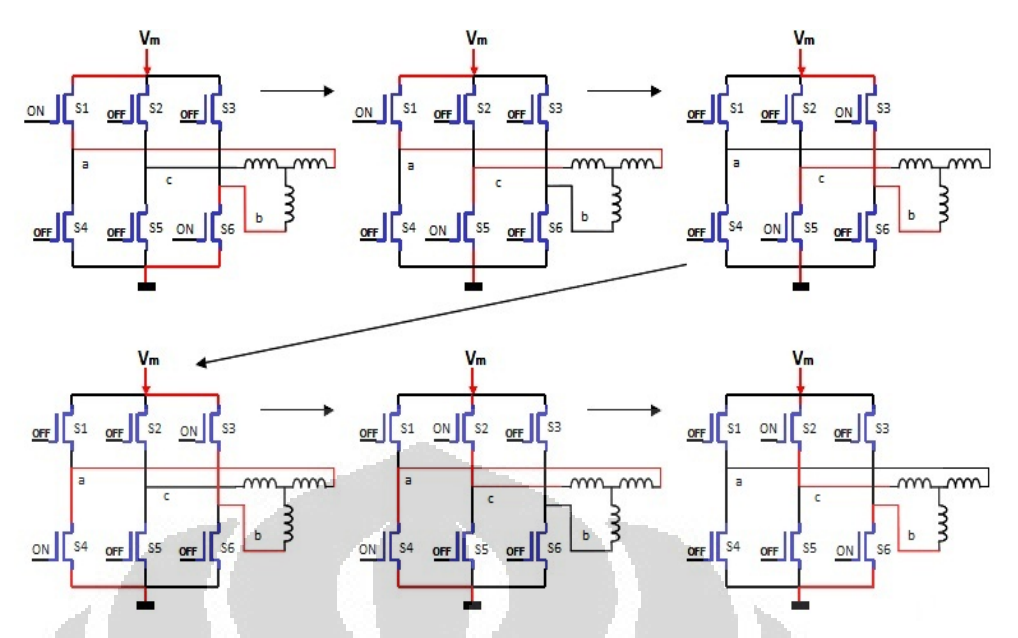

Gambar 2.8 Urutan penyalaan saklar pada driver brushless DC motor [9]

Saklar S1, S2, dan S3 akan memberikan sinyal *high* saat aktif untuk masing-masing keluaran (a, b, dan c), sedangkan S<sub>4</sub>, S<sub>5</sub>, dan S<sub>6</sub> akan memberikan sinyal *low* saat aktif untuk masing-masing keluaran.

Hasil keluaran dari Gambar 2.8 akan menghasilkan keluaran pada stator seperti Gambar 2.9. Untuk membalikkan arah putaran, maka urutan dari pemberian polaritas tegangan tersebut dibalik dari 1-2-3-4-5-6 menjadi 6-5-4-3-2-1 (Tabel 2.1).

| Urutan ke-                  | Saklar aktif   |                | Fasa A | Fasa B | Fasa C |
|-----------------------------|----------------|----------------|--------|--------|--------|
|                             | S <sub>1</sub> | S <sub>6</sub> | Hi     | Lo     | Off    |
| $\mathcal{D}_{\mathcal{L}}$ | S <sub>1</sub> | S <sub>5</sub> | Hi     | Off    | Lo     |
| 3                           | S <sub>3</sub> | S <sub>5</sub> | Off    | Hi     | Lo     |
| $\overline{4}$              | S <sub>3</sub> | S <sub>4</sub> | Lo     | Hi     | Off    |
| 5                           | S <sub>2</sub> | S <sub>4</sub> | Lo     | Off    | Hi     |
| 6                           | S <sub>2</sub> | S <sub>6</sub> | Off    | Lo     | Hi     |

Tabel 2.1 Urutan pengaturan saklar brushless DC motor

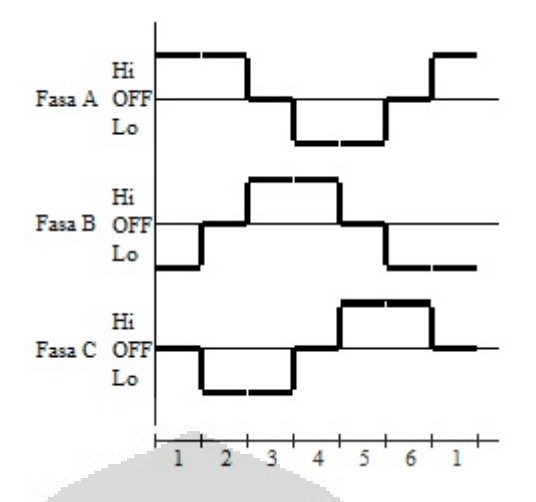

Gambar 2.9 Keluaran stator yang dihasilkan oleh urutan pengaturan saklar

Pergerakan brushless DC motor ini berurutan dari urutan ke-1 sampai ke-6. Pada masing-masing gerakan, sudut putar yang dihasilkan brushless DC motor tergantung pada banyaknya magnet yang ada pada rotornya. Dapat diperoleh besarnya sudut tiap urutannya dengan menggunakan Persamaan 2.1 dan 2.2 [8].

$$
SPR = NR \times \emptyset
$$
\n
$$
SA = \frac{360}{SPR}
$$
\n
$$
(2.1)
$$
\n
$$
(2.2)
$$

Keterangan:

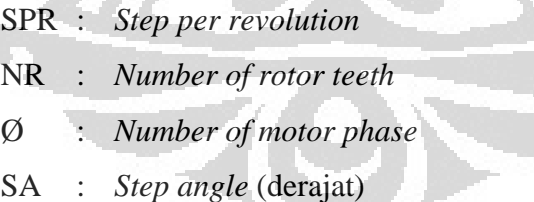

Proses pengendalian brushless DC motor menggunakan mosfet yang terdiri dari mosfet tipe-n pada bagian bawah divais dan mosfet tipe-p pada bagian atas divais [11]. Mosfet tipe-p memberikan sinyal *high* (meneruskan tegangan positif), sedangkan mosfet tipe-n akan memberikan sinyal *low* (meneruskan tegangan 0V) untuk brushless DC motor. Pada Gambar 2.10, ada tiga keluaran yang digunakan untuk brushless DC motor.

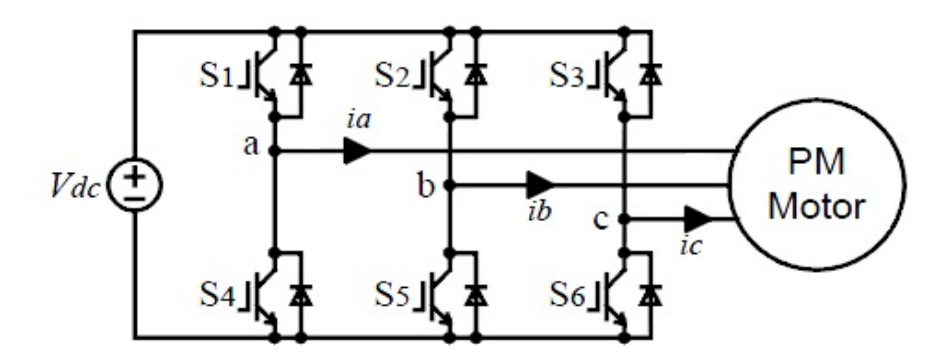

Gambar 2.10 Driver 3 fasa brushless DC motor [12]

Mosfet (*Metal Oxide Semiconductor Field Effect Transistor*) mempunyai tiga bagian kontak, yaitu drain (D), gate (G), dan source (S). Ketiga bagian itu dihubungkan pada metal yang nantinya akan dihubungkan ke rangkaian. Pada gate diberi lapisan insulator berupa *silicon dioxide* (SiO2) yang sangat tipis, sehingga tidak akan ada hubungan elektrikal secara langsung antara gate dengan *channel* [13]. Susunan bagian mosfet tipe-p dan tipe-n dapat dilihat pada Gambar 2.11, beserta simbolnya pada Gambar 2.12.

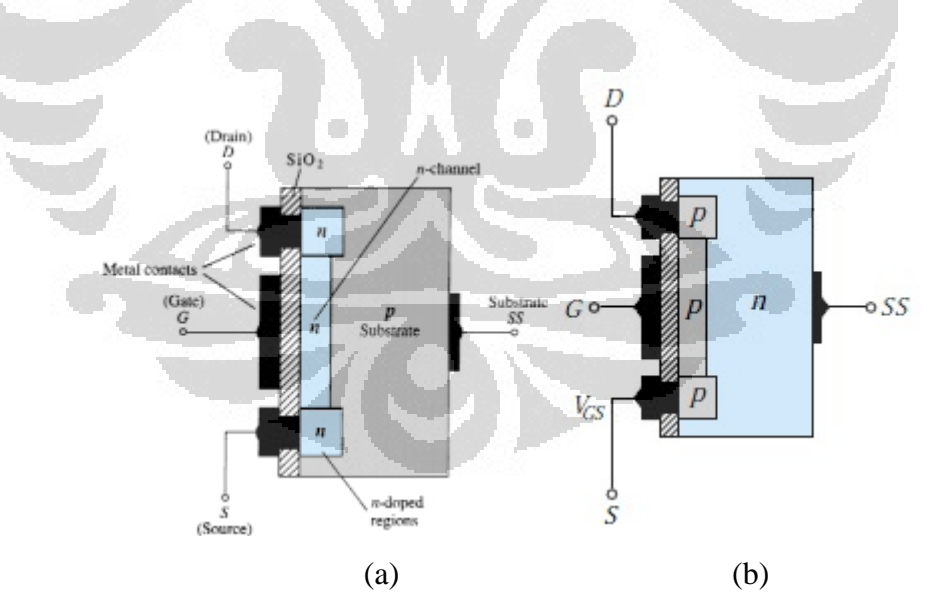

Gambar 2.11 *Channel* mosfet (a) mosfet tipe-n dan (b) mosfet tipe-p [13]

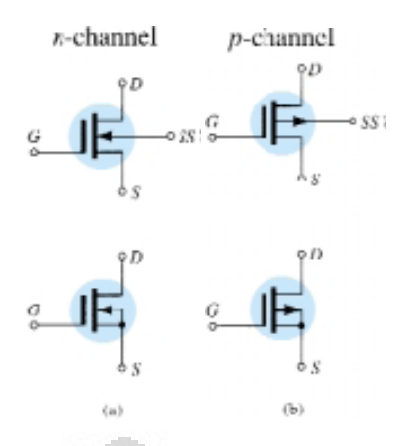

Gambar 2.12 Simbol mosfet (a) mosfet tipe-n dan (b) mosfet tipe-p [13]

Mosfet tipe-p baik dalam memberikan sinyal *high* dan mosfet tipe-n baik dalam memberikan sinyal *low*. Sinyal *high* dan sinyal *low* dibutuhkan oleh motor brushless untuk setiap step gerakannya. Selain itu, jika sebagai saklar, proses *switching* mosfet lebih cepat dibandingkan dengan transistor pada umumnya.

Pada Gambar 2.13 dapat dilihat bahwa mosfet tipe-p akan tertutup jika diberikan logika '0' pada gatenya dan akan terbuka saat diberikan logika '1'. Untuk hantaran arus drain-source mosfet tipe-p sangat baik untuk mengalirkan logika '1' dan kurang optimal jika mengalirkan logika '0' [14].

Mosfet tipe-n akan terbuka jika diberikan logika '0' pada gatenya dan akan tertutup saat diberikan logika '1'. Untuk hantaran arus drain-source mosfet tipe-n sangat baik untuk mengalirkan logika '0' dan kurang optimal jika mengalirkan logika '1' [14].

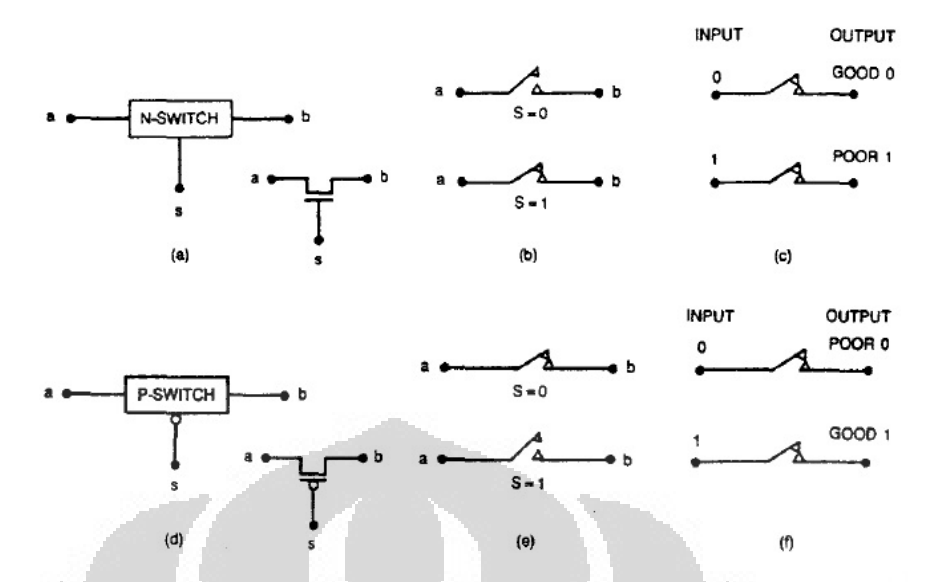

Gambar 2.13 Fungsi mosfet sebagai saklar [14]

*Gate* mosfet akan diatur oleh L293/L293D yang dikendalikan oleh mikrokontroler. Blok diagram L293/L293D dapat dilihat pada Gambar 2.14. L293/L293D memiliki 4 buah gerbang buffer yang umum digunakan untuk menggerakkan motor DC. IC ini membutuhkan tegangan 5V untuk *enable* keempat gerbang buffernya dan untuk IC itu sendiri, sedangkan untuk besar keluaran yang dihasilkan tergantung dari sumber yang diberikan pada gerbang. L293/L293D mampu diberikan tegangan dari 4.5V sampai dengan 36V, dengan arus keluaran 1A dan arus keluaran puncak sebesar 2A per gerbang (600mA dan 1,2A pada arus puncak keluaran untuk L293D) dan sudah tersedia dioda pada L293D [15].

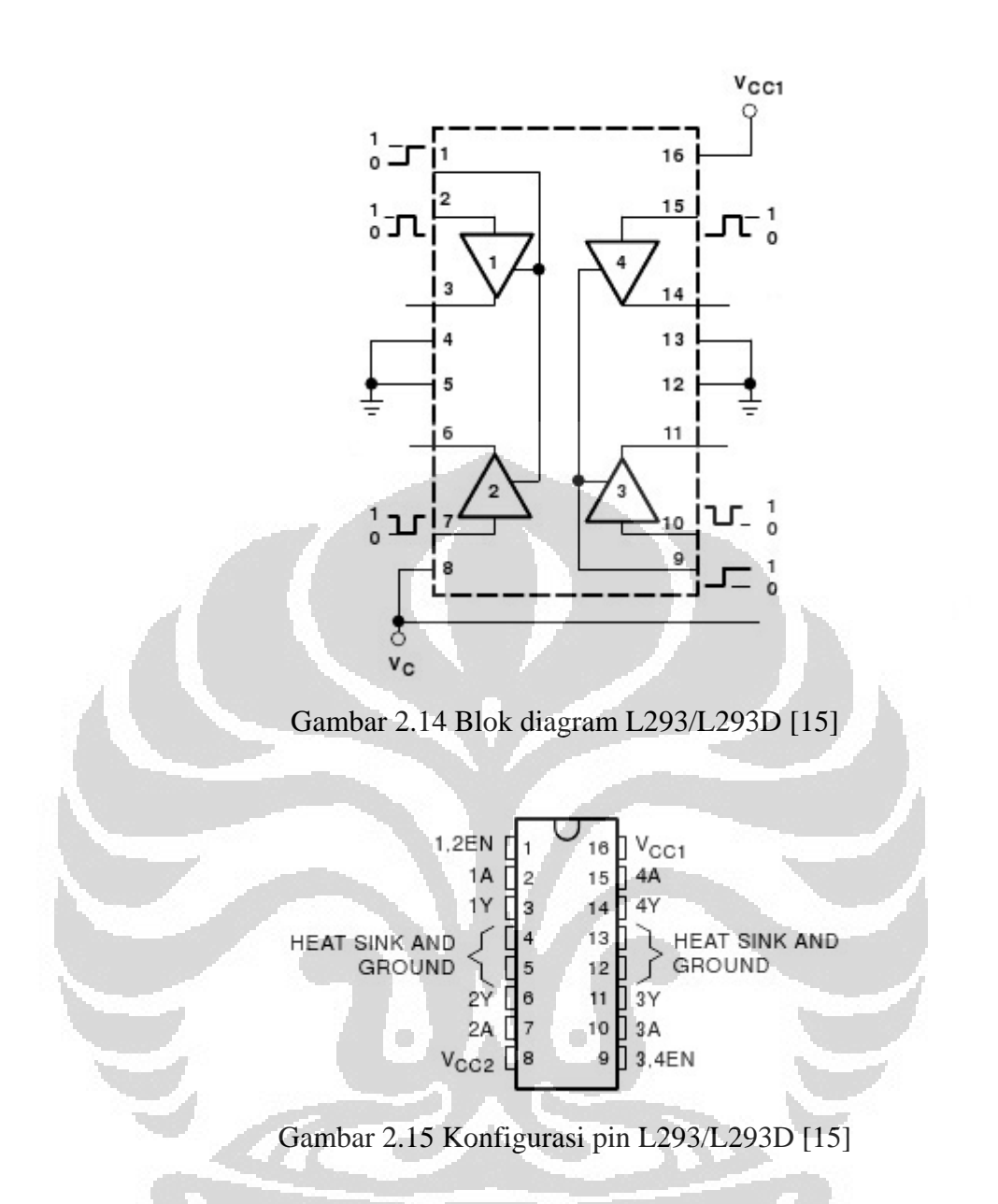

IC ini memiliki 4 masukan, 4 keluaran, 2 pin *enable*, serta tegangan untuk IC yang terpisah tegangan untuk keluarannya. Pin *enable* harus selalu diberikan logika '1' untuk mengaktifkan gerbang tersebut, sedangkan jika diberi logika '0' gerbang akan off. *Enable* pertama pada Pin 1 untuk masukan/keluaran 1 dan masukan/keluaran 2, sedangkan *enable* kedua pada Pin 9 untuk masukan/keluaran 3 dan masukan/keluaran 4 (Gambar 2.16).

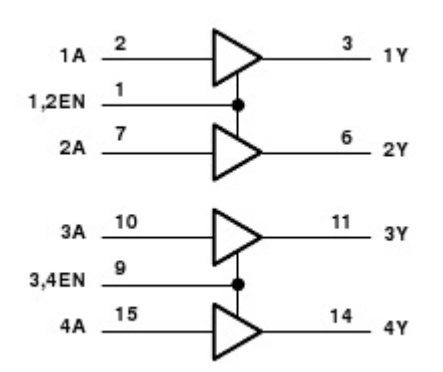

Gambar 2.16 *Logic* Diagram L293/L293D [15]

Jika diberikan logika '1' pada masukannya, maka sinyal keluaran akan *high* sesuai dengan tegangan yang diberikan untuk keluarannya. Tabel kebenaran L293/L293D dapat dilihat pada Tabel 2.2.

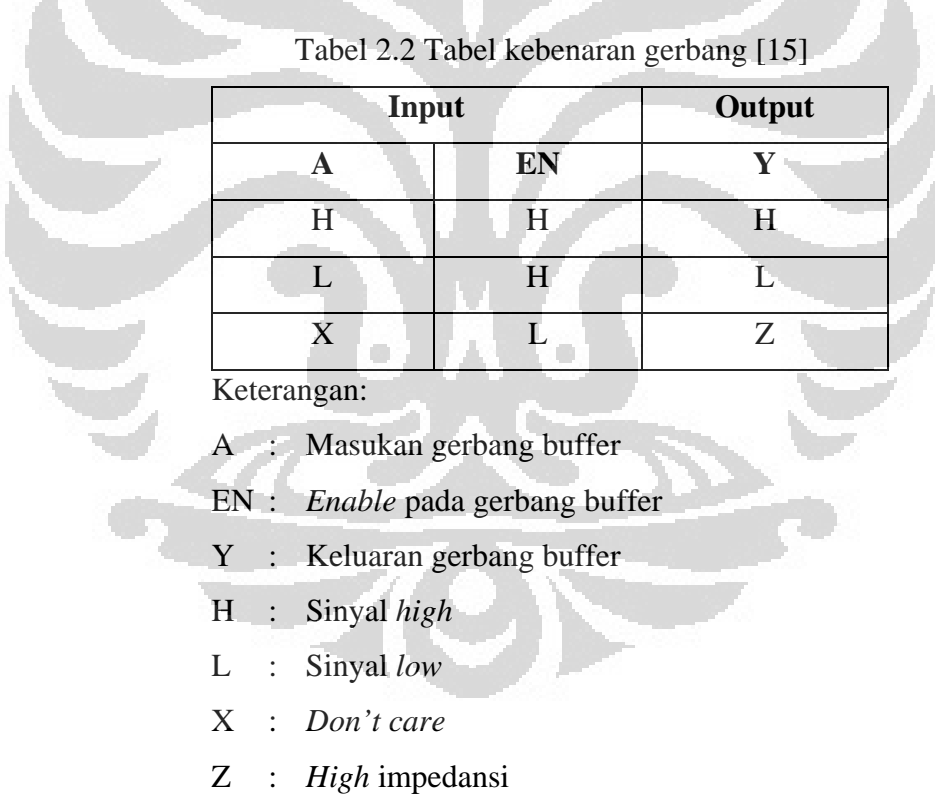

# 2.4 Pengendalian Brushless DC Motor

A.

Metode yang digunakan dalam pengendalian brushless DC motor diantaranya adalah metode *six-*step, metode sinyal PWM, dan metode PWM sinusoidal.

#### **Universitas Indonesia**

k

#### 2.4.1 Metode *Six-Step*

Metode *six-step* merupakan metode paling sering digunakan dalam pengendalian brushless DC motor, karena metode yang digunakan sederhana, sehingga mudah untuk diaplikasikan. Namun, metode *six-step* memiliki kelemahan, yaitu memiliki arus rms yang tinggi, rugi-rugi daya yang tinggi, dan bising [16]. Hal ini terjadi karena PWM yang digunakan dalam metode ini merupakan PWM *square* dengan frekuensi tertentu sehingga menciptakan gelombang AC yang terbentuk *trapezoid* atau *square*  [16].

Metode ini disebut metode *six-step*, karena untuk menciptakan gelombang *trapezoid* atau *square* yang menyerupai gelombang sinusoidal, menggunakan 6 step posisi saklar untuk brushless DC motor. Metode *sixstep* ini menggunakan urutan penyalaan saklar seperti Gambar 2.8 dan Tabel 2.1 dengan hasil keluaran pada stator seperti Gambar 2.9. Frekuensi gelombang *square* diatur dengan mengatur waktu tunda (*delay*) pada pergantian tiap urutan penyalaan saklar.

## 2.4.2 Metode Sinyal PWM

Metode sinyal PWM menggunakan modul PWM untuk mengendalikan driver 3 fasa yang terdiri dari 6 buah mosfet (Gambar 2.17). Sinyal PWM yang diberikan pada mosfet berbeda-beda seperti Gambar 2.18, sehingga keluaran yang dihasilkan oleh driver tersebut dapat menggerakkan brushless DC motor.

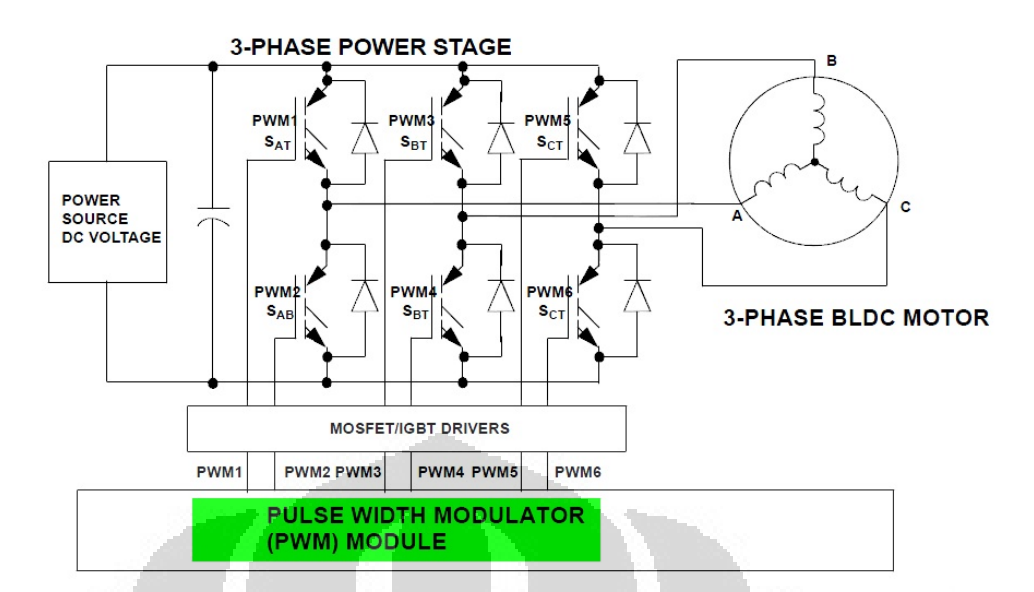

Gambar 2.17 Driver 3 fasa dengan modul PWM [17]

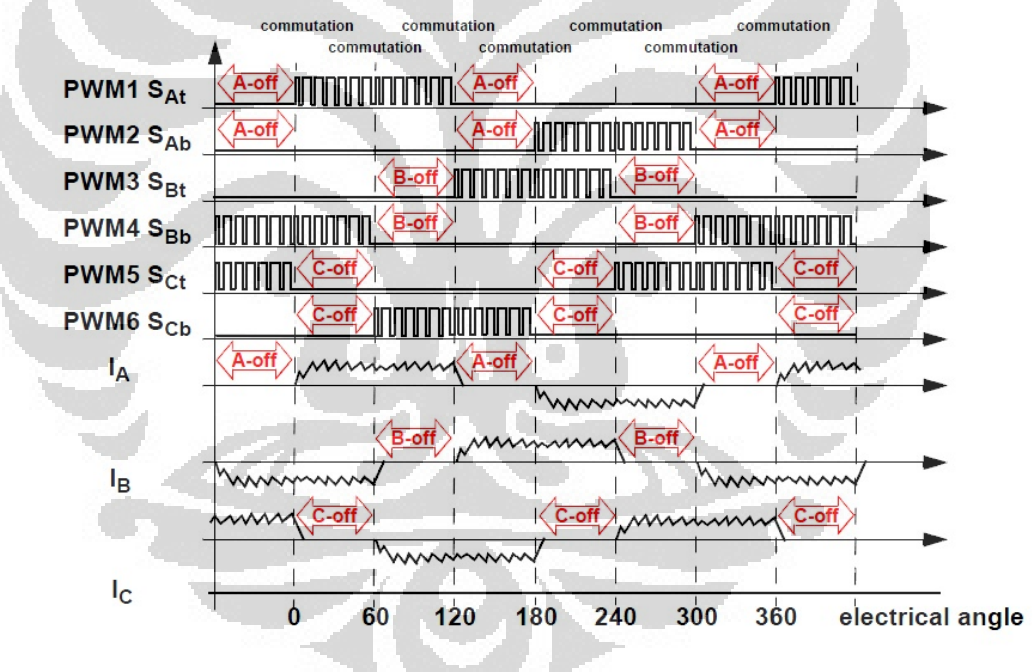

Gambar 2.18 6 Sinyal PWM yang berbeda diberikan pada mosfet [17]

### 2.4.3 Metode PWM Sinusoidal

Metode PWM sinusoidal bertujuan untuk menciptakan gelombang sinusoidal sebagai masukan motor. Kelebihan pengendalian ini adalah memiliki arus rms yang lebih kecil dibandingkan dengan metode *six-step*, rugi-rugi yang kecil, dan tidak bising [16]. Metode ini jarang digunakan karena alogaritma yang rumit dalam pembangkitan sinyal PWM sinusoidal

[16]. Proses pembangkitan sinyal PWM sinusoidal dilakukan dengan cara membandingkan sinyal sinusoidal dengan sinyal segitiga yang memiliki frekuensi lebih tinggi. Karena sinyal segitiga dan sinyal sinusoidal ini berpotongan pada dua titik, maka sebuah sinyal PWM akan terbentuk (Gambar 2.19).

Besar PWM yang dihasilkan tergantung dari frekuansi sinyal segitiga yang digunakan. Semakin besar frekuensi sinyal segitiga yang digunakan, PWM yang dihasilkan semakin baik dan semakin sempurna gelombang sinusoidal yang terbentuk. Oleh karena itu, sinyal PWM tersebut harus dibagi menjadi 6 bagian untuk menunjang proses komutasi pada BLDC.

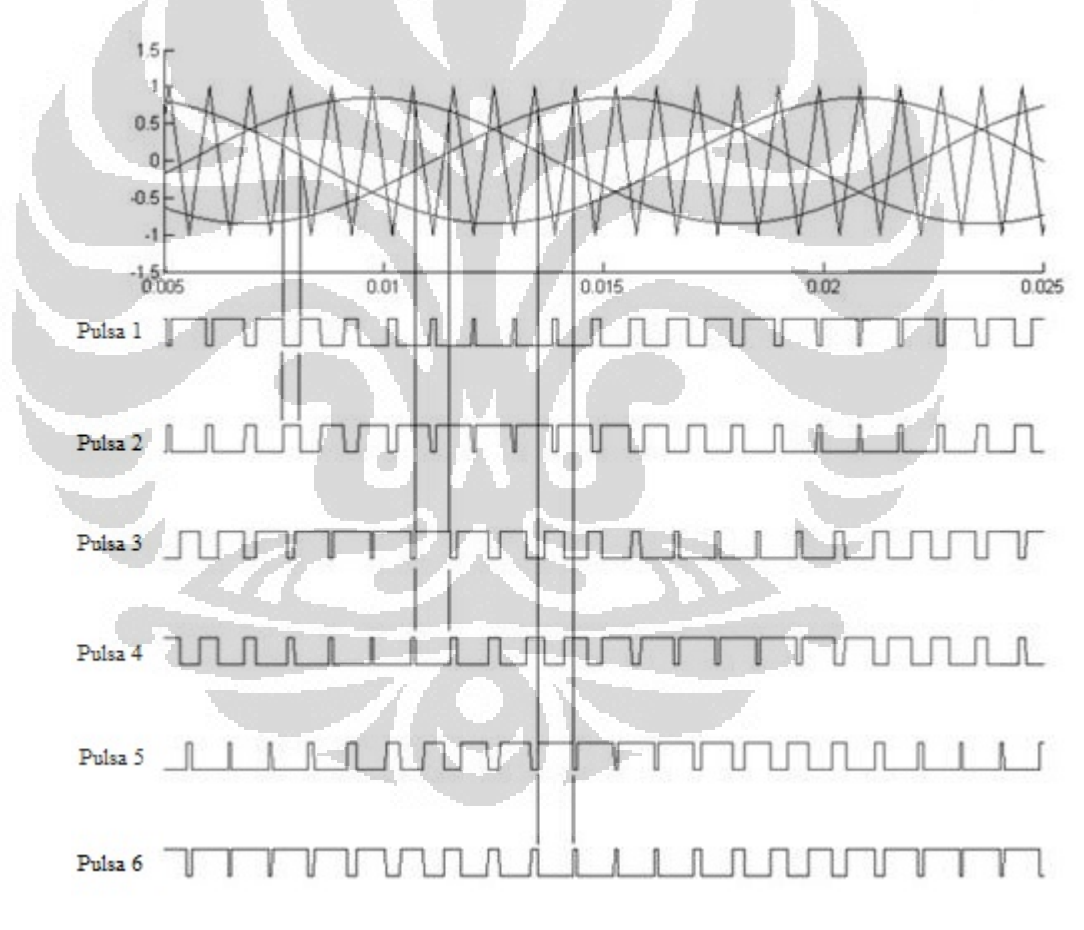

Gambar 2.19 6 Sinyal PWM yang dihasilkan dari gelombang sinusoidal [16]
# 2.5 Roda Gigi (*Gear*)

Roda gigi digunakan untuk mentransmisikan daya yang cukup besar dengan putaran yang tepat. Roda gigi berguna untuk mentransmisikan daya dan putaran, baik menaikkan putaran, maupun menurunkan putaran. Roda gigi juga memiliki beberapa kelebihan jika dibandingkan dengan alat transmisi lainnya seperti rantai ataupun *belt*, yaitu:

- 1. Sistem transmisinya lebih ringkas, putaran lebih tinggi, dan daya yang besar.
- 2. Sistem yang kompak sehingga konstruksinya sederhana.
- 3. Kemampuan menerima beban lebih tinggi.
- 4. Efisiensi pemindahan dayanya tinggi karena faktor terjadinya slip sangat kecil.
- 5. Kecepatan transmisi rodagigi dapat ditentukan sehingga dapat digunakan dengan pengukuran yang kecil dan daya yang besar.
- 6. Putaran yang ditransmisikan lebih tinggi.
- 7. Dapat meneruskan putaran dengan perbandingan yang tetap.
- 8. Dapat merubah arah dan sudut putar dari poros.

Roda gigi harus mempunyai perbandingan kecepatan sudut tetap antara dua poros. Di samping itu, terdapat pula roda gigi yang perbandingan kecepatan sudutnya dapat bervariasi. Ada pula roda gigi dengan putaran yang terputus-putus.

Roda gigi diklasifikasikan menjadi tiga, yaitu:

- 1. Menurut letak poros.
	- a. Roda gigi dengan poros sejajar.
	- b. Roda gigi dengan poros berpotongan.
	- c. Roda gigi dengan poros silang.
- 2. Menurut arah putaran.
	- a. Roda gigi luar (arah putaran berlawanan).
	- b. Roda gigi dalam dan pinion (arah putaran sama).
	- c. Roda gigi rack dan pinion (gerak lurus dan berputar).
- 3. Menurut bentuk jalur gigi.
	- a. Roda gigi lurus.

24

- b. Roda gigi miring.
- c. Roda gigi miring ganda.

### 2.5.1 Jenis-jenis Roda Gigi (*Gear*)

Pada umumnya roda gigi dibagi menjadi empat jenis, yaitu:

1. Roda Gigi Lurus (*Spur Gear*)

Suatu elemen mesin yang berfungsi sebagai penerus daya dan putaran dari poros penggerak ke poros yang digerakkan tanpa terjadi slip, dimana sumbu kedua poros tersebut terletak sejajar. Bentuk roda gigi ini dapat dilihat pada Gambar 2.20(a).

2. Roda Gigi Miring (*Helical Gear*)

Suatu elemen mesin yang mempunyai jalur gigi yang membentuk spiral pada silinder, berfungsi sebagai penghubung antara roda gigi yang digerakkan dengan roda gigi penggerak dengan putaran dan daya yang sama. Daya pada roda gigi miring yang kecil sama dengan daya pada roda gigi lurus. Kedua poros terletak sejajar. Bentuk roda gigi ini dapat dilihat pada Gambar 2.20(b).

3. Roda Gigi Cacing (*Worm Gear*)

Roda gigi ini meneruskan putaran dengan perbandingan reduksi yang besar, namun memiliki kapasitas beban yang rendah. Untuk beban yang besar roda gigi cacing dapat dipergunakan dengan perbandingan sudut kontak yang lebih besar. Roda gigi ini meliputi roda gigi cacing slindris, selubung ganda (globoid), roda gigi cacing samping. Kedua porosnya saling silang. Bentuk roda gigi ini dapat dilihat pada Gambar 2.20(j) dan Gambar 2.20(k).

4. Roda Gigi Kerucut (*Bevel Gear*)

Roda gigi yang paling sering dipakai tetapi roda gigi ini sangat berisik dengan perbandingan kontak yang kecil, macam-macam roda gigi ini meliputi roda gigi kerucut lurus, spiral, miring, Zerol. Roda gigi ini sangat optimal ketika dihubungkan pada suatu mesin horizontal dengan rotor vertikal, seperti pada baling-baling

helikopter. Kedua porosnya berpotongan. Bentuk roda gigi ini dapat dilihat pada Gambar 2.20(f), 2.20(g), dan 2.20(k).

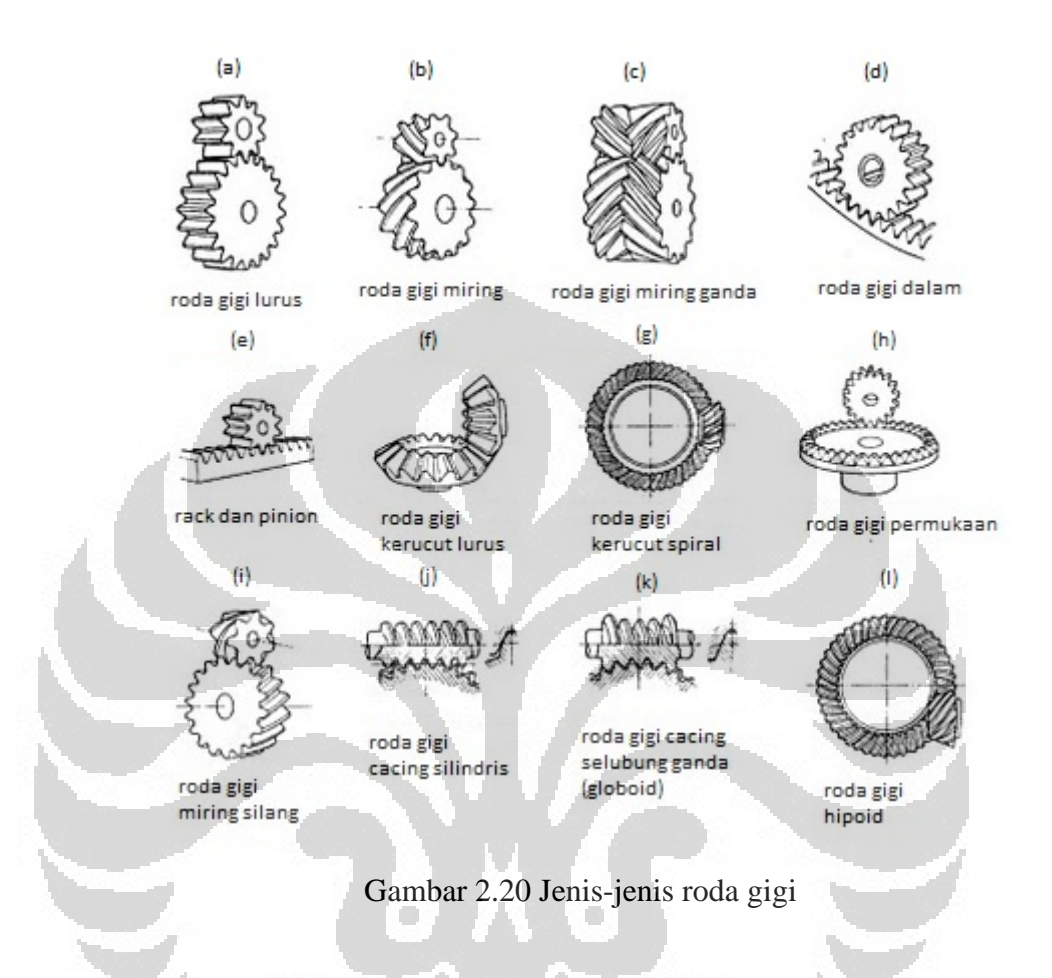

## 2.5.2 Kelebihan dan Kelemahan dari Beberapa Jenis Roda Gigi

1. Roda gigi lurus (*Spur Gear*)

Kelebihan *spur gear* adalah *spur gear* merupakan roda gigi yang paling banyak ditemukan dan paling mudah untuk didisain dan dibuat. Selain itu, efisiensi *spur gear* lebih tinggi, tidak mudah rusak, dan harga yang cukup murah [18]. Namun, ada kekurangan pada *spur gear*, diantaranya adalah sangat bising saat digunakan pada beberapa kecepatan, kecepatannya tergolong rendah, hanya dapat memindahkan tenaga pada poros yang paralel, dan tidak dapat menahan beban yang besar, karena porosnya sejajar dengan gigi yang kecil [18].

# 2. Roda gigi miring (*Helical Gear*)

Kelebihan *helical gear* adalah tenaga yang dipindahkan lebih besar daripada *spur gear* dengan jumlah gigi yang sama dan dapat digunakan pada poros yang tidak paralel [19]. Kekurangannya adalah tingkat gesekan antargiginya cukup tinggi, sehingga membutuhkan pelumas [20].

3. Roda gigi cacing (*Worm Gear*)

Kelebihan *worm gear* adalah memiliki rasio yang tinggi, tidak dapat diputar dari bagian yang terputar, dan tidak perlu daya besar untuk menghasilkan torsi saat menahan beban yang berat. Kekurangannya adalah efisiensinya sangat rendah, tetapi dapat ditingkatkan dengan memberikan pelumas [21].

4. Roda gigi kerucut (*Bevel Gear*)

Kelebihan *bevel gear* adalah dapat mengubah sudut putar [22]. *Bevel gear* memiliki fleksibilitas yang baik, mudah untuk menaikkan tenaga yang dikeluarkan hanya dengan mengubah jumlah giginya, dapat dibuat dari bahan yang berbeda [23] *Bevel gear* tidak hanya memindahkan gaya dari arah yang satu ke yang lain, tetapi juga meningkatkan gaya yang dipindahkannya [23]. Kekurangannya adalah satu roda gigi dirancang berpasangan, harus presisi saat digunakan, dan garis sumbunya harus mampu menahan gaya yang dihasilkan [22].

# 2.6 Sensor Sudut Putar (*Rotation Sensor*)

Prinsip kerja sensor sudut putar (*rotation sensor*) mengambil prinsip kerja potensiometer. Pada saat sensor ini diputar maka nilai resistansi secara linear akan berubah. Pada umumnya menggunakan tegangan maksimum 5V agar sinyal keluaran dapat digunakan sebagai masukan analog pada mikrokontroler. Sensor akan memberikan nilai 0-5V dengan putaran 0-100%. Tegangan keluaran *rotation sensor* secara matematis dapat ditentukan pada Persamaan 2.3 [24].

$$
Vout = \frac{R_1}{R_1 + R_2} x Vin \tag{2.3}
$$

Keterangan:

- Vout : Tegangan keluaran dari potensiometer
- Vin : Tegangan yang diberikan pada potensiometer
- R1 : Nilai tahanan 1
- R2 : Nilai tahanan 2

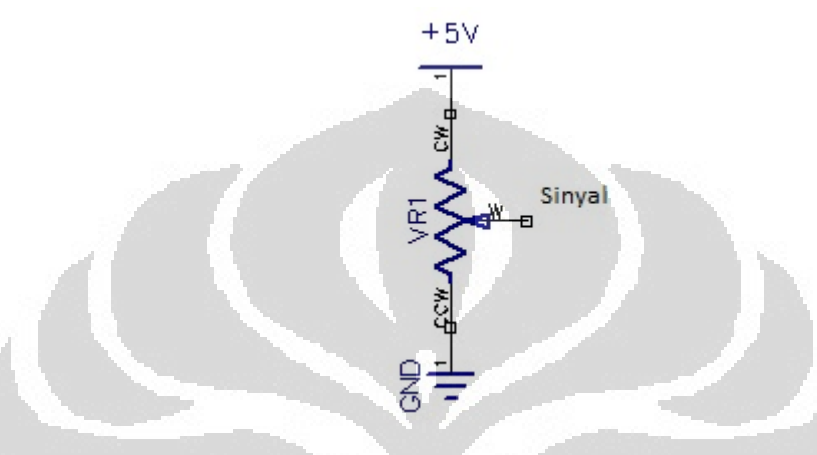

Gambar 2.21 *Rotation Sensor*

# 2.7 ADC (*Analog to Digital Converter*)

ADC digunakan untuk mengubah sinyal masukan analog menjadi sinyal digital agar dapat diolah oleh mikrokontroler. Fitur dari ADC yang berada pada ATMega8535 adalah sebagai berikut [6]:

- 1. Resolusi 10 bit.
- 2. 0-VCC *range input* ADC.
- 3. Memiliki 8 *channel input* (Port A.0 Port A.7).
- 4. Tiga mode pemilihan tegangan referensi.

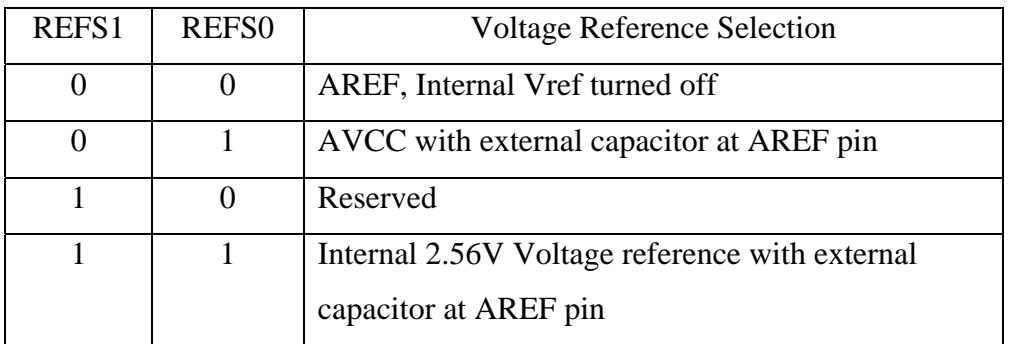

# Tabel 2.3 Pemilihan tegangan referensi pada ADC [6]

Untuk memperoleh nilai ADC, keluaran analog dapat dihubungkan pada PortA.0-A.7 mikrokontroler. Karena mikrokontroler ATMega8535 mengkonversi sinyal analog menjadi sinyal digital 10 bit, maka sinyal analog input 0-5V pada port mikrokontroler akan dikonversi menjadi biner 10 bit. Lalu, 10 bit itu  $(2^{10})$ akan diubah lagi menjadi desimal dengan nilai 1024. Nilai 1024 itu yang nantinya akan digunakan untuk mendapatkan nilai ADC, sesuai Persamaan 2.4 [6].

$$
ADC = \frac{V_{in}}{V_{ref}} \times 1024 \tag{2.4}
$$

Keterengan:

Vin : Tegangan masukan analog pada kanal ADC yang aktif (Volt) Vref : Tegangan referensi pada mikrokontroler (Volt)

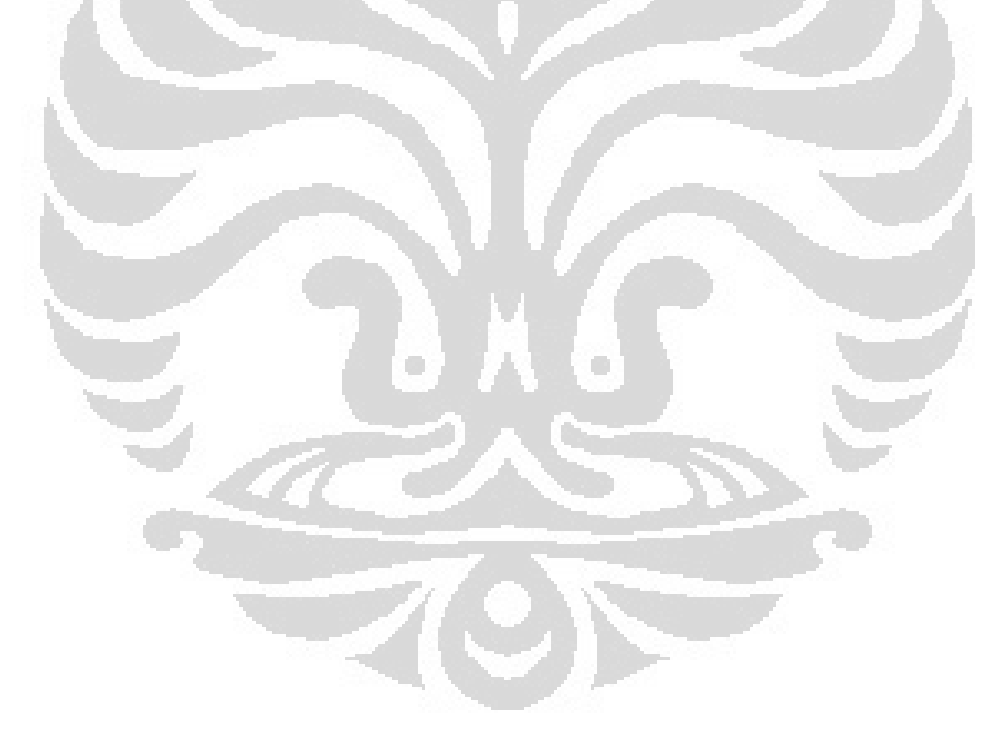

#### **BAB 3**

#### **PERANCANGAN SISTEM KENDALI SIRIP**

Bab ini membahas pembuatan alat pengendali sirip menggunakan brushless DC motor dengan mikrokontroler ATMega8535. Pembuatan sistem ini meliputi pembuatan perangkat keras dan pembuatan perangkat lunak. Sistem ini dibuat dalam beberapa blok dengan fungsi yang berbeda pada tiap bloknya.

## 3.1 Perancangan Kendali Sirip

Agar sistem dapat berjalan dengan baik, perlu dirancang suatu sistem dengan diagram alir maupun blok diagram yang akan berguna sebagai acuan untuk merancang sistem tersebut. Untuk perancangan kendali sirip, dapat dibuat blok diagram seperti pada Gambar 3.1.

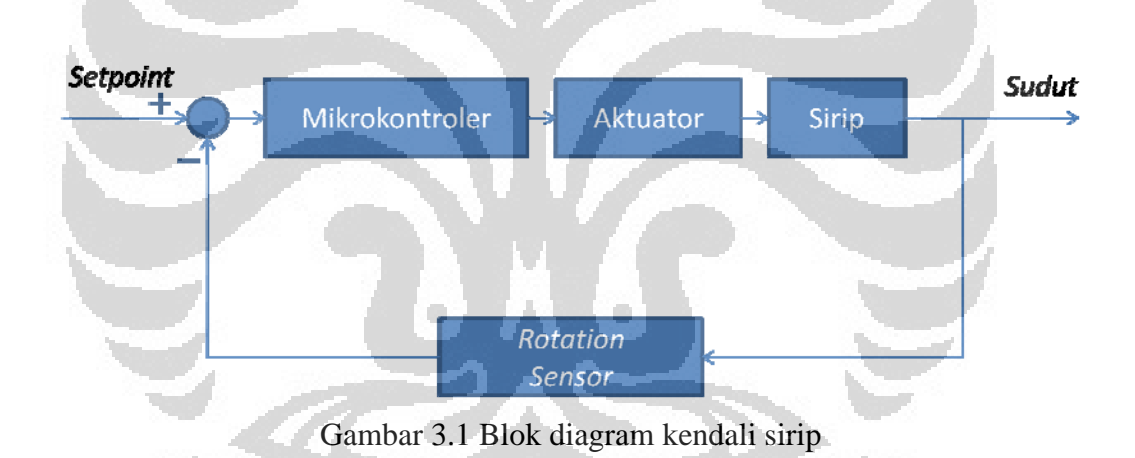

Komponen yang digunakan untuk mengendalikan sirip tersebut adalah:

- 1. Mekanik sirip dan *pitch gauge*.
- 2. Mikrokontroler AVR ATMega8535 (menggunakan bahasa pemrograman basic dengan *software* BASCOM AVR).
- 3. Driver L293D dan driver mosfet untuk brushless DC motor.
- 4. Brushless DC motor Hyperion ZS2205-34.
- 5. Roda gigi (*gear*) dengan tipe *wormgear*.
- 6. Sensor sudut (r*otation sensor*).

Perancangan kendali sirip pada perangkat keras dapat dilihat pada gambar di bawah ini.

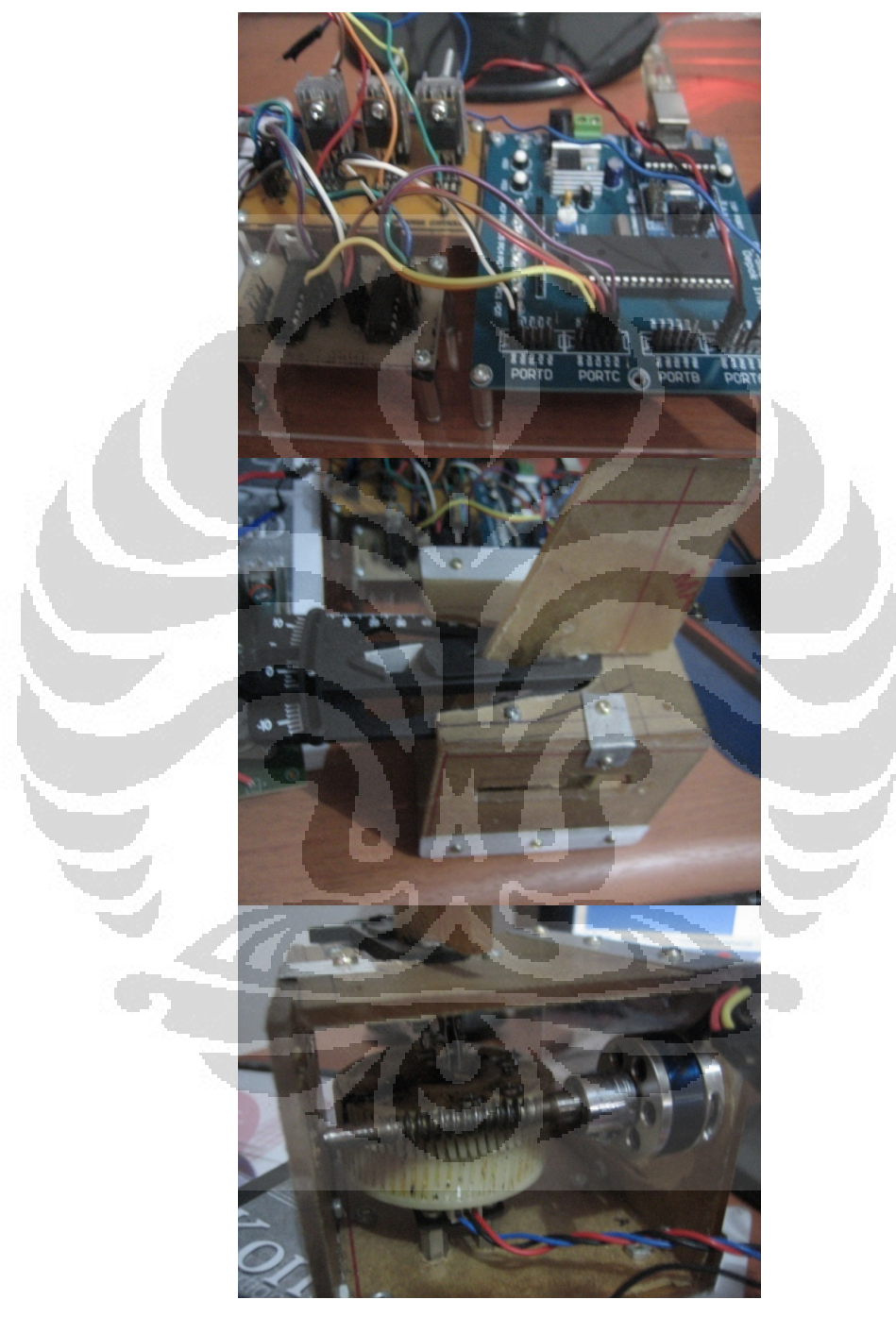

Gambar 3.2 Pengendali sirip (atas), pengukur simpangan sudut (tengah), dan aktuator sirip dengan penggerak brushless DC motor (bawah)

Sesuai blok diagram pada Gambar 3.1, dapat dibuat diagram alir untuk menjalankan sistem tersebut. Masukan diberikan pada salah satu port mikrokontroler dengan kombinasi tertentu untuk mendapatkan masukan -10 sampai 10. Diagram alir dapat dilihat pada Gambar 3.3. Motor akan berhenti jika telah mencapai sudut yang diinginkan dan akan berputar untuk memperkecil sudut aktualnya jika nilainya tidak sama dengan sudut yang diinginkan.

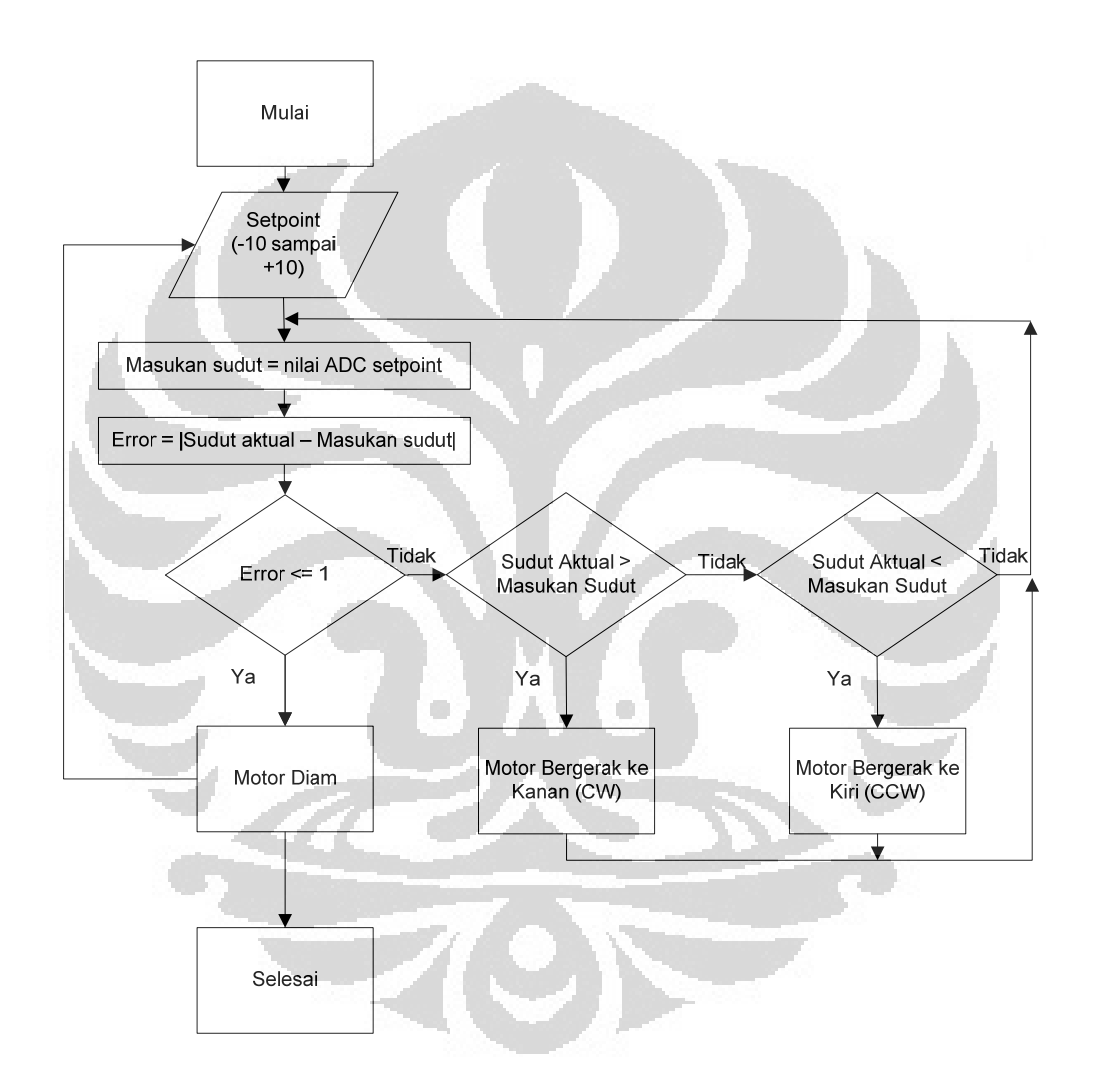

Gambar 3.3 Diagram alir sistem kendali sirip

# 3.2 Sirip

Desain bentuk sirip dapat dilihat pada Gambar 3.4. Bahan boks dan sirip berupa akrilik. Di dalam boks ada aktuator berupa brushless DC motor dengan menggunakan roda cacing (*worm gear*) sebagai perubah arah putaran. Sebagai

umpan balik digunakan sensor sudut putar (*rotation sensor*) pada roda gigi tersebut.

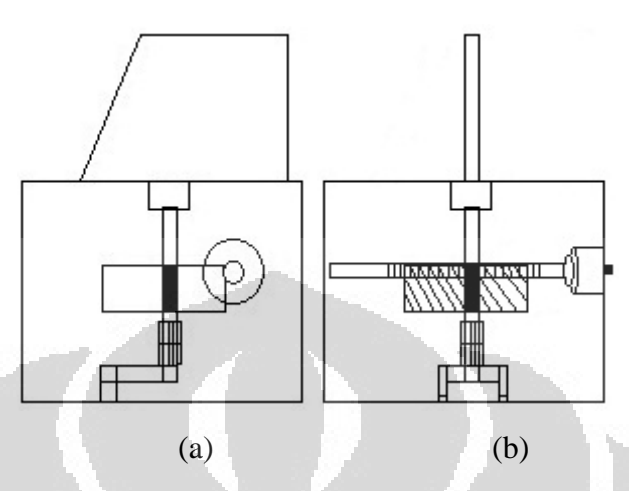

Gambar 3.4 Desain sirip, (a) tampak samping dan (b) tampak belakang

# 3.2.1 *Pitch Gauge*

*Pitch gauge* digunakan sebagai alat ukur sudut pada sirip dengan jarak antara -10° sampai +10°. Alat ini akan diletakkan pada sirip yang apabila sirip bergerak, maka alat ini pun akan bergerak dan menunjukkan besar simpangan yang terjadi.

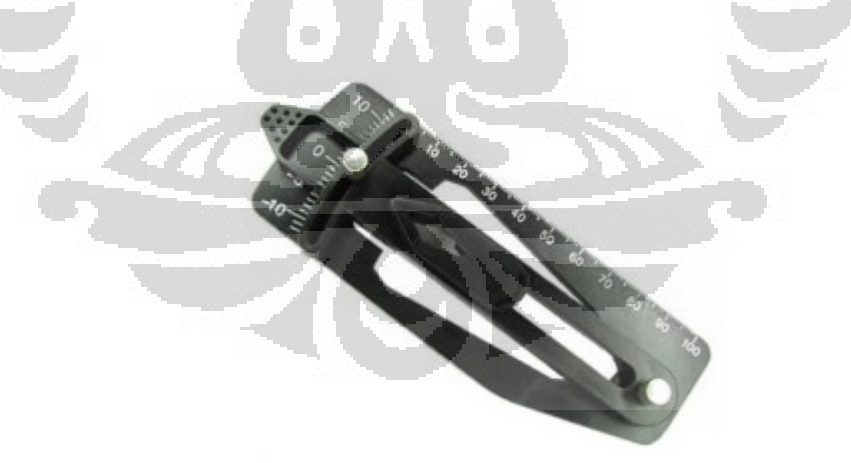

Gambar 3.5 *Pitch gauge* dengan simpangan sudut  $-10^{\circ}$  sampai  $+10^{\circ}$ 

## 3.3 DI-Super Smart AVR

DI-Super Smart AVR merupakan sebuah modul elektronika berbasis mikrokontroler AVR dengan satu buah chip ATMega8535. Sistem minimun ini

dilengkapi modul *downloader* yang juga dapat berfungsi sebagai antarmuka dengan komputer melalui port USB. Modul ini dibangun dari dua modul, yaitu DI-Smart AVR System dan DI-USB AVR ISP V2. Modul ini dapat digunakan dengan chip AVR yang berbeda, seperti ATMega16 dan ATMega32. Untuk mengatur pergerakan dari sirip kendali digunakan modul DI-Super Smart AVR sebagai kontrolernya. Bentuk modul DI-Super Smart AVR dapat dilihat pada Gambar 3.6. Port yang digunakan adalah Port C sebagai keluaran, Port B sebagai masukan untuk menentukan besar sudut yang diinginkan, dan Port A sebagai masukan untuk sinyal analog.

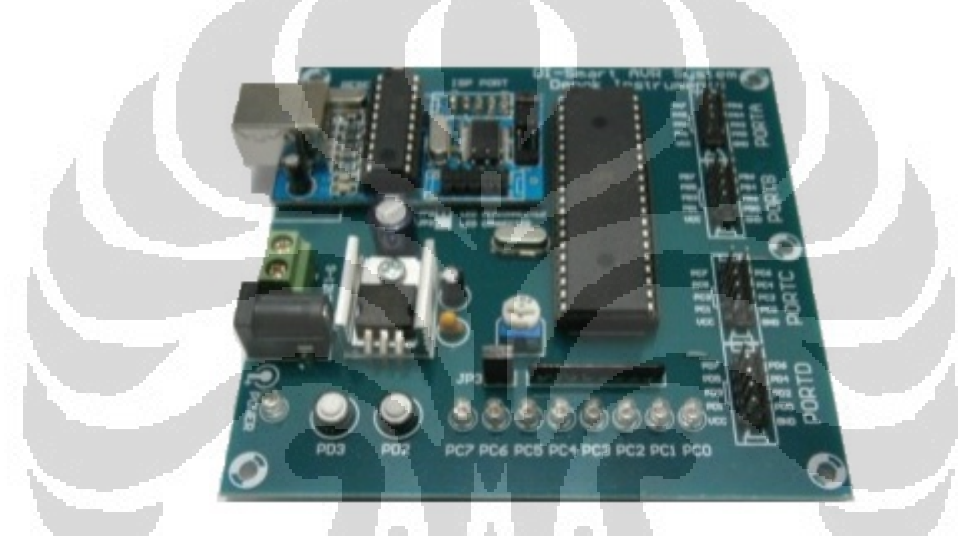

Gambar 3.6 DI-Super Smart AVR ATMega8535

Pada sistem minimum di atas terdapat beberapa bagian pendukung *chip*  AVR ATMega8535, diantaranya:

- 1. Trimpot sebagai pengatur tegangan pada Aref, mengatur tegangan referensi pada ADC.
- 2. DI-USB AVR ISP V2 yang digunakan sebagai *downloader* dan antarmuka komunikasi serial dengan memindahkan posisi JP2.
- 3. Dapat diberikan sumber tegangan dari luar sebesar 9V atau 12V, karena sudah disediakan 7805 yang dapat menghasilkan keluaran sebesar 5V yang dibutuhkan oleh mikrokontroler. Lepas JP1 saat menggunakan sumber tegangan dari luar.
- 4. Pin pada masing-masing port untuk memudahkan dalam menghubungkan keluaran dengan perangkat lain.

- 5. Dua tombol untuk interupsi pada Port D.2 dan D.3.
- 6. 8 led pada keluaran Port C.

# 3.4 Aktuator Sirip

Untuk menggerakkan sirip digunakan motor brushless dengan tipe Hyperion ZS2205-34. Motor brushless ini termasuk *outer rotor design*, dengan 12 stator dan 14 magnet pada rotornya.

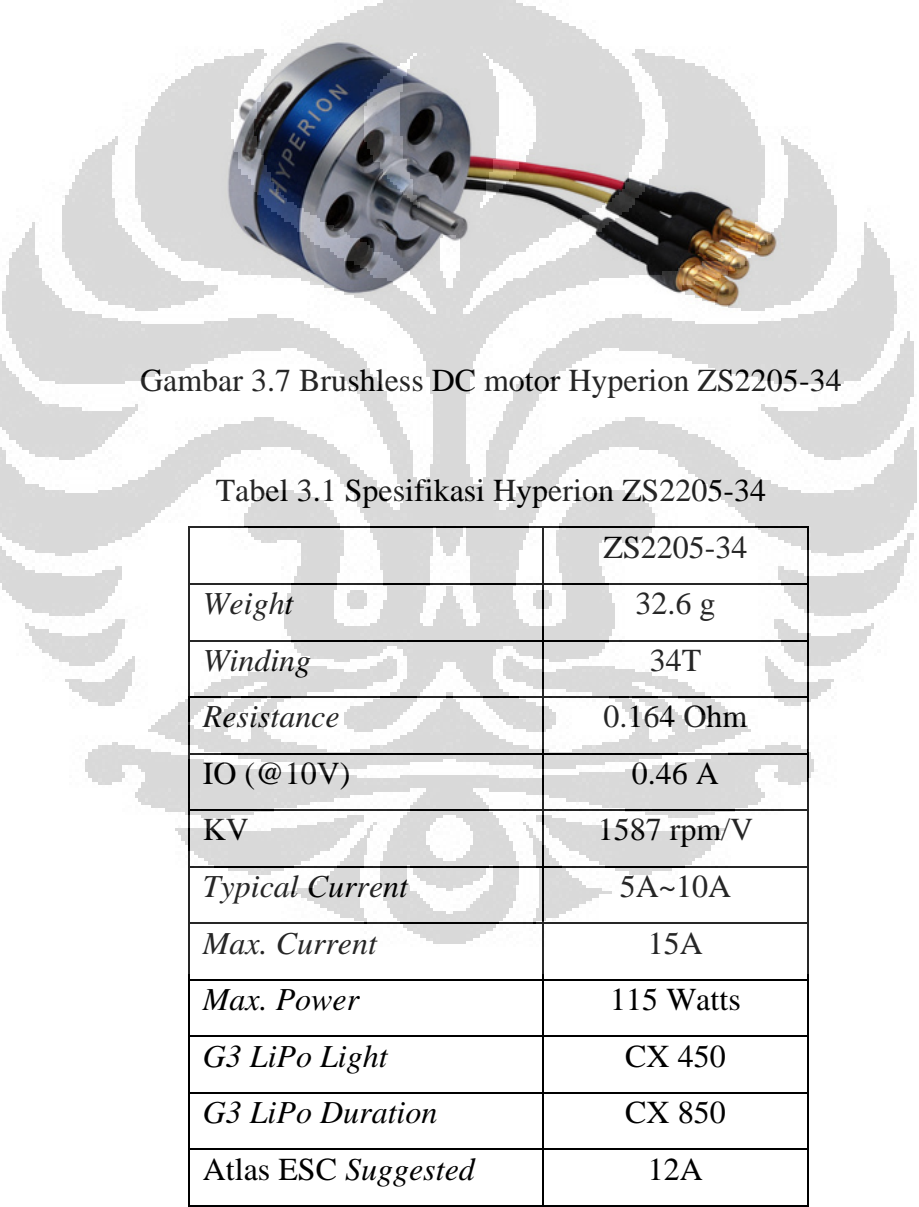

Untuk menggerakkan brushless DC motor perlu 6 buah mosfet yang dirangkai seperti Gambar 3.9. Nomor 3, 4, dan 5 pada Gambar 3.9 menggunakan mosfet tipe-p dengan seri IRF9540N, sedangkan nomor 0, 1, dan 2 menggunakan mosfet tipe-n dengan seri IRF540N. Seluruh mosfet yang ada pada rangkaian tersebut bertugas sebagai saklar untuk memberikan sinyal *high* atau sinyal *low*.

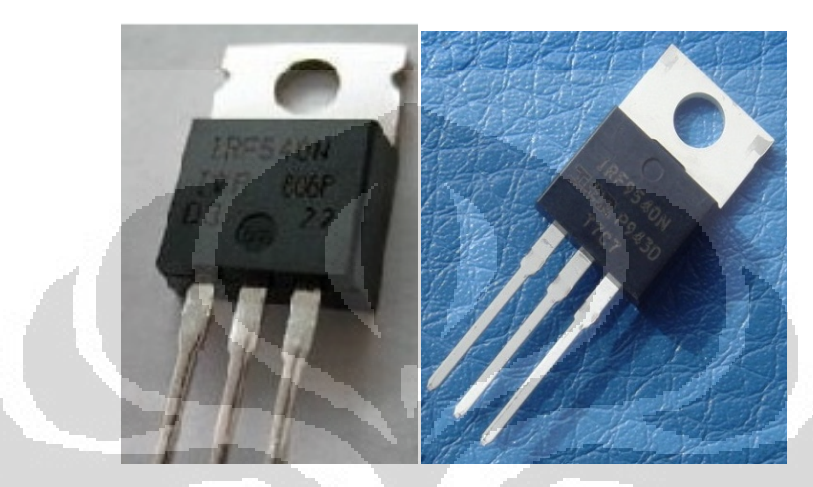

Gambar 3.8 Mosfet tipe-n IRF540N (kiri) dan mosfet tipe-p IRF9540N (kanan)

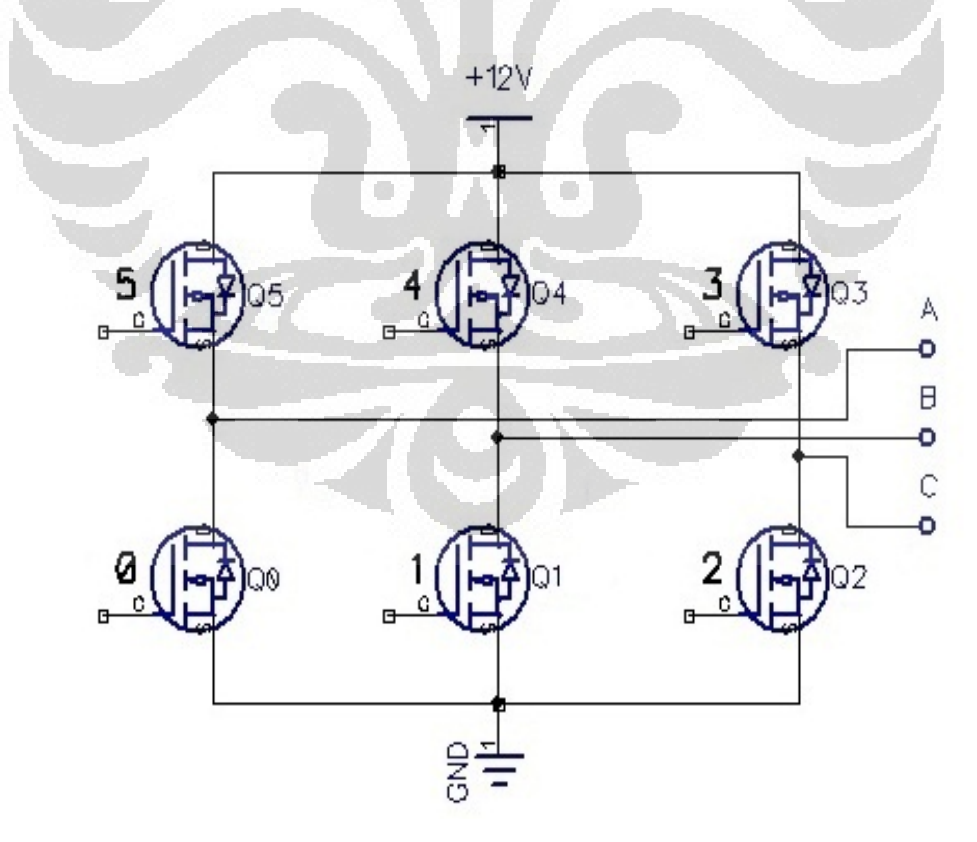

Gambar 3.9 Skema rangkaian driver brushless DC motor dengan 6 buah mosfet (3 mosfet tipe-p dan 3 mosfet tipe-n)

Dengan fungsi sebagai saklar, maka Gambar 3.9 dapat dianggap sebagai saklar terbuka dan akan tertutup jika *gate*nya dikendalikan. Pada saat saklar 3, 4, dan 5 tertutup, maka tegangan sebesar sumber atau sinyal *high* akan mengalir ke motor, sedangkan saat saklar 0, 1, dan 2 tertutup, maka sinyal *low* akan mengalir ke motor.

Pemberian sinyal pada brushless DC motor dilakukan berurutan dari step pertama hingga step keenam secara kontinyu untuk membuatnya berputar. Untuk membalikkan arah putarannya, cukup dengan membalikkan urutan stepnya, yaitu dimulai dari step keenam menuju step pertama secara kontinyu.

Agar tegangan yang mengalir pada mosfet optimal atau sesuai dengan tegangan sumber, maka gate mosfet diberikan tegangan 12V sebagai logika '1'. Karena keluaran dari mikrokontroler hanya 5V, maka dibutuhkan driver tambahan untuk mengubah logika '1' yang 5V menjadi 12V. Dengan menggunakan driver L293D yang berupa gerbang buffer, jika diberikan logika '1' yang berasal dari mikrokontroler pada masukan L293D, maka hasil keluaran L293D akan sama dengan tegangan masukan yang diberikan (Vc).

Karena L293D hanya memiliki 4 buah gerbang, maka dibutuhkan 2 buah L293D untuk memberikan 6 keluaran yang berbeda ke driver mosfet. Skema rangkaian L293D dapat dilihat pada Gambar 3.10.

 $\overline{\phantom{a}}$ 

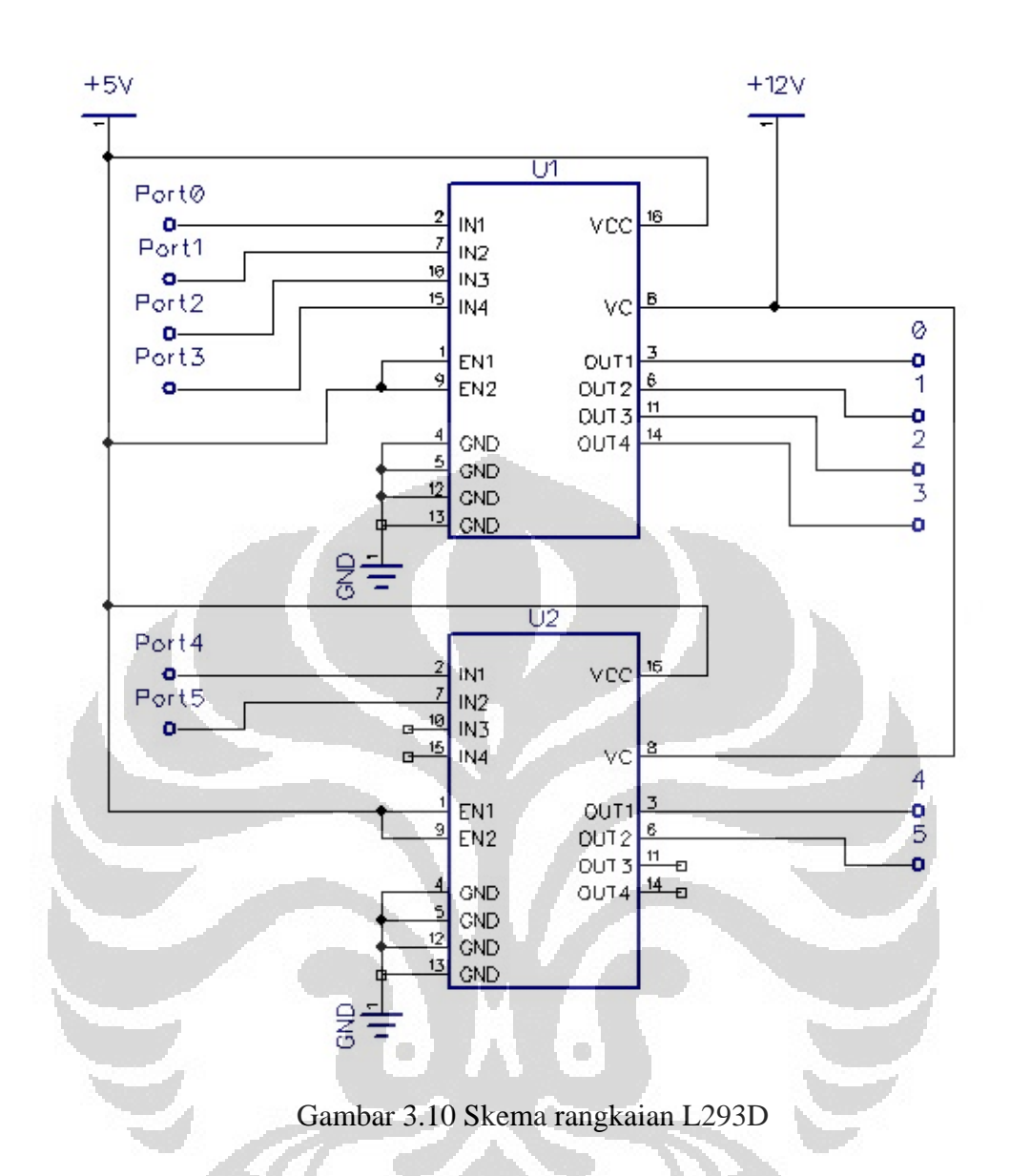

#### 3.5 Umpan Balik pada Pergerakan Sirip

Sensor untuk mengukur besarnya simpangan sudut yang terjadi akibat pergerakan sirip menggunakan DFRobot yang dapat diputar hingga 300°. Prinsip kerjan DFRobot sama dengan potensiometer, yaitu nilai resistansinya akan berubah secara linear jika diputar.

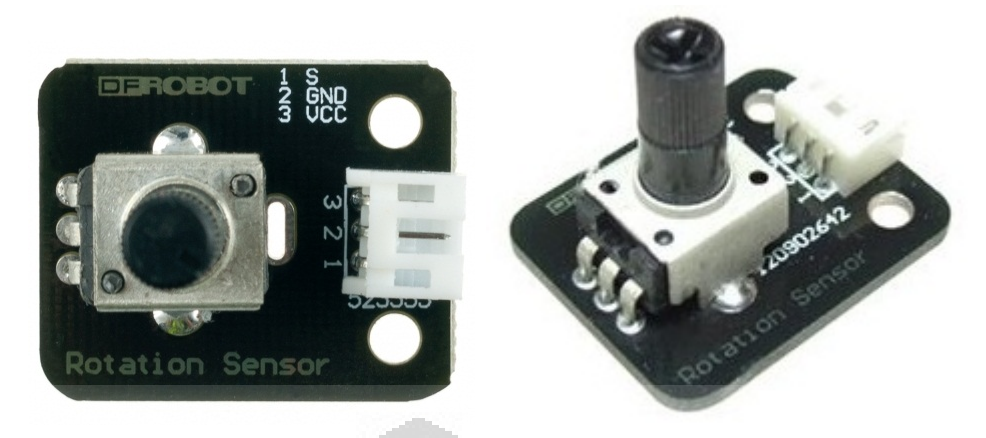

Gambar 3.11 *Rotation sensor,* tampak atas (kiri) dan tampak samping (kanan)

Gambar di atas merupakan komponen untuk mengukur besarnya sudut yang terjadi dengan spesifikasi:

- 1. Tipe antarmuka analog.
- 2. Sudut putar  $300^\circ$ .

Konfigurasi pin:

- 1. Sinyal output.
- 2. GND.
- 3. VCC +5V.

Aref pada modul mikrokontroler diatur dalam posisi maksimum atau 5V. Apabila tegangan referensi diatur 5V, maka skala pembagian 10 bit yang dikonversikan pada ADC akan sama besar, karena tegangan pada *rotation sensor*  pun diberikan sebesar 5V, sehingga perputaran pada *rotation sensor* sebesar 1<sup>o</sup> akan menghasilkan data yang berbeda dalam jarak antara  $-10^{\circ}$  sampai  $10^{\circ}$ .

Skema rangkaian *rotation sensor* untuk masukan ADC dapat dilihat pada Gambar 3.12.

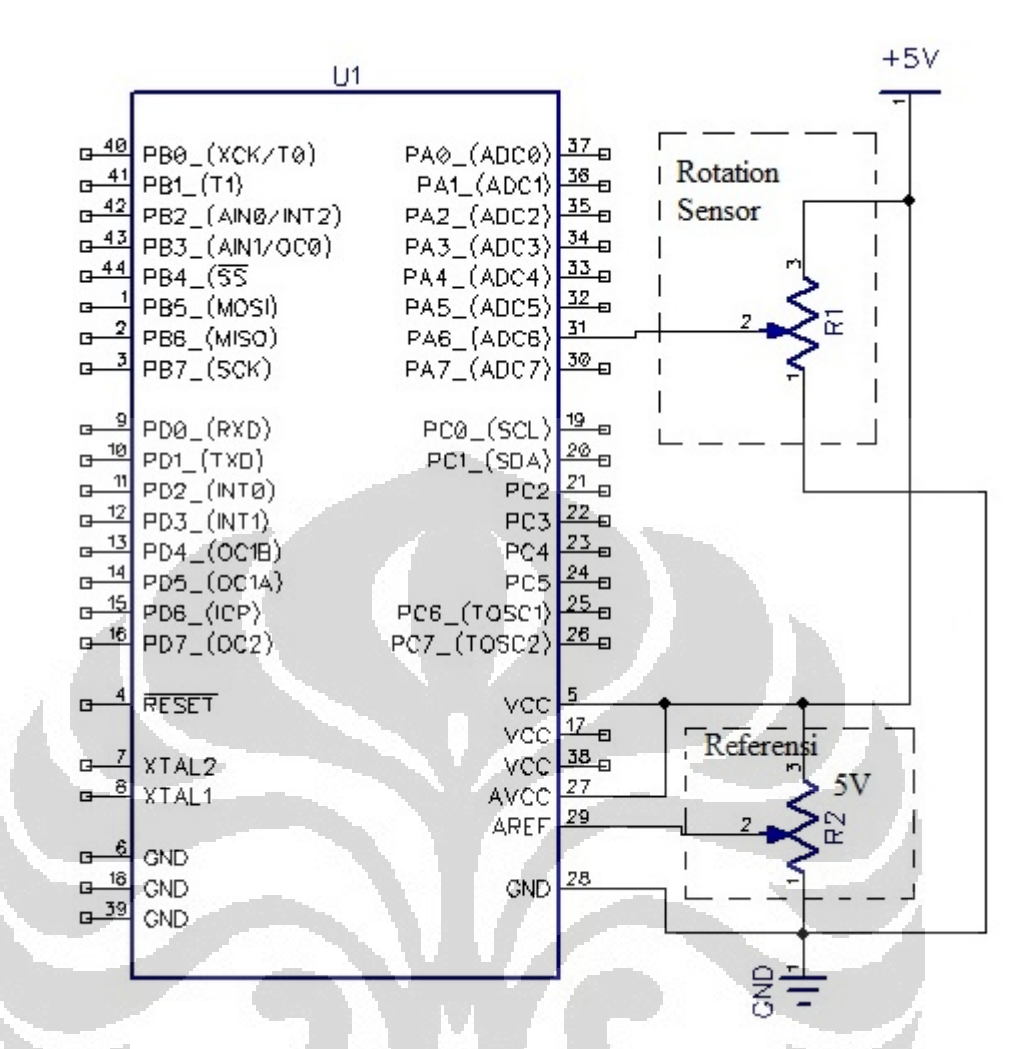

Gambar 3.12 *Rotation sensor* dihubungkan ke mikrokontroler sebagai masukan ADC di Port A

# 3.6 Roda Cacing

Roda gigi yang digunakan untuk mengubah arah gerakan dengan menggunakan roda cacing yang ada dipasaran. Roda cacing memiliki dua bagian, yaitu bagian yang berputar dan bagian yang terputar. Bagian yang berputar melekat pada brushless DC motor dengan panjang total ±6 cm, jarak *pitch* ±25 mm, dan jarak yang berhubungan dengan bagian yang terputar ±1 cm. Bagian yang terputar merupakan roda gigi cacing dengan jumlah mata sebanyak 75 buah dan diameter sebesar ±5,5 cm. Satu putaran roda cacing mampu menghasilkan 90 kali putaran roda gigi cacing, sehingga rasio yang didapat sebesar 1:90.

# Skema Rangkaian

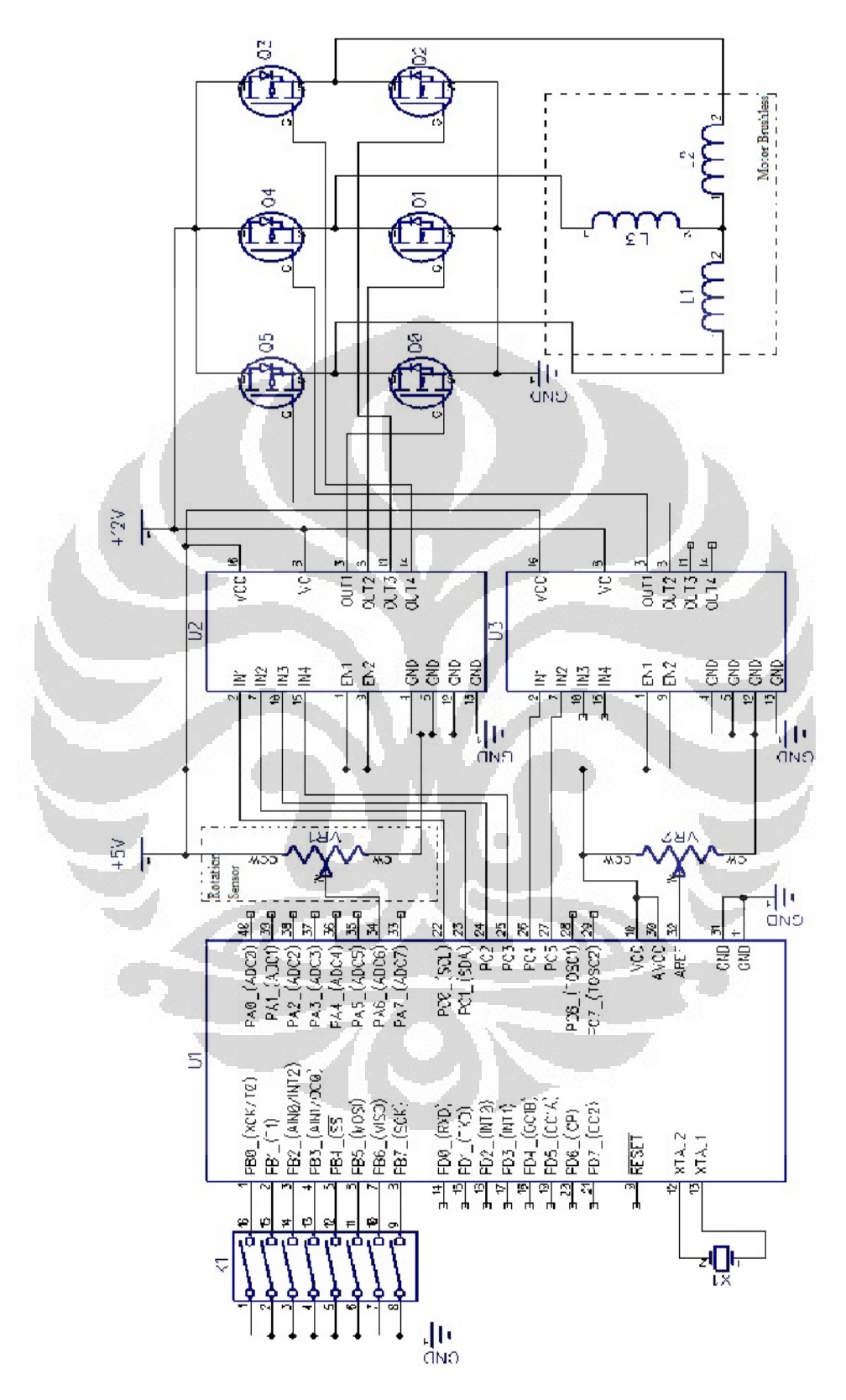

Gambar 3.13 Skema rangkaian penggerak sirip

# **BAB 4 PENGUJIAN DAN ANALISIS HASIL**

Bab ini membahas mengenai hasil pengujian terhadap kendali sirip tanpa pembebanan, hanya menentukan posisi sudut sesuai dengan *setpoint* yang diberikan. Sirip tidak hanya digunakan pada kendali roket saja. Pergerakan sirip dengan sudut tertentu dapat juga diaplikasikan pada kapal laut, pesawat terbang, ataupun pada alat transportasi darat. Jika sirip diaplikasikan pada pengendalian roket, maka pergerakan sirip tidak lebih dari 10°, karena pergerakan 1° sudah dapat mengubah arah roket dan jika lebih dari 10°, roket dapat berbelok, sedangkan roket tidak dirancang untuk berbelok karena target tidak bergerak.

Pergerakan sudut sirip diatur menggunakan brushless DC motor. *Delay sixstep* diatur untuk menggerakkan brushless DC motor. Semakin kecil *delay* yang diberikan pada *six-step*, maka putarannya pun akan semakin cepat.

Proses pengujian yang pertama menjalankan brushless DC motor dengan sistem *open loop*, untuk memastikan brushless DC motor dapat bergerak *clockwise* dan *counterclockwise*. Kedua, jika sudah dapat bergerak *clockwise* dan *counterclockwise*, diberikan umpan balik menggunakan *rotation sensor* untuk mendapatkan pergerakan sudut yang sesuai dengan *setpoint* yang diberikan.

## 4.1 Alat Ukur yang Digunakan

Pada kendali sirip menggunakan tiga alat ukur yang digunakan. Pertama, untuk mengukur tegangan dengan menggunakan multimeter digital HELES  $IIX37$ 

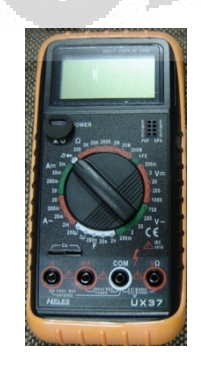

Gambar 4.1 Heles UX-37

Kedua, untuk mendapatkan nilai yang telah dikonversikan oleh mikrokontroler dari umpan balik *rotation sensor* menggunakan aplikasi *hyperterminal*, yang berkomunikasi secara serial dengan komputer, maka dapat diperoleh nilai yang dicetak (*print*) dalam program mikrokontroler ke dalam *hyperterminal*.

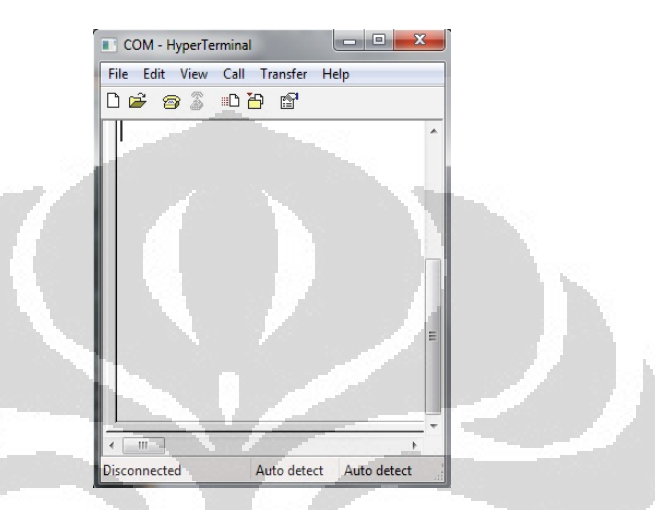

Gambar 4.2 Tampilan *hyperterminal*

Ketiga, dengan menggunakan oscilloscope portable yang terhubung dengan port USB komputer, untuk mendapatkan sinyal dari keluaran driver mosfet.

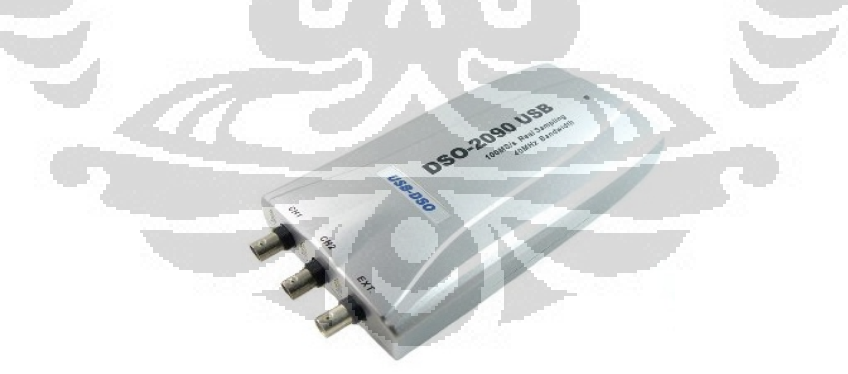

Gambar 4.3 Osciloscope portable DSO-2090 USB

| DSO-2090 USB(7.0.0.1)                                                                                                    | $\overline{\mathbf{x}}$<br>-0            |
|----------------------------------------------------------------------------------------------------|------------------------------------------|
| File View Channel Trigger Horizontal Cursor Measure Display Acquire Utility Help                                                   |                                          |
| $rac{AU}{TO}$<br><b>L</b> & N<br>$\Box$<br>$\mathbb{R}$<br>$\mathcal P$<br>$\mathcal{P}$<br>◈<br>à<br>θ<br>$\lvert \S \rvert$<br>? |                                          |
| <b>RUN</b><br>Roll Mode                                                                                                    | Horizontal<br>Time / DIV                 |
|                                                                                                    | 1.00s                                    |
|                                                                                                    | Format                                   |
|                                                                                                    | Roll                                     |
|                                                                                                    | Vertical                                 |
|                                                                                                    | $\triangledown$ CH <sub>1</sub>          |
|                                                                                                    | 5.00V                                    |
|                                                                                                    | DC                                       |
|                                                                                                    | $\times 1$<br>٠                          |
|                                                                                                    | $\Box$ CH <sub>2</sub><br>1.00V          |
|                                                                                                    | AC                                       |
|                                                                                                    |                                          |
|                                                                                                    | x <sub>1</sub>                           |
|                                                                                                    | Trigger                                  |
|                                                                                                    | <b>Trigger Mode</b><br>Edge              |
|                                                                                                    | <b>Trigger Sweep</b><br>Auto             |
|                                                                                                    | <b>Trigger Source</b><br>CH <sub>1</sub> |
| Time 1.00s<br>$-500V$                                                                                                    | <b>Trigger Slope</b>                     |
| Search Device                                                                                                    | 20-12-2011 17:13                         |

Gambar 4.4 Tampilan *software* dari masukan osciloscope portable DSO-2090 USB

# 4.2 Kerja Brushless DC Motor

 Pembuatan driver mosfet dan L293D sesuai skema yang telah dirancang (Gambar 3.9 dan Gambar 3.10) pada sebuah PCB, dengan hasil seperti Gambar Ō O 4.5 di bawah ini.

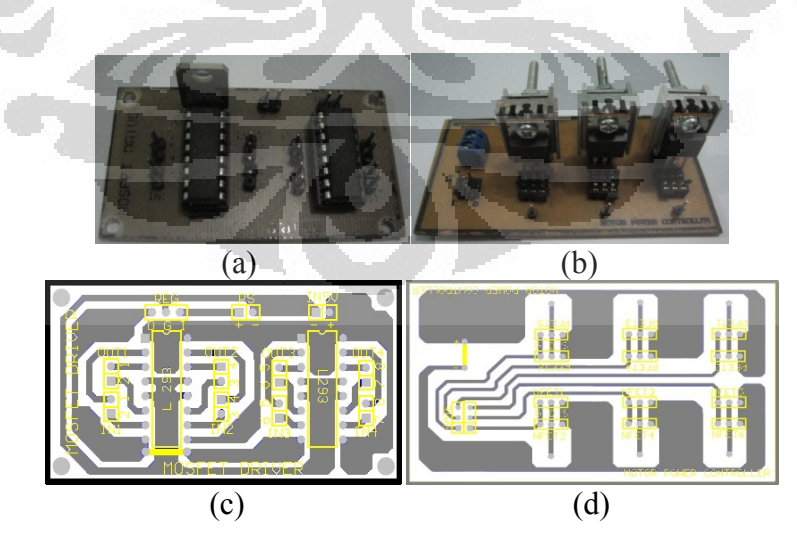

Gambar 4.5 (a) Driver L293D, (b) Driver mosfet, (c) *Layout* PCB driver L293D, dan (d) *Layout* PCB driver mosfet

Selanjutnya, seluruh komponen disatukan dan dites untuk menjalankan brushless DC motor sesuai blok diagram pada Gambar 4.6. Dengan menggunakan mosfet sebagai saklar dan kendali *six-step* seperti pada Tabel 4.1 dan Tabel 4.2, maka dibuatlah program pada BASCOM AVR yang nantinya akan di*download* ke mikrokontroler untuk menghasilkan keluaran *six-step*.

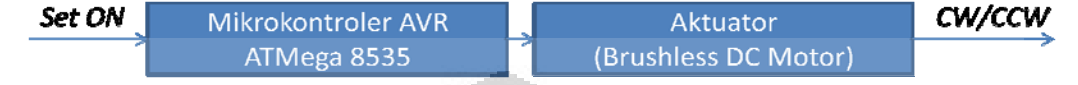

Gambar 4.6 Blok diagram *open loop* aktuator sirip

Pada tahap pertama dilakukan seperti pada blok diagram Gambar 4.6, kemudian, inisialisasi Port C pada mikrokontroler sebagai keluaran (Config Portc = Output), lalu *download* program di bawah ini dengan *speed* = 200 (*delay sixstep* sebesar 200 ms).

Pemrograman diawali dengan menyesuaikan data pada modul mikrokontroler. \$regfile = "m8535.dat" untuk inisialisasi IC mikrokontroler yang digunakan dan \$crystal = 11059200 untuk inisialisasi kristal yang digunakan pada IC mikrokontroler.

Motor brushless berputar searah jarum jam (*clockwise*).

Do Portc =  $&B00$  110 010 Waitms Speed Portc =  $&$ B00 110 001 Waitms Speed Portc =  $\&B00$  101 001 Waitms Speed Portc =  $\&B00$  101 100 Waitms Speed Portc =  $\&B00$  011 100 Waitms Speed Portc =  $\&B00$  011 010 Waitms Speed Loop End

Motor brushless berputar berlawanan arah jarum jam (*counterclockwise*).

```
Do 
Portc = &B00 011 010
Waitms Speed 
Portc = \&B00 011 100
Waitms Speed 
Portc = &B00 101 100
Waitms Speed 
Portc = \&B00 101 001
Waitms Speed 
Portc = &B00 110 001
Waitms Speed 
Portc = \&B00 110 010
Waitms Speed 
Loop 
End
```
Tabel 4.1 Posisi on/off mosfet untuk *clockwise* brushless DC motor

|                | Mosfet Tipe-p  |                | Mosfet Tipe-n |                |                |            |            |            |
|----------------|----------------|----------------|---------------|----------------|----------------|------------|------------|------------|
| $A+$           | $B+$           | $C+$           | $C-$          | $B-$           | $A-$           | Fasa A     | Fasa B     | Fasa C     |
| Q <sub>5</sub> | Q <sub>4</sub> | Q <sub>3</sub> | Q2            | Q <sub>1</sub> | Q <sub>0</sub> |            |            |            |
| Off            | off            | ON             | off           | ON             | off            | <b>OFF</b> | Lo         | Hi         |
| Off            | off            | ON             | off           | off            | ON             | Lo         | <b>OFF</b> | Hi         |
| Off            | ON             | off            | off           | off            | ON             | Lo         | Hi         | <b>OFF</b> |
| Off            | ON             | off            | ON            | off            | off            | <b>OFF</b> | Hi         | Lo         |
| ON             | off            | off            | ON            | off            | off            | Hi         | <b>OFF</b> | Lo         |
| ON             | off            | off            | off           | ON             | off            | Hi         | Lo         | <b>OFF</b> |

Proses pengukuran dengan oscilloscope diatur AUTO pada *software*nya, kemudian diukur pada tiap-tiap fasa. Hasil yang didapat dari oscilloscope tersebut pada tiap fasa dapat dilihat pada Gambar 4.7 dan Gambar 4.8.

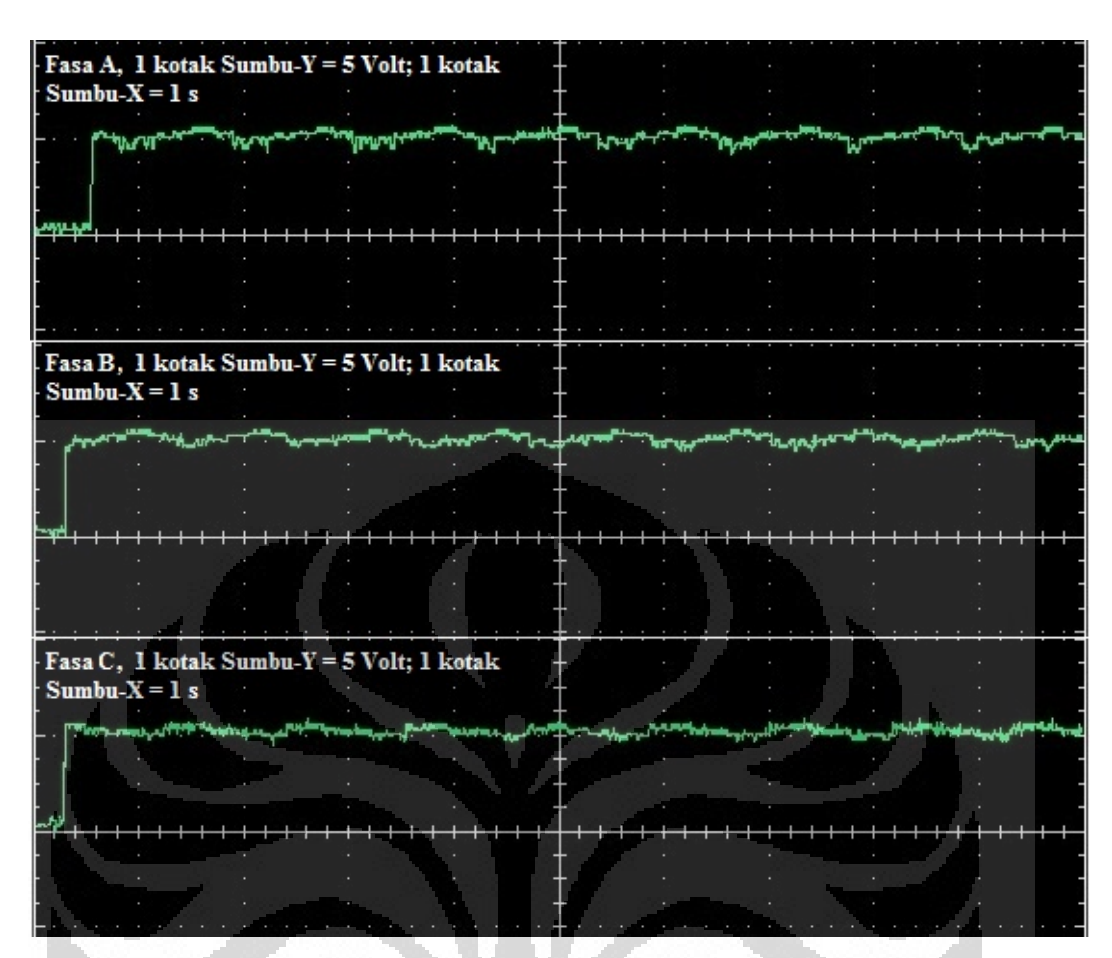

Gambar 4.7 Gelombang yang dihasilkan oleh driver mosfet pada tiap fasa untuk menjalankan brushless DC motor (*clockwise*)

|                | Mosfet Tipe-p  |                | Mosfet Tipe-n |      |                |            |            |            |
|----------------|----------------|----------------|---------------|------|----------------|------------|------------|------------|
| $A+$           | $B+$           | $C+$           | $C-$          | $B-$ | $A-$           | Fasa A     | Fasa B     | Fasa C     |
| Q <sub>5</sub> | Q <sub>4</sub> | Q <sub>3</sub> | Q2            | Q1   | Q <sub>0</sub> |            |            |            |
| ON             | off            | off            | off           | ON   | Off            | Hi         | Lo         | <b>OFF</b> |
| ON             | off            | off            | ON            | off  | Off            | Hi         | <b>OFF</b> | Lo         |
| Off            | ON             | off            | ON            | off  | Off            | <b>OFF</b> | Hi         | Lo         |
| Off            | ON             | off            | off           | off  | ON             | Lo         | Hi         | <b>OFF</b> |
| off            | off            | ON             | off           | off  | ON             | Lo         | <b>OFF</b> | Hi         |
| off            | off            | ON             | off           | ON   | Off            | <b>OFF</b> | Lo         | Hi         |

Tabel 4.2 Posisi on/off mosfet untuk *counterclockwise* brushless DC motor

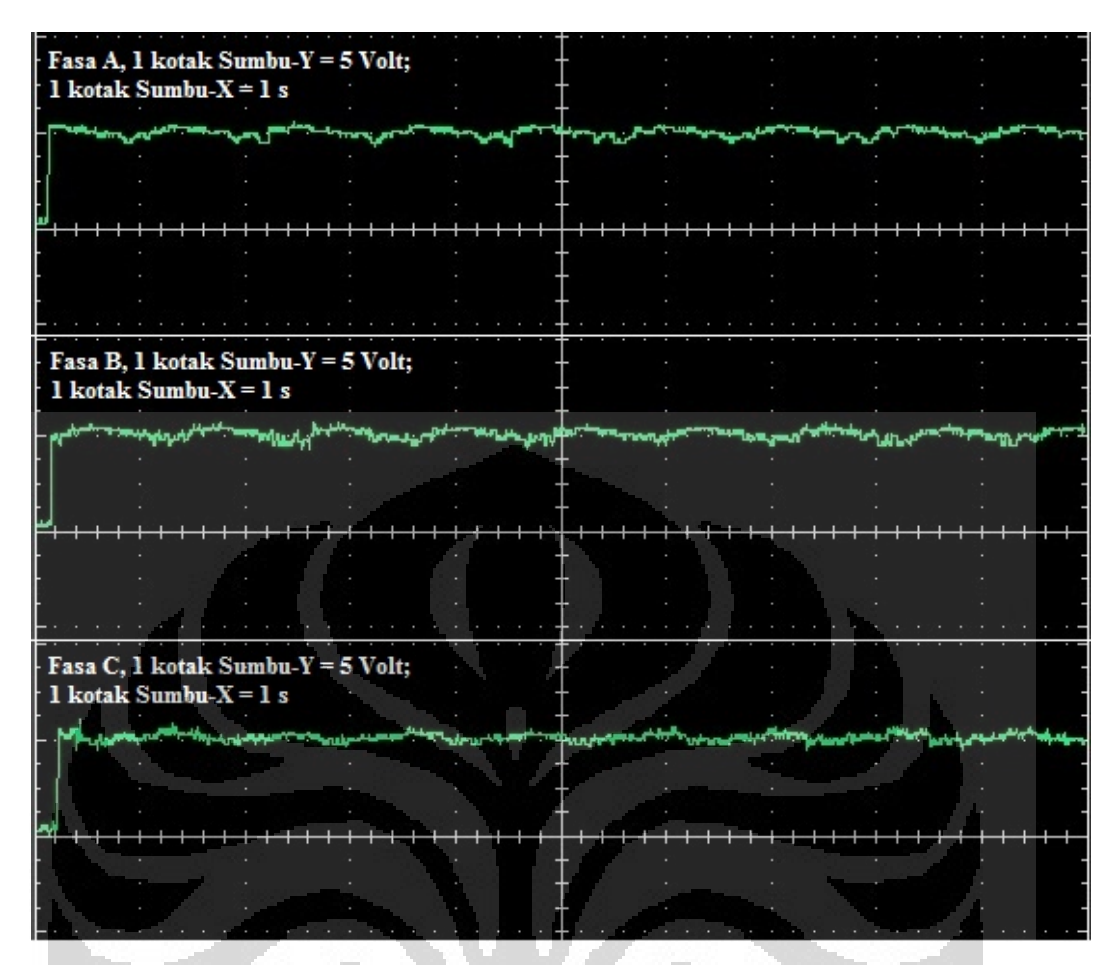

Gambar 4.8 Gelombang yang dihasilkan oleh driver mosfet pada tiap fasa untuk menjalankan brushless DC motor (*counterclockwise*)

Berdasarkan hasil pengujian, dalam 1 putaran brushless DC motor ini bergerak sebanyak 42 kali, sehingga motor brushless ini membutuhkan 7 kali proses *six-step*. Untuk mengetahui besar sudut putar yang dihasilkan dalam setiap stepnya, digunakan perhitungan sebagai berikut,  $\frac{360}{42} = 8.57$ . Hasil yang sama didapat dengan menggunakan Persamaan 2.1 dan 2.2 dengan banyaknya magnet pada rotor adalah 14 dan fasa yang diberikan adalah 3 fasa, maka akan didapat besarnya sudut dalam satu step gerakan motor brushless.

$$
SA = \frac{360}{14 \times 3} = 8,57
$$

## 4.2.1 Keadaan Aktif Mosfet Tipe-p dan Mosfet Tipe-n

Mosfet tipe-p aktif jika diberikan logika '0' pada gate-nya. Hal ini dikarenakan *hole* yang berada pada *channel* merupakan substrat berbahan semikonduktor tipe-n bergerak ke arah gate. Namun, karena dibatasi oleh silikon dioksida, maka *hole* akan terperangkap selama pemberian logika '0' terjadi dan akan menjadi penghubung antara source dengan drain (lihat Gambar 4.9).

Jika source pada mosfet tersebut diberikan sinyal *high* (12V), maka dapat mengalir dengan baik menuju drain. Oleh karena itu, dalam rangkaian, mosfet tipe-p ini bertugas untuk memberikan sinyal *high* pada brushless DC motor.

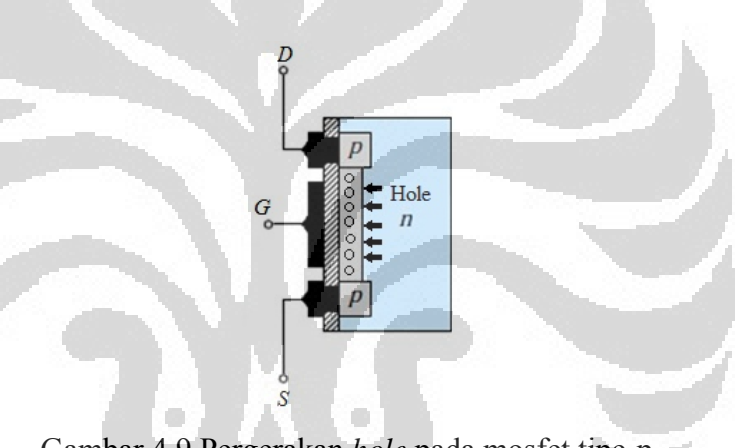

Gambar 4.9 Pergerakan *hole* pada mosfet tipe-p

Untuk mosfet tipe-n, dengan prinsip kerja yang sama, elektron akan tertarik jika gate-nya diberikan logika '1'. Lalu, akan terperangkap dan menjadi penghubung antara source dengan drain (lihat Gambar 4.10).

Source akan diberikan sinyal *low*, sehingga saat mosfet tipe-n aktif, sinyal *low* (0V) akan mengalir dari source ke drain lalu menuju ke motor brushless. Dengan urutan pemberian sinyal sesuai dengan Tabel 4.1 dan Tabel 4.2 dihasilkan keluaran berupa gelombang sinusoidal pada masingmasing drain dengan sudut fasa yang berbeda.

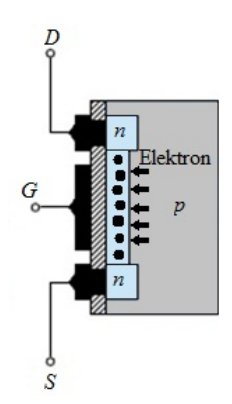

Gambar 4.10 Pergerakan elektron pada mosfet tipe-n

4.2.2 Driver L293D sebagai Gerbang Buffer yang Meneruskan Sinyal dari Keluaran Mikrokontroler untuk Mengaktifkan Mosfet

Gerbang buffer terdiri dari tiga pin, yaitu masukan, keluaran, dan *enable*. Hasil dari pengukuran yang dilakukan dapat dilihat pada Tabel 4.3 dengan tegangan sumber sebesar 11,27 V.

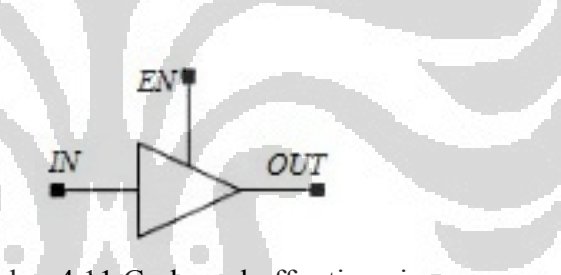

Gambar 4.11 Gerbang buffer tiga pin

| Logika Masukan<br>L293D | Enable | Tegangan<br>Masukan<br>(Volt) | Tegangan<br>Keluaran (Volt) |
|-------------------------|--------|-------------------------------|-----------------------------|
|                         |        | 0,04                          | 0,11                        |
|                         |        | 4,41                          | 9,96                        |

Tabel 4.3 Hasil Pengukuran Masukan dan Keluaran L293D

4.3 Umpan Balik yang Diberikan oleh *Rotation Sensor* ke Mikrokontroler Menggunakan ADC

Nilai resistansi pada *rotation sensor* akan berubah sampai 49 kΩ (dari hasil pengukuran) pada nilai maksimum. Untuk mengendalikan motor brushless agar putarannya dapat mencapai sudut yang diinginkan, dapat ditentukan dari perubahan tiap sudutnya sebagai parameter yang nantinya akan digunakan sebagai umpan balik dan dengan blok diagram sesuai pada Gambar 3.1.

Sebelumnya, untuk mendapatkan nilai pada mikrokontroler perlu ada konfigurasi pada programnya. Konfigurasi beserta programnya dapat dilihat pada program di bawah ini.

\$baud = 115200 Config ADC = Single , Prescaler = Auto Start ADC  $Rotation = GetaDC(6)$ Print "Channel 6 " ; "Value " ; Rotation

Keluaran dari *rotation sensor* dihubungkan ke Port A.6 untuk kemudian dikonversi menjadi nilai digital. Untuk melihat nilai yang didapat atau dihasilkan oleh mikrokontroler, dapat menggunakan program *hyperterminal* yang telah disediakan oleh *windows*. Mikrokontroler dihubungkan dengan komputer melalui port USB dan antarmuka secara serial. Port komunikasi dan *baudrate* yang digunakan pada mikrokontroler disamakan pada *hyperterminal*.

*Baudrate* telah diatur di program dengan nilai 115200, sehingga konfigurasi dilakukan pada komputer dengan menggunakan COM4 dan *baudrate* 115200 bits per second (Gambar 4.12b). Kemudian disamakan konfigurasi tersebut dengan aplikasi *downloader* AVR-OspII yang digunakan untuk men*download* program yang telah dituliskan pada BASCOM AVR (Gambar 4.12a).

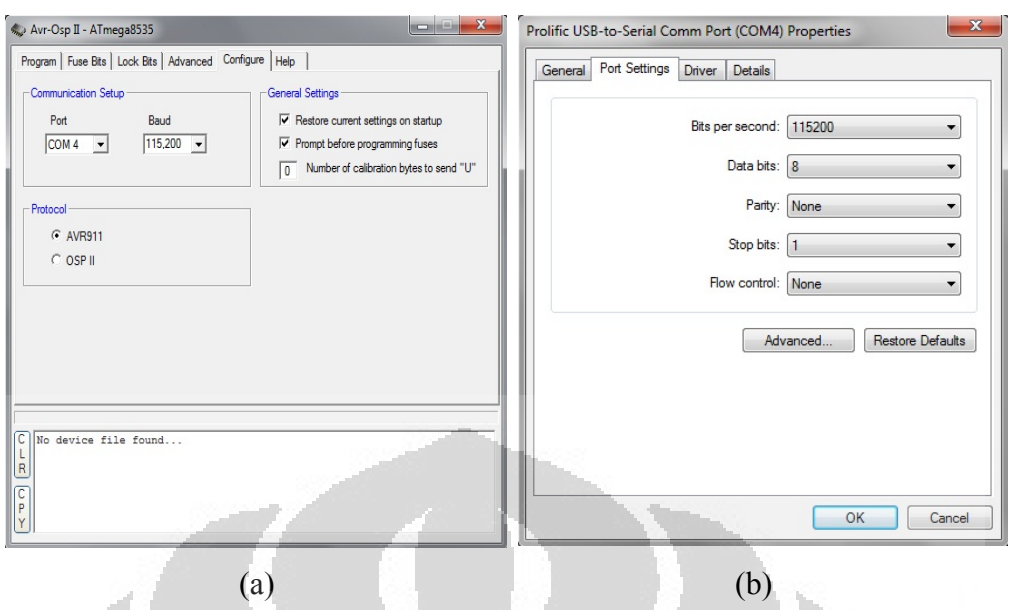

Gambar 4.12 Konfigurasi (a) pada AVR-OspII dan (b) pada komputer

Pada *hyperterminal*, konfigurasi dilakukan seperti pada Gambar 4.13, dengan *baudrate* yang sama yaitu 115200 bits per second. Atur port komunikasi yang digunakan, dalam hal ini menggunakan COM4 (gambar 4.13a). Lalu, atur *baudrate* seperti pada gambar 4.13b.

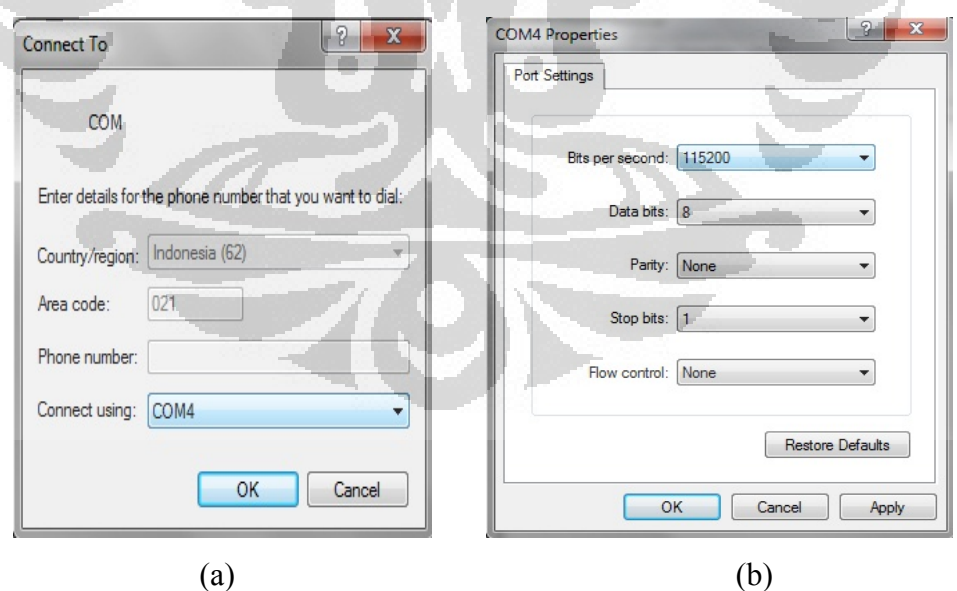

Gambar 4.13 Konfigurasi pada *hyperterminal*, (a) port komunikasi yang digunakan dan (b) *baudrate* yang digunakan

Setelah seluruh konfigurasi diatur, kemudian pindahkan *jumper* JP2 pada mikrokontroler ke posisi komunikasi serial (Gambar 4.14), maka dapat terhubung antara port komunikasi pada komputer dengan mikrokontroler melalui *hyperterminal*. Hasil yang didapat pada *hyperterminal* dapat dilihat pada Gambar 4.15. Dari gambar tersebut didapat nilai yang telah dikonversikan oleh mikrokontroler pada sudut tertentu. Untuk tiap perubahan sudut, *rotation sensor*  menghasilkan nilai dengan toleransi pada tiap perubahannya sebesar  $\pm 1$ , hasilnya dapat dilihat pada Tabel 4.4.

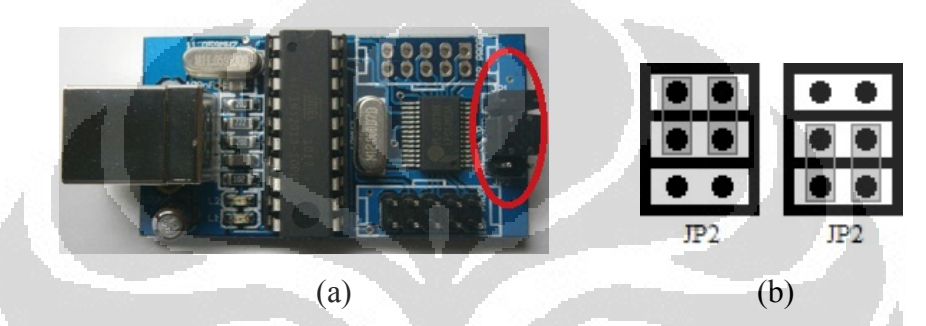

Gambar 4.14 (a) DI-USB AVR ISP V2, JP1 dan JP2 dilingkari merah, (b) posisi *jumper* untuk men*download* program (kiri) dan posisi *jumper* untuk komunikasi

| serial (kanan)                                                                                                    |  |
|----------------------------------------------------------------------------------------------------|--|
| $\mathbf{z}$<br>con Co<br>COM - HyperTerminal<br>File Edit View Call Transfer Help<br><b>DE 83 DB 6</b><br>Channel 6 Value 696<br>Channel 6 Value 696<br>Channel 6 Value 697<br>Channel 6 Value 696<br>Channel 6 Value 696<br>m<br>Connected 0:00:32<br>115200 8-N-1<br>Auto detect |  |

Gambar 4.15 Tampilan hasil nilai ADC mikrokontroler pada Port A *channel* 6

|                                                    |                |                | Hasil       |
|----------------------------------------------------|----------------|----------------|-------------|
| Sudut                                              | Tegangan Input | Nilai pada     | Perhitungan |
|                                                    | ADC (Volt)     | Mikrokontroler | (Volt)      |
| $10^{\circ}$                                       | 2,99           | 646            | 3,00        |
| $9^{\circ}$                                        | 3,02           | 651            | 3,02        |
| $8^{\circ}$                                        | 3,03           | 656            | 3,04        |
| $7^{\circ}$                                        | 3,06           | 661            | 3,07        |
| $\overline{6^0}$                                   | 3,08           | 666            | 3,09        |
| $5^{\circ}$                                        | 3,11           | 671            | 3,11        |
| $4^{\circ}$                                        | 3,14           | 676            | 3,14        |
| $3^{\circ}$                                        | 3,16           | 681            | 3,16        |
| $2^{\circ}$                                        | 3,18           | 686            | 3,18        |
| $1^{\circ}$                                        | 3,20           | 691            | 3,21        |
| $0^{\circ}$                                        | 3,22           | 696            | 3,23        |
| $\frac{-1^{o}}{-2^{o}}$<br>$\frac{-3^{o}}{-3^{o}}$ | 3,25           | 701            | 3,25        |
|                                                    | 3,27           | 706            | 3,27        |
|                                                    | 3,29           | 710            | 3,29        |
| $\frac{-4^{\circ}}{-5^{\circ}}$                    | 3,31           | 716            | 3,32        |
|                                                    | 3,34           | 720            | 3,34        |
| $-6^{\circ}$                                       | 3,37           | 726            | 3,37        |
| $-7^{\circ}$                                       | 3,39           | 731            | 3,39        |
| $-8^\circ$                                         | 3,41           | 736            | 3,41        |
| $-9^{\circ}$                                       | 3,43           | 741            | 3,44        |
| $-10^{\circ}$                                      | 3,45           | 746            | 3,46        |

Tabel 4.4 Nilai yang dihasilkan pada mikrokontroler tiap pergerakan 1°

Dengan menggunakan rumus pada Persamaan 2.4, maka akan didapat nilai dengan perhitungan sebagai berikut:

 $V_{ref} = 4.75 V$ , sudut 0<sup>°</sup> dengan nilai ADC sebesar 696

$$
ADC = \frac{V_{in}}{V_{ref}} \times 1024; 696 = \frac{V_{in}}{4,75} \times 1024; V_{in} = 3,23
$$

4.4 Diagram Alir pada Pemrograman Sistem Pergerakan Sirip

 Pada proses pemrograman, mikrokontroler yang menggunakan bahasa basic dibuat diagram alir yang mengacu pada Gambar 3.3, sehingga dapat diperoleh diagram alir pemrograman seperti pada gambar di bawah ini.

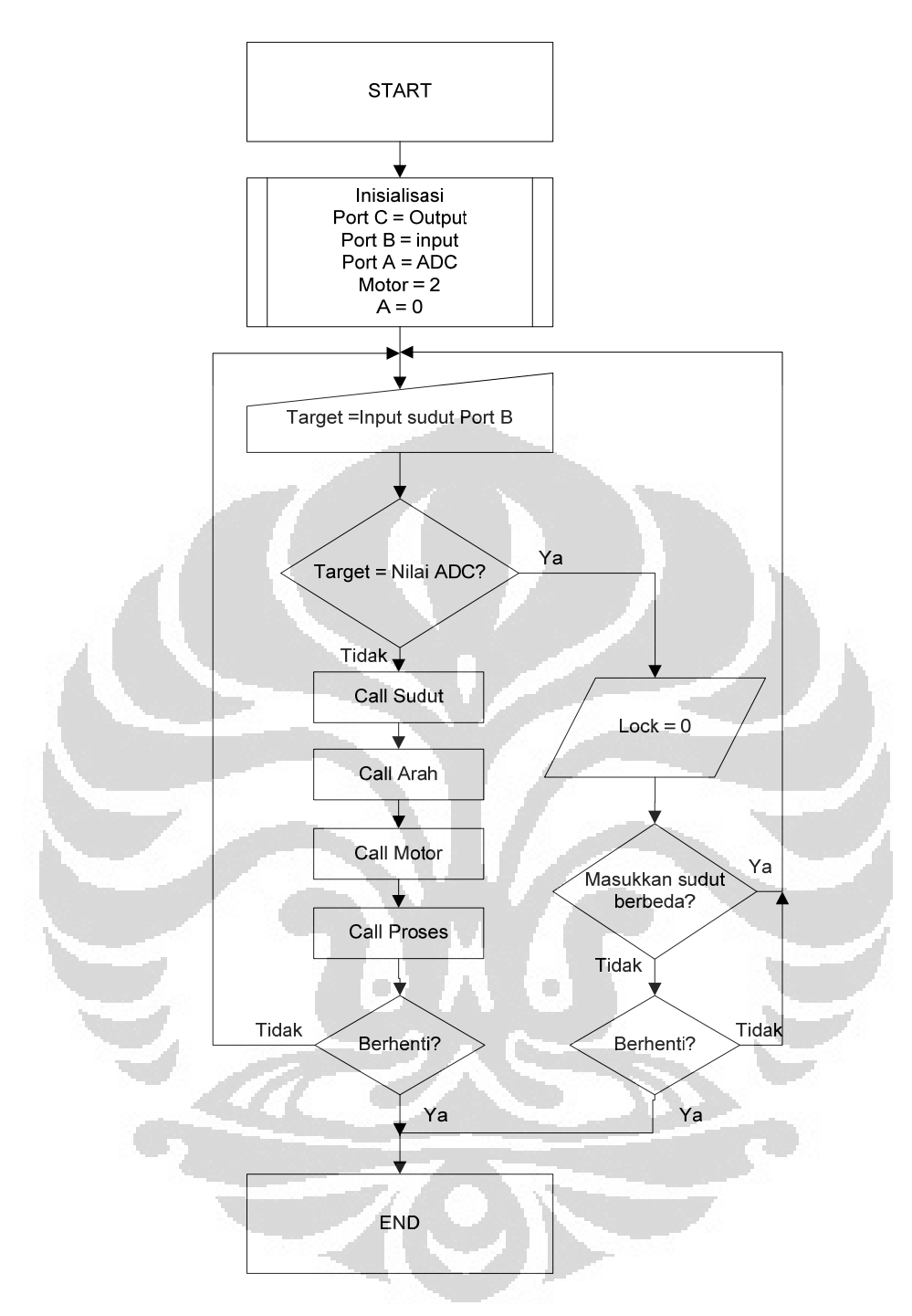

Gambar 4.16 Diagram alir 1

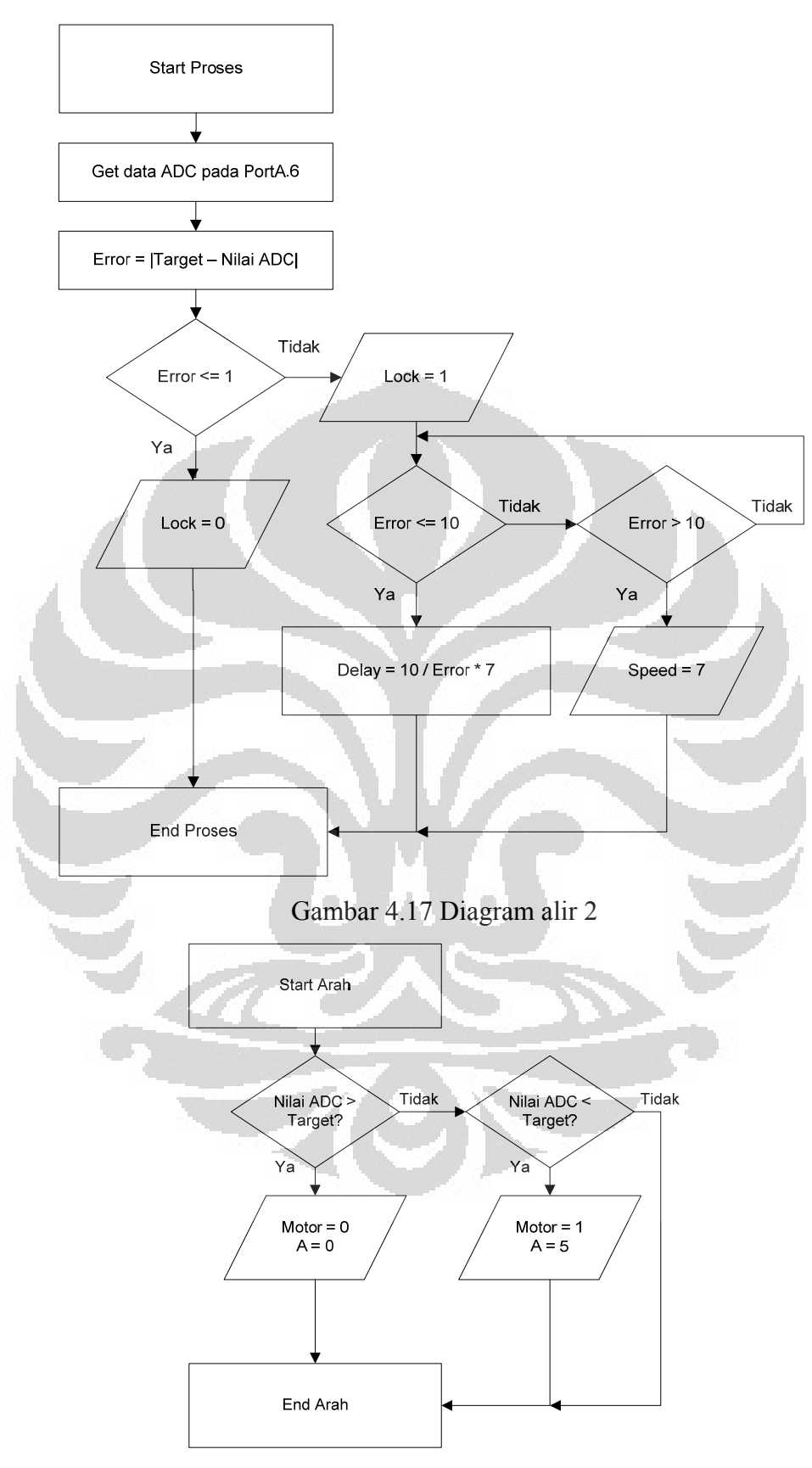

Gambar 4.18 Diagram alir 3

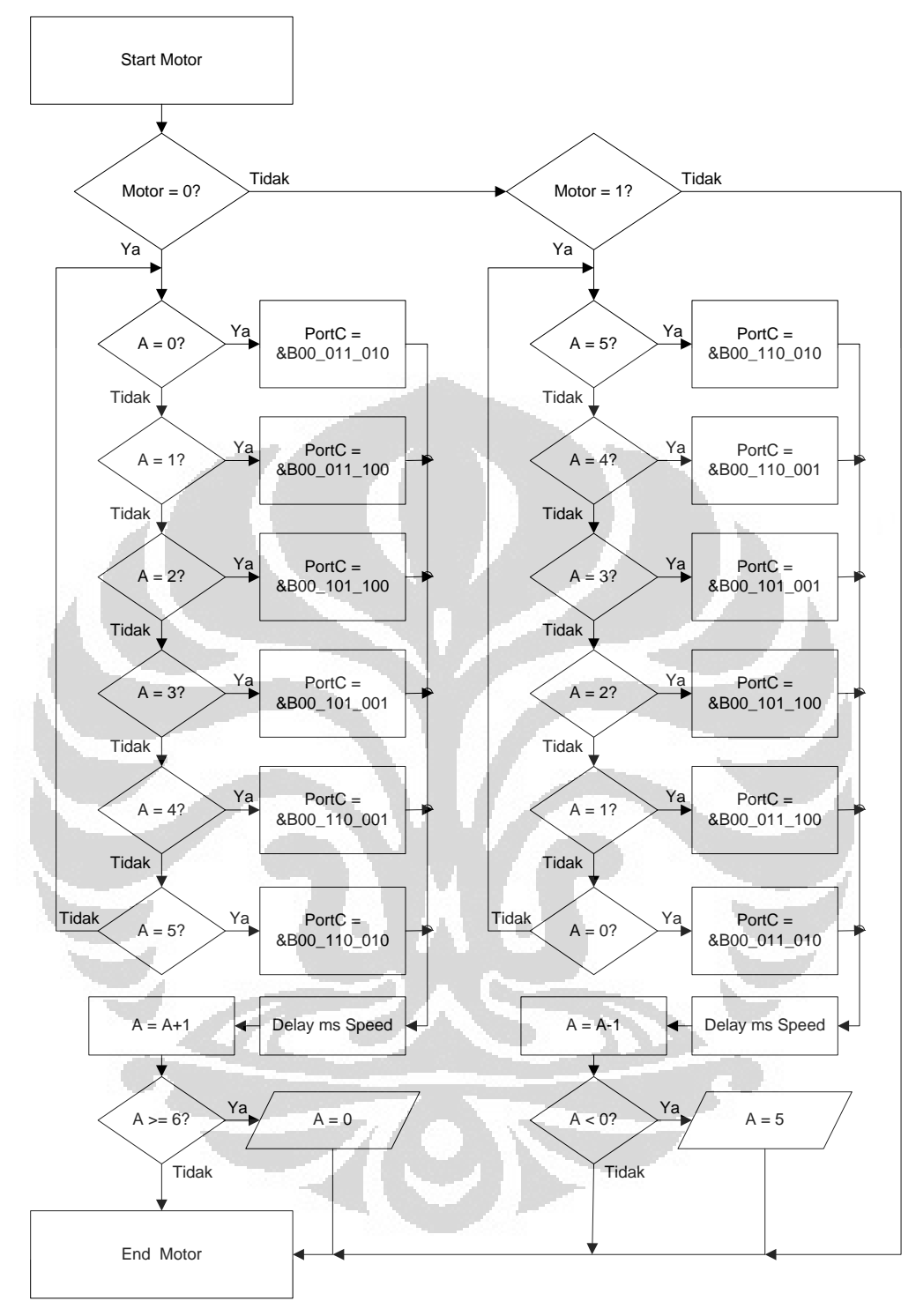

Gambar 4.19 Diagram alir 4

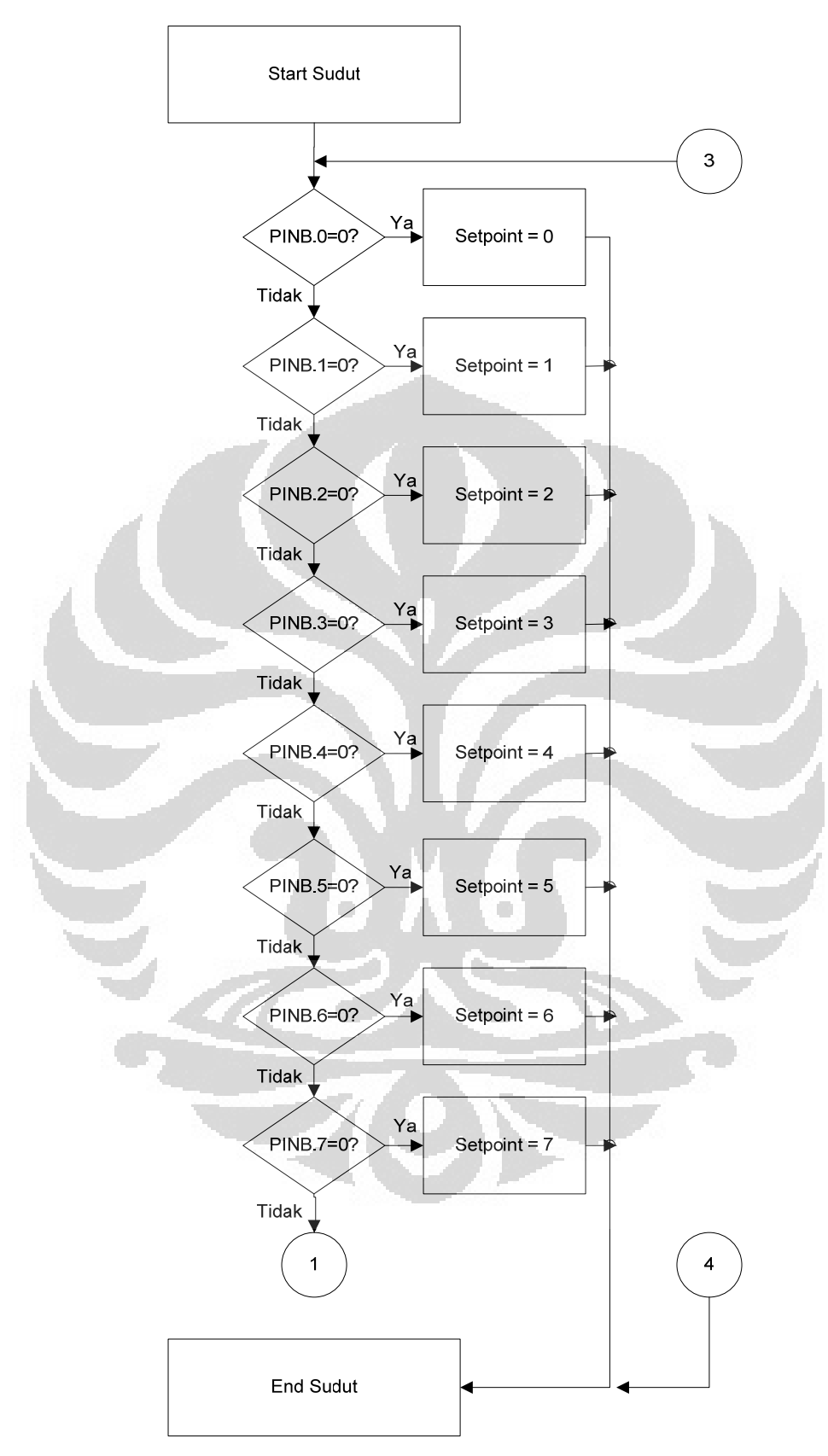

Gambar 4.20. Diagram alir 5a.

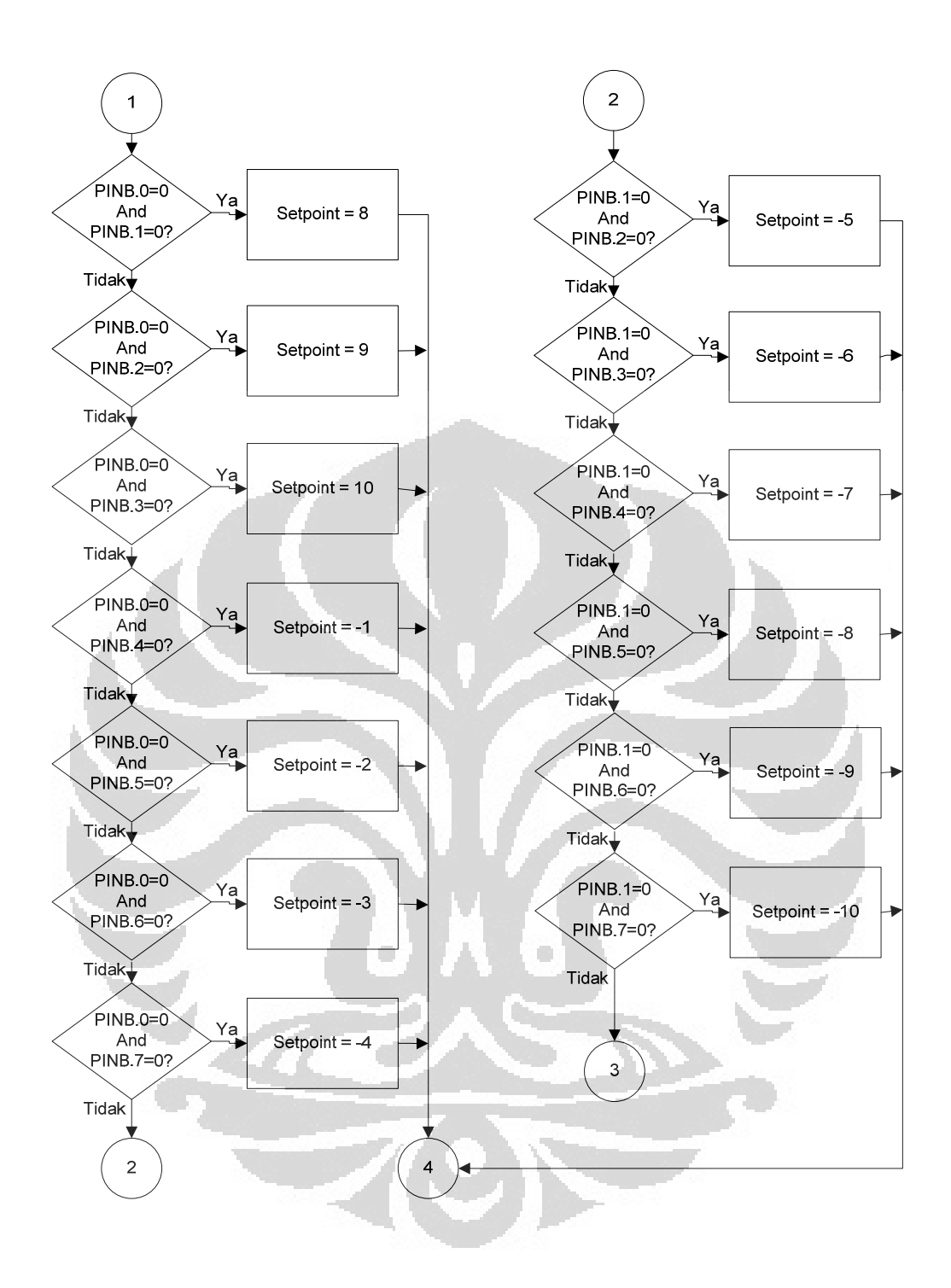

Gambar 4.21. Diagram alir 5b.

# 4.5 Pemrograman

Berdasarkan diagram alir pada Subbab 4.4, maka dapat dilakukan pemrograman untuk mengendalikan sirip. Pemrograman dibuat dengan satu program utama yang berisi pemberian nilai *setpoint* sudut dan 4 subprogram
untuk memudahkan analisis jika terjadi kesalahan pada jalannya sistem. Keempat subprogram itu adalah:

- 1. Subprogram untuk menentukan sudut yang ingin dicapai.
- 2. Subprogram untuk menjalankan brushless DC motor.
- 3. Subprogram untuk proses perhitungan.
- 4. Subprogram untuk menentukan arah putaran brushless DC motor.

### 4.5.1 *Setpoint* Sudut dengan Masukan dari Kombinasi Port B

Port B digunakan sebagai masukan *setpoint* sudut. Port B.0-B.7 diatur untuk memberikan nilai *setpoint* -10 sampai 10 dengan maksud -10 adalah -10<sup>°</sup> dan 10 adalah +10<sup>°</sup>. Port B diberikan sinyal low sebagai masukan. Di bawah ini merupakan kombinasi pemberian sinyal *low* pada Port B sebagai *setpoint* sudut.

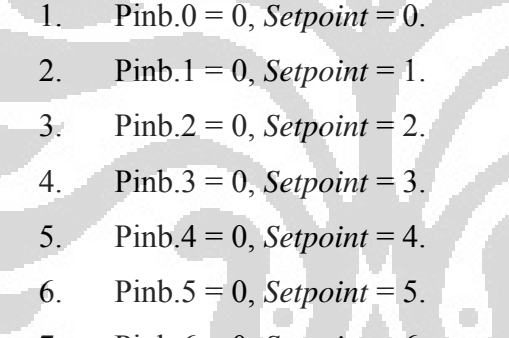

- 7. Pinb.6 = 0, *Setpoint* = 6.
- 8. Pinb.7 = 0, *Setpoint* = 7.
- 9. Pinb.0 = 0 dan Pinb.1 = 0, *Setpoint* = 8.
- 10. Pinb.0 = 0 dan Pinb.2 = 0, *Setpoint* = 9.
- 11. Pinb.0 = 0 dan Pinb.3 = 0, *Setpoint* = 10.
- 12. Pinb.0 = 0 dan Pinb.4 = 0, *Setpoint* = -1.
- 13. Pinb.0 = 0 dan Pinb.5 = 0, *Setpoint* = -2.
- 14. Pinb.0 = 0 dan Pinb.6 = 0, *Setpoint* = -3.
- 15. Pinb.0 = 0 dan Pinb.7 = 0, *Setpoint* = -4.
- 16. Pinb.1 = 0 dan Pinb.2 = 0, *Setpoint* = -5.
- 17. Pinb.1 = 0 dan Pinb.3 = 0, *Setpoint* = -6.
- 18. Pinb.1 = 0 dan Pinb.4 = 0, *Setpoint* = -7.
- 19. Pinb.1 = 0 dan Pinb.5 = 0, *Setpoint* = -8.

- 20. Pinb.1 = 0 dan Pinb.6 = 0, *Setpoint* = -9.
- 21. Pinb.1 = 0 dan Pinb.7 = 0, *Setpoint* = -10.

4.5.2 Pemrograman pada Pemberian Sinyal Brushless DC Motor

Pemrograman pertama kali dilakukan dengan pemberian *six-step* secara berurutan dan kontinyu dengan mengatur *delay* pada *six-step* sebagai pengatur cepat atau lambatnya putaran brushless DC motor. Permasalahan yang timbul jika menggunakan program seperti itu adalah harus menunggu keenam urutan tersebut selesai baru dapat melanjutkan program selanjutnya. Jika nilai *error* yang dihasilkan telah mencapai data yang diinginkan, pergerakan brushless DC motor akibat umpan balik tidak dapat diproses oleh program.

Program diubah menjadi enam bagian. Setelah urutan pertama selesai dijalankan, program tidak akan langsung membaca program pada urutan kedua, tetapi membaca nilai *error* terlebih dahulu kemudian melanjutkan ke urutan berikutnya. Brushless DC motor dapat berhenti atau berputar ke arah yang berlawanan tanpa harus menunggu proses *six-step* selesai dijalankan.

Program pada urutan pemberian sinyal brushless DC motor menggunakan instruksi pada BASCOM AVR seperti di bawah ini.

For  $A = \dots$  To  $\dots$  Step  $\dots$ ...

Next

Program akan berjalan dengan memberikan nilai awal dan nilai akhir dengan perubahan step yang diberikan, dan akan terus berjalan sampa nilai akhir tercapai, lalu melanjutkan program selanjutnya.

### *Counterclockwise*

```
For A = 0 To 5 Step 1
   If A = 0 Then
   Portc = \&B00 011 010
    End If 
   If A = 1 Then
   Portc = \&B00 011 100
```
 End If If  $A = 2$  Then Portc =  $\&B00$  101 100 End If If  $A = 3$  Then Portc =  $&B00$  101 001 End If If  $A = 4$  Then Portc =  $\&B00$  110 001 End If If  $A = 5$  Then Portc =  $\&B00$  110 010 End If Waitms Speed Call Proses Next

### *Clockwise*

```
For A = 5 To 0 Step -1
   If A = 5 Then
   Portc = &B00_110_010
    End If 
   If A = 4 Then
   Portc = \&B00 110 001
    End If 
   If A = 3 Then
   Portc = &B00 \uparrow 101 001
    End If 
   If A = 2 Then
   Portc = &B00_101_100 End If 
   If A = 1 Then
   Portc = &\text{B00} 011 100
    End If 
   If A = 0 Then
   Portc = &\text{B00} 011 010
    End If 
     Waitms Speed 
    Call Proses 
Next
```
ö

# 4.5.3 Perhitungan Nilai *Error* dari Umpan Balik untuk Mengatur Brushless DC Motor

Proses perhitungan merupakan pengambilan nilai ADC yang akan dibandingkan dengan *setpoint* yang diinginkan, disebut *error*. Nilai *error*  digunakan sebagai parameter untuk menentukan besar kecilnya *delay* yang diberikan untuk mengatur kecepatan brushless DC motor.

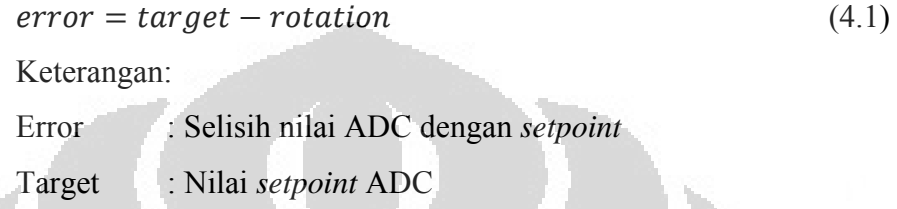

Semakin jauh simpangan sudut sirip dari nilai *setpoint* yang ditentukan, maka nilai *error* akan semakin besar. Putaran motor akan dipercepat dengan memasukkan nilai *error* tersebut ke perhitungan untuk menentukan *delay* pada tiap step brushless DC motor.

Rotation : Nilai aktual ADC

Data dari nilai ADC diambil melalui *hyperterminal* kemudian diolah pada *microsoft excel* untuk mendapatkan hasil seperti Gambar 4.22. Gambar tersebut merupakan respon yang didapat pada *setpoint* 10°, dengan nilai ADC pada  $10^{\circ}$  adalah 646. Brushless DC motor bergerak dari posisi -10<sup>o</sup> dengan nilai ADC 746 menuju *setpoint*. *Delay* yang diberikan adalah konstan dengan nilai 7 ms tiap urutan *six-step*.

Pemberian *delay* pada *six-step* lebih kecil dari 7 ms dapat membuat brushless DC motor tidak bergerak sesuai dengan urutan stepnya, sehingga tidak dapat membuatnya berputar. Hal tersebut terjadi karena, keluaran dari driver 3 fasa dengan metode *six-step* yang terlalu cepat, membuat magnet pada rotor tidak dapat menerima gelombang 3 fasa dengan baik dan hanya membuat brushless DC motor tersebut hanya bergetar.

Pada Gambar 4.22 nilai akhirnya terus berosilasi, karena hanya menggunakan nilai *error* = 0 untuk menghentikan jalannya motor yang relatif cepat dengan perubahan tiap step sebesar 7 ms. Oleh karena itu,

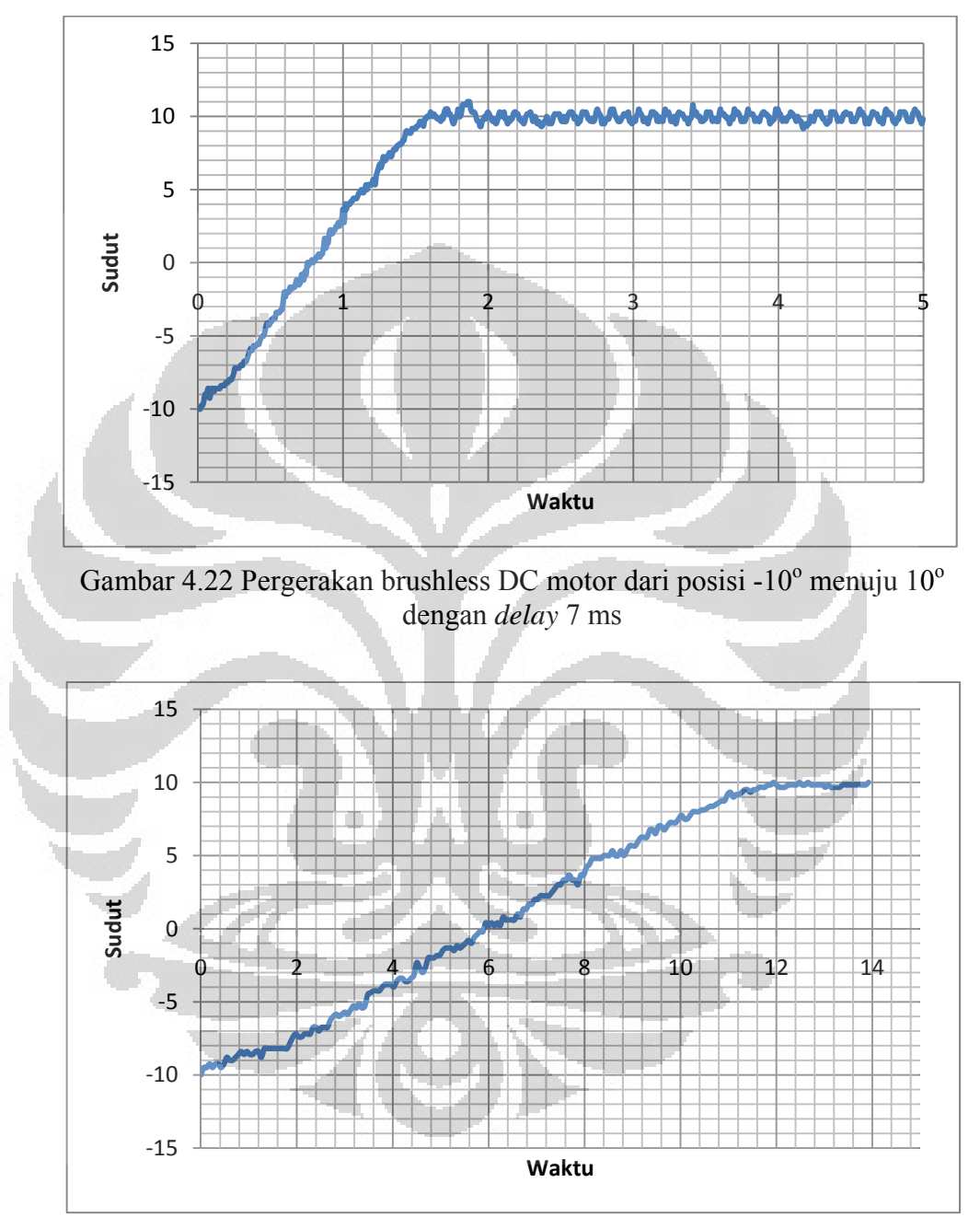

digunakan perbandingan terbalik untuk mengatur lebar pulsa yang diberikan serta mendapatkan kecepatan yang semakin lambat saat menuju *setpoint*.

Gambar 4.23 Respon dari -10° menuju 10° semakin mendekati *setpoint*, *delay* semakin lambat

Gambar 4.23 didapat menggunakan nilai interval terjauh dari -10 menuju 10, yaitu sebesar 100 ke dalam perhitungan. Karena nilai yang diberikan dari *rotaion sensor* adalah ±1 yang terbaca dalam keadaan diam,

maka proses dihentikan bila telah mencapai nilai *error* kurang dari sama dengan 1, sehingga tidak menyebabkan osilasi, seperti pada Gambar 4.22.

$$
delay = \frac{100}{error} \times 7 \tag{4.2}
$$

Keterangan:

*Delay* : *delay* yang diberikan antara urutan sinyal (ms) *Error* : Selisih nilai ADC dengan *setpoint*

Perhitungan tersebut dmasukkan ke dalam bahasa pemrograman, sehingga hasilnya seperti Gambar 4.23. Namun, membutuhkan repon yang lama, sekitar 12 detik untuk mencapai sudut  $10^{\circ}$  dari posisi -10°. Oleh sebab itu, nilai 100 diubah menjadi 10 agar lebih cepat responnya dan perhitungan itu hanya dilakukan ketika sudah mencapai *error* sebesar 10.

Nilai sebesar 10 diambil karena proses perlambatan diharapkan terjadi ketika mencapai kurang dari 2° dari sudut yang diinginkan. Dari data yang didapat rata-rata nilainya tidak lebih dari 10. Pada Persamaan 4.3 tidak digunakan dari awal saat pengujian interval terjauh -10 ke 10, karena jika perhitungan digunakan, maka nilai *delay* akan menjadi  $\frac{10}{100}$  x 7 = 0,7. Nilai tersebut terlalu kecil untuk diberikan pada *delay* antarstep brushless DC motor. Jadi, dengan menggunakan Persamaan 4.3 setelah mencapai keadaan *error* kurang dari sama dengan 10, brushless DC motor akan melambat dan mencapai *setpoint* dengan akurat.

$$
delay = \frac{10}{error} \times 7 \tag{4.3}
$$

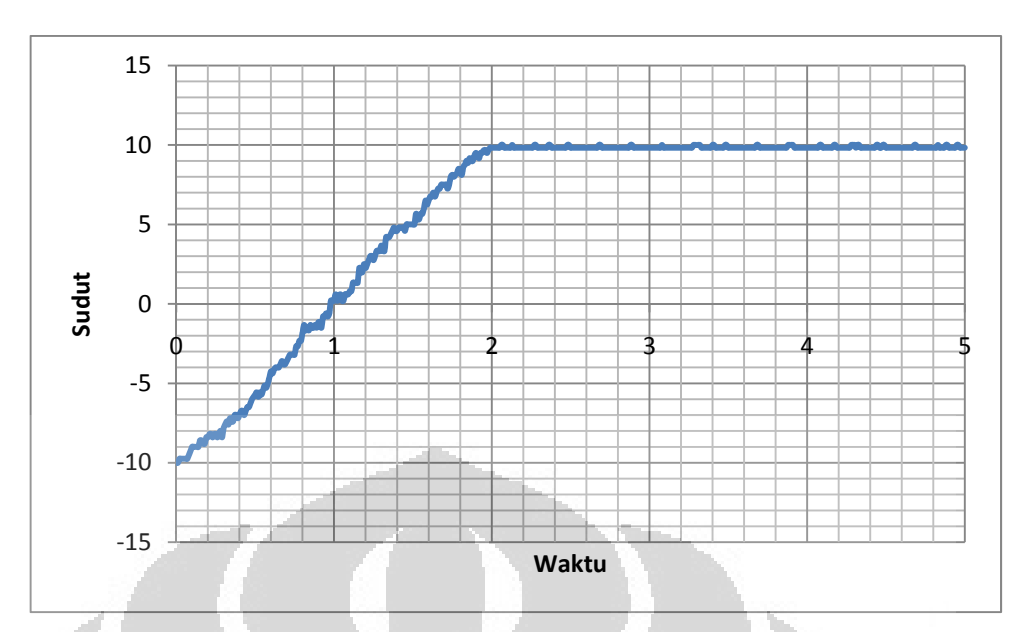

Gambar 4.24 Hasil respon dari -10° menuju 10° dengan *delay* 7 ms saat *error* > 10 dan *delay* = 70/*error* ms saat *error* ≤ 10

|                                                                                                    | Peak<br>Time, Tp<br>(s) | Settling<br>Time, Ts<br>(s) | Rise Time,<br>Tr(s) | Overshoot,<br>OS(%) |
|----------------------------------------------------------------------------------------------------|-------------------------|-----------------------------|---------------------|---------------------|
| Motor<br>stop<br>$error = 0$ ,<br>$delay = 7$ ms                                                           | 1,79                    |                             | 1,13                |                     |
| Motor stop<br>error $\leq -1$ ,<br>delay<br>1999 E.<br>700/error ms                                        |                         | 13,02                       | 8,4                 |                     |
| Motor stop<br>error $\leq 1$ ,<br>error > 10<br>$delay = 7$ ms,<br>error $\leq 10$<br>delay<br>70/error ms |                         | 1,95                        | 1,14                | 0                   |

Tabel 4.5 Perbandingan respon dari -10 $^{\circ}$  menuju 10 $^{\circ}$ 

*Peak time* adalah waktu yang dibutuhkan untuk pertama kali mencapai nilai maksimum. *Settling time* adalah waktu yang dibutuhkan untuk mencapai nilai ±2% dari nilai *steady-state*. *Rise time* adalah waktu naik yang diperoleh saat nilai antara 10%-90% dari nilai *steady-state*. *Overshoot* 

adalah persentase dari nilai puncak terhadap nilai *steady-state*, %0S =  $\frac{Nilai \, puncak-Nilai \, akhir}{Nilai \, akhir} \; \chi \; 100\%.$ Nilai akhir

Tidak ada nilai pada *peak time*, karena model respon yang dihasilkan saat menggunakan Persamaan 4.2 adalah *overdamped*, sedangkan saat menggunakan Persamaan 4.3 merupakan *critically damped*. Nilai langsung mencapai keadaan *steady-state*.

Pergerakan lain dari 10° menuju 0° dengan Persamaan 4.2 (Gambar 4.25) dan dengan Persamaan 4.3 (Gambar 4.26). Respon yang dihasilkan pada gambar 4.26 lebih cepat dengan nilai akhir yang dicapai sama.

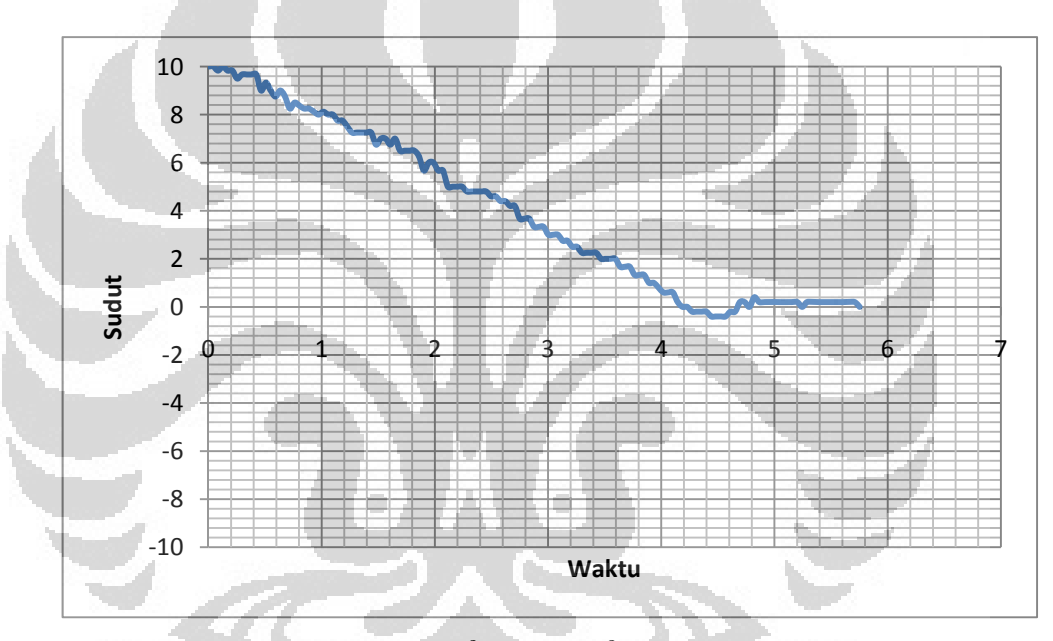

Gambar 4.25 Respon dari 10<sup>°</sup> menuju 0<sup>°</sup> dengan *delay* = 700/*error* ms

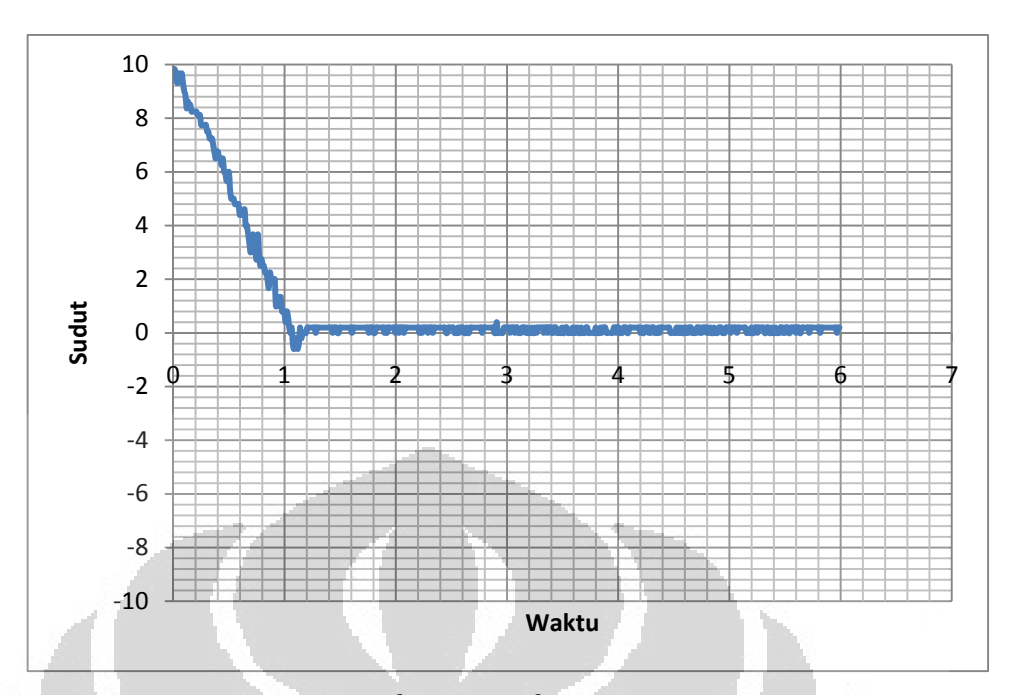

Gambar 4.26 Respon dari 10<sup>°</sup> menuju 0<sup>°</sup> dengan *delay* 7 ms saat *error* > 10 dan  $delay = 70/error$  ms saat  $error \le 10$ 

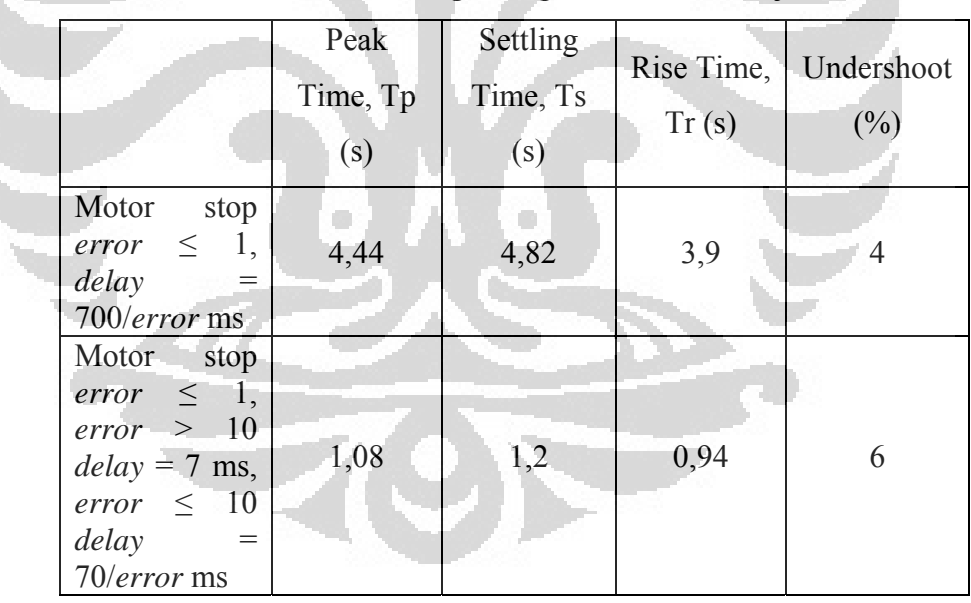

Tabel 4.6 Perbandingan respon dari  $10^{\circ}$  menuju  $0^{\circ}$ 

Pada perubahan jarak terkecil (beda 1°) dari 9° ke 10°. Nilai ADC berubah 651 sampai 646. Tabel 4.7 merupakan hasil perbandingan *delay*  yang dihasilkan dengan menggunakan Persamaan 4.2 dan 4.3 pada sudut 9° menuju 10<sup>°</sup>. Perbedaan *delay* yang dihasilkan 10 kali lipat.

| Nilai ADC | Hasil dengan    | Hasil dengan    |  |
|-----------|-----------------|-----------------|--|
|           | Persamaan 4.2   | Persamaan 4.3   |  |
| 651       | 140             | 14              |  |
| 650       | 175             | 17,5            |  |
| 649       | 233,33          | 23,33           |  |
| 648       | 350             | 35              |  |
| 647       | 700             | 70              |  |
| 646       | Tak terdefinisi | Tak terdefinisi |  |

Tabel 4.7 Perbandingan dengan menggunakan Persamaan 4.2 dan 4.3 dari sudut 9<sup>°</sup> (nilai 651) sampai 10<sup>°</sup> (nilai 646)

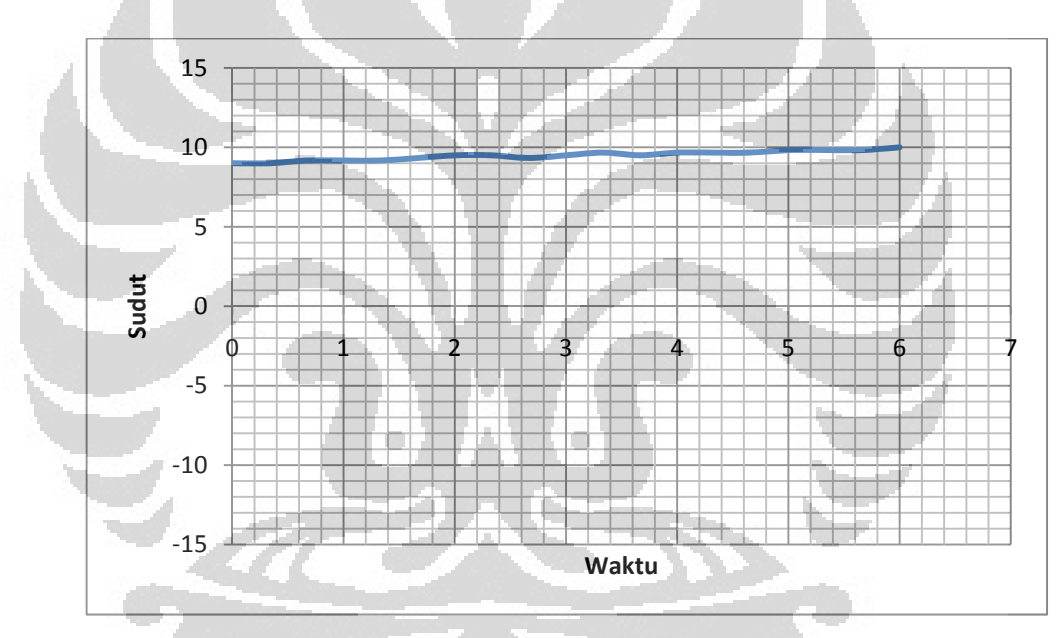

Gambar 4.27 Respon dari 9<sup>°</sup> menuju 10<sup>°</sup> dengan *delay* = 700/*error* ms

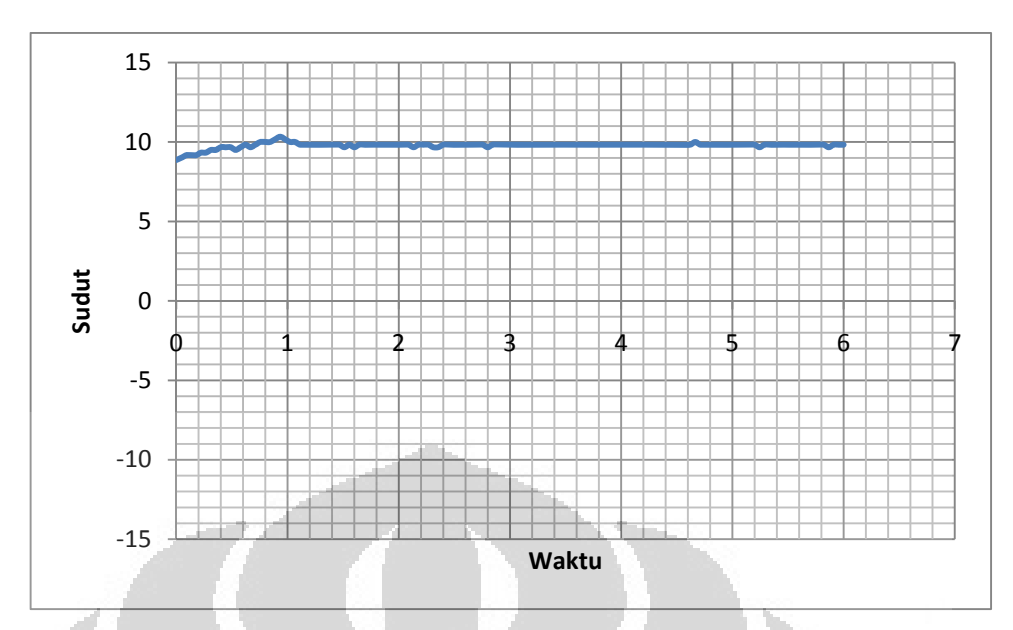

Gambar 4.28 Perubahan dari 9° menuju 10° dengan *delay* 7 ms saat *error* > 10 dan  $delay = 70/error$  ms saat  $error \le 10$ 

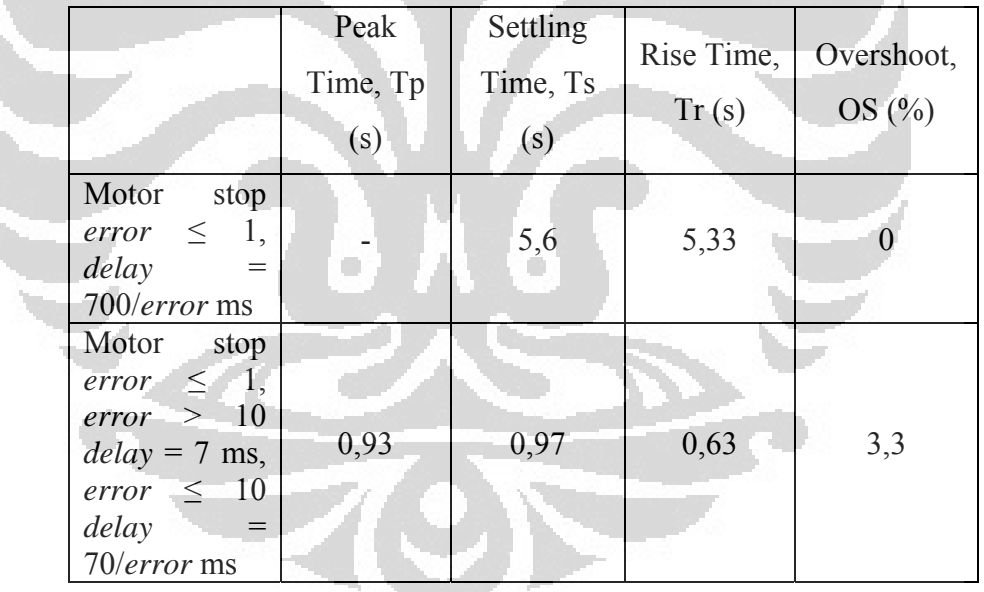

Tabel 4.8 Perbandingan respon dari 9<sup>°</sup> menuju 10<sup>°</sup>

Pada Gambar 4.29 merupakan perbandingan lebar pulsa yang terjadi dengan menggunakan Persamaan 4.2 dengan Persamaan 4.3. Hasil pada oscilloscope didapat dengan menghubungkan probe pada sinyal *low* Fasa A (mosfet tipe-n yang pertama, Q0). Pergerakan sirip dari  $-10^{\circ}$  ke  $10^{\circ}$ .

Pulsa yang didapat dimulai dari panah berwarna merah. Di sebelah kiri panah tersebut adalah kondisi *idle* atau belum ada sumber tegangan yang diberikan pada source dan drain mosfet tersebut, sehingga brushless

DC motor belum berputar. Dalam satu proses *six-step*, 1 mosfet aktif dua kali. Jadi, ketika diberikan *delay* 7 ms waktu on 1 mosfet adalah 14ms dalam periode 42ms. Satu pulsa yang didapat pada Gambar 4.29 sudah termasuk dua sinyal yang diberikan pada *gate* mosfet.

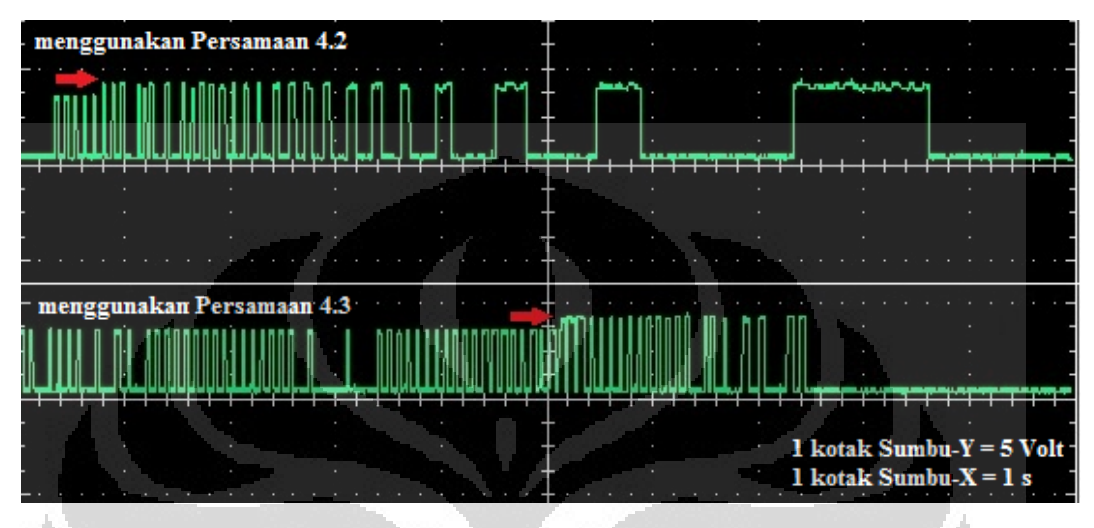

Gambar 4.29 Perubahan lebar pulsa yang terjadi pada *gate* mosfet

4.5.4 Pemrograman Menentukan Arah Putaran Motor Brushless DC

Brushless DC motor akan bergerak *counterclockwise* jika nilai *setpoint* lebih besar daripada nilai aktual ADC. Sebaliknya, motor brushless akan bergerak *clockwise* jika nilai *setpoint* lebih kecil daripada nilai aktual ADC.

Program yang digunakan untuk menentukan arah putaran adalah sebagai berikut.

> If Rotation > Target Then Motor  $= 0$ Elseif Rotation < Target Then Motor  $= 1$ End If

Nilai motor = 0 untuk menjalankan brushless DC motor *counterclockwise* dan motor = 1 untuk menjalankan brushless DC motor *clockwise*.

# **BAB 5**

### **PENUTUP**

Bab ini menyimpulkan hasil pengujian yang didapat dari prototipe kendali sirip. Dari hasil pengujian tersebut diharapkan dapat menjadi acuan dalam memperbaiki kinerja dari sirip tersebut.

## 5.1 Kesimpulan

Dari hasil penelitian yang telah dilakukan dapat disimpulkan beberapa hal, yaitu:

- 1. Sirip ini dapat dikendalikan oleh mikrokontroler AVR ATMega8535 sebesar 1<sup>°</sup> dengan jarak antara -10° sampai 10°. Perubahan sudut dapat dilihat melalui *pitch gauge*.
- 2. Komponen yang digunakan adalah *pitch gauge*, AVR ATMega8535, driver L293D, driver mosfet, brushless DC motor, dan roda gigi cacing.
- 3. Driver mosfet terdiri dari mosfet tipe-p sebagai pemberi sinyal *high* dan mosfet tipe-n sebagai pemberi sinyal *low*.
- 4. Kendali brushless DC motor menggunakan metode *six-step*.
- 5. *Six-step* diberikan ke brushless DC motor dari driver mosfet tersebut. Untuk menjalankan motor *clockwise* dan *counterclockwise* hanya dengan membalikkan urutan stepnya.
- 6. Pengaturan *delay* tiap step dilakukan dengan menggunakan persamaan  $delay = \frac{10}{error} x 7$  setelah mencapai nilai *error*  $\leq 10$  (*error* > 10 tetap menggunakan *delay* sebasar 7 ms).
- 7. Jika menghentikan aktuator hanya dengan nilai *error* = 0, maka sirip akan terus berosilasi sampai waktu yang tak terhingga. Oleh karena itu, *error* ≤ 1 digunakan sebagai parameter untuk menghentikan aktuator.
- 8. Respon yang dihasilkan dengan menggunakan *delay* tersebut mendapatkan pergerakan yang akurat pada -10° menuju 10°, dengan *rise time* yang diperoleh sebesar 1,14 detik, *settling time* 1,95 detik, tidak ada *overshoot*, dan mencapai *steady-state* hanya dengan waktu 1,99 detik.
- 9. Pada pengujian kedua pergerakan  $10^{\circ}$  menuju  $0^{\circ}$  terdapat nilai *undershoot* sebesar 6% pada 1,08 detik. Walaupun ada nilai *undershoot*, waktu yang dicapai untuk mencapai *steady-state* hanya membutuhkan waktu 1,28 detik dengan nilai *settling time* sebesar 1,2 detik dan *rise time* sebesar 0,94 detik.
- 10. Nilai ADC tiap perubahan sudut sebesar 1° tidak linear, karena dipengaruhi oleh struktur mekanik dan *rotation sensor*. Namun, data *setpoint* yang didapat tetap valid. Dalam 3 kali pengujian pengambilan nilai ADC pada tiap sudut hasil *setpoint* tetap sama.

### 5.2 Saran

Dari proses pengujian alat pengendali sirip dengan menggunakan brushless DC motor ini ada beberapa hal yang perlu dikaji ulang untuk pengembangan selanjutnya, diantaranya:

- 1. Ukuran driver brushless DC motor yang bisa dikatakan cukup besar dimensinya, diharapkan di kemudian hari dapat diperoleh komponen yang lebih kecil.
- 2. Kendali brushless DC motor menggunakan metode *six-step* kurang optimal saat diberikan *delay* yang sangat kecil. Oleh karena itu, kendali brushless DC motor lebih diutamakan menggunakan metode PWM sinusoidal karena keluarannya dapat menghasilkan gelombang sinusoidal 3 fasa yang dibutuhkan oleh brushless DC motor dengan baik dibandingkan metode *six-step* yang keluarannya berupa sinusoidal kotak.
- 3. Susunan mekanik yang masih jauh dari sempurna, terutama dari segi roda gigi belum kuat jika diberi beban karena posisi *worm gear* belum ada *housing* atau tempat mengikatnya dan juga belum presisi dalam menggerakkan sirip. Untuk selanjutnya, perancangan mekanik sirip diharapkan dapat lebih baik, sehingga dapat dilakukan uji beban pada sirip tersebut.
- 4. *Rotation sensor* dalam keadaan sirip diam menghasilkan nilai yang terus berosilasi sebesar  $\pm 1$  terhadap nilai aktualnya dan nilai pada tiap

sudutnya belum linear. Hal tersebut dapat mempengaruhi pemrograman dan juga terhadap respon yang terjadi. Diharapkan menggunakan sensor yang lebih presisi dan stabil seperti enkoder.

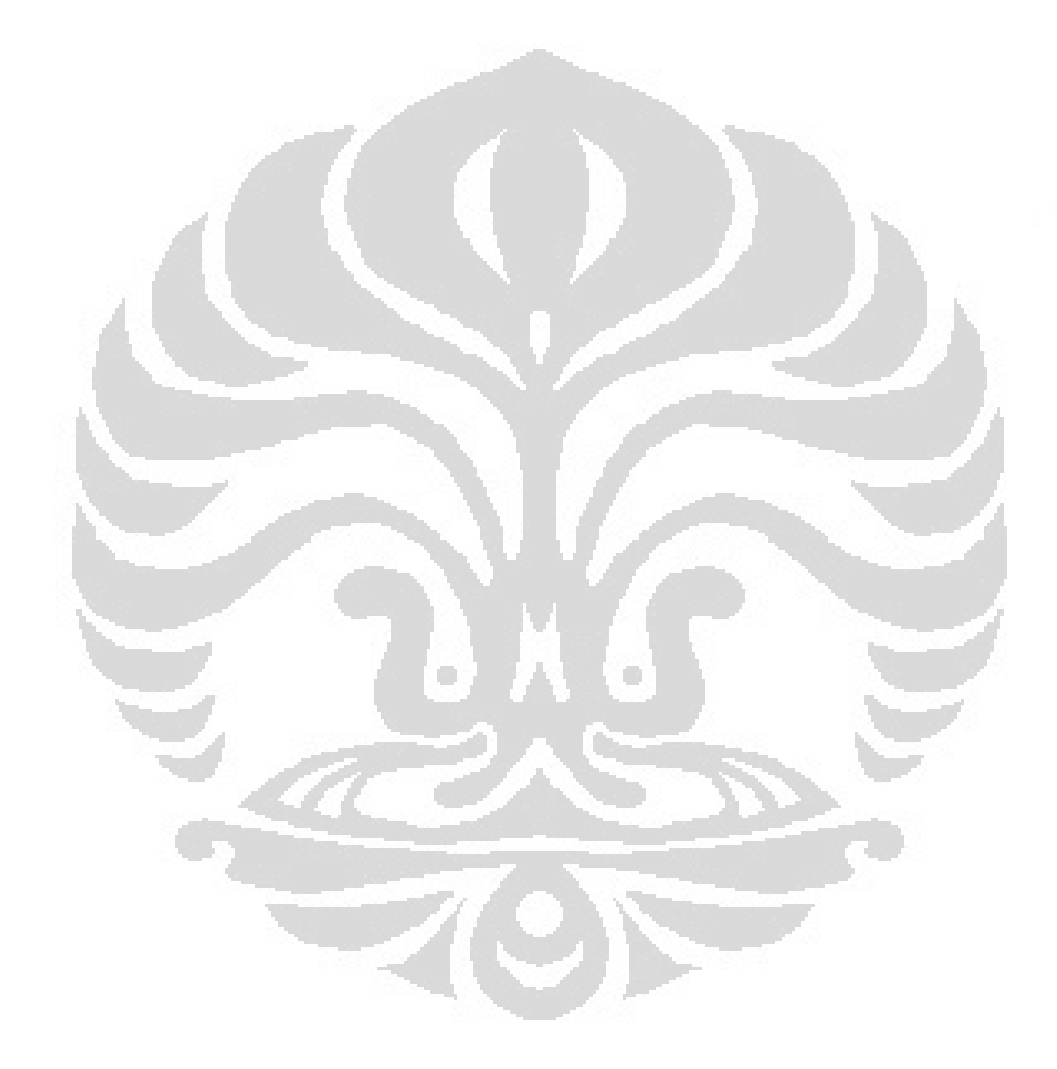

### **DAFTAR REFERENSI**

- [1] Kubota et al. *Rocket Flight Direction Control* System. United States Patent Number 4.913.379. 1990.
- [2] Milan Ristanovic, Dragan Lazic, dan Ivica Indin. *Experimental Validation of Improved Performances of an Electromechanical Aerofin Control System With a PWM Controlled DC Motor*. FME Transactions 34, hlm. 15-20. 2006.
- [3] http://id.wikipedia.org/wiki/March. Akses tanggal 19 Januari 2012 jam 21.00 WIB.
- [4] http://www.lapan.go.id. Akses tanggal 19 Januari 2012 jam 20.00 WIB.
- [5] Astrid Wahyuni. *Aspek-Aspek Terkait dalam Merancang Roket Kendali RKX pada Tahap Awal*. LAPAN. 2010.
- [6] Iswanto. *Design dan Implementasi Sistem Embedded Mikrokontroler ATMega8535 dengan Bahasa Basic*. Gava Media. 2008.
- [7] Padmaraja Yedamale. *Brushless DC (BLDC) Motor Fundamentals*. Microchip Technology Inc. AN885. 2003.
- [8] Infineon Technologies. *Driving of a Brushless DC Motor without Sensors*. Application Note, v1.0. 2005.
- [9] NXP Semiconductors. *Brushless DC motor control using the LPC2141*. Application Note, AN10661 rev. 01. 2007.
- [10] Applied Motion Products. *Introduction to Step Motors*.
- [11] Philips Semiconductor. *Motor Control*. Power Semiconductor Applications. 1994.
- [12] Gui-Jia Su dan Donald J. Adams. *Multilevel DC Link Inverter for Brushless Permanent Magnet Motors with Very Low Inductance*. IEEE IAS Annual Meeting. 2001.
- [13] Robert Boylestad dan Louis Nashelsky. *Electronic Devices and Circuit Theory.* Prentice Hall.
- [14] Neil H. E. Weste dan Kamran Eshraghian. *Principles of CMOS VLSI Design*. Addison-Wesley. 1988.
- [15] Texas Instruments. *L293, L293D Quadruple Half-H Drivers*. SLRS008B. 2002.
- [16] Abe Dharmawan. *Pengendalian Motor Brushless DC dengan Metode PWM Sinusoidal Menggunakan ATMega16*. Fakultas Teknik, Universitas Indonesia. 2008.
- [17] Libor Prokop. *3-phase BLDC Motor Control with Sensorless Back-EMF ADC Zero Crossing Detection Using the 56F805*. Freescale Semiconductor, Inc. 2003.
- [18] http://EzineArticles.com/5635418. Akses tanggal 19 Januari 2012 jam 08.00 WIB.
- [19] http://EzineArticles.com/6129354. Akses tanggal 19 Januari 2012 jam 08.00 WIB.
- [20] http://en.wikipedia.org/wiki/Helical\_gear#Helical. Akses tanggal 19 Januari 2012 jam 08.00 WIB.
- [21] http://www.societyofrobots.com/mechanics\_gears.shtml. Akses tanggal 19 Januari 2012 jam 08.00 WIB.
- [22] http://en.wikipedia.org/wiki/Bevel\_gear. Akses tanggal 19 Januari 2012 jam 08.00 WIB.
- [23] http://EzineArticles.com/5674966. Akses tanggal 19 Januari 2012 jam 08.00 WIB.
- [24] David E. Johnson, Johnny R. Johnson, John L. Hilburn, dan Peter D. Scott. *Electric Circuit Analysis 3rd Edition*. Prentice Hall International, Inc. 1997.

**ZCT** 

# LAMPIRAN

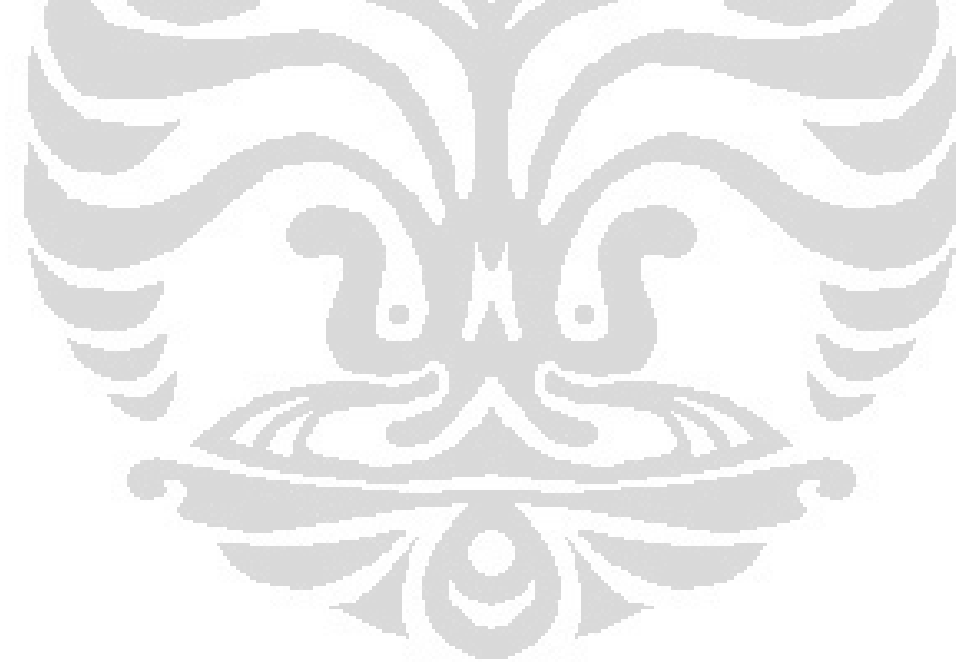

### **Listing Program**

'‐‐‐‐‐‐‐‐‐‐‐‐‐‐‐‐‐‐‐‐‐‐‐‐‐‐‐‐‐‐‐‐‐‐‐‐‐‐‐‐‐‐‐‐‐‐‐‐‐‐‐‐‐‐‐‐‐‐‐‐‐‐‐‐‐‐‐‐‐‐‐‐‐‐‐‐‐‐‐ 'name : Brushless.bas 'purpose : Main Program '‐‐‐‐‐‐‐‐‐‐‐‐‐‐‐‐‐‐‐‐‐‐‐‐‐‐‐‐‐‐‐‐‐‐‐‐‐‐‐‐‐‐‐‐‐‐‐‐‐‐‐‐‐‐‐‐‐‐‐‐‐‐‐‐‐‐‐‐‐‐‐‐‐‐‐‐‐‐‐ \$regfile = "m8535.dat" \$crystal = 11059200 \$baud = 115200  $$hwrack = 32$ \$swstack = 8 \$framesize = 24 Config Portc = Output Config Portb = Input 'Inisialisasi Kontrol Kecepatan Motor Dim Control As Single Dim Div As Single Dim Lock As Byte 'Inisialisasi Motor Dim Speed As Word Dim Motor As Byte Dim A As Word 'Inisialisasi Input Dim Rotation As Word Dim Setpoint As Integer Dim Target As Word Dim Error As Integer Dim Error2 As Word 'Inisialisasi ADC Config Adc = Single , Prescaler = Auto Start Adc Declare Sub Proses Declare Sub Arah Declare Sub Motor Declare Sub Sudut Portb = &B11111111 Portc = &B00\_111\_000  $Lock = 1$ Motor  $= 2$  $Speed = 800$ Rotation = Getadc(6) Do If Pinb.0 = 0 Then Setpoint = 0 '0 Call Sudut Call Arah Call Proses Elseif Pinb.1 = 0 Then  $Section t = 1$   $1$ Call Sudut Call Arah

Call Proses Elseif Pinb.2 = 0 Then  $Setpoint = 2$  2 Call Sudut Call Arah Call Proses Elseif Pinb.3 = 0 Then  $Section t = 3$ Call Sudut Call Arah Call Proses Elseif Pinb.4 = 0 Then Setpoint = 4 '4 Call Sudut Call Arah Call Proses Elseif Pinb.5 = 0 Then  $\text{Setpoint} = 5$   $\qquad \qquad \blacksquare$ Call Sudut Call Arah Call Proses Elseif Pinb.6 = 0 Then Setpoint = 6 '6 Call Sudut Call Arah Call Proses Elseif Pinb.7 = 0 Then  $\mathsf{Setpoint} = 7$ Call Sudut Call Arah  $\langle \cdot \rangle$ r Call Proses End If While  $Pinh.0 = 0$  And  $Pinh.1 = 0$ Setpoint = 8 '8 Call Sudut Call Arah Call Proses Wend While  $P$ inb.0 = 0 And  $P$ inb.2 = 0  $\textsf{Setpoint} = 9$ Call Sudut Call Arah Call Proses Wend While  $Pinb.0 = 0$  And  $Pinb.3 = 0$ Setpoint = 10 '10 Call Sudut Call Arah Call Proses Wend While  $Pinb.0 = 0$  And  $Pinb.4 = 0$ 

Setpoint = ‐1 '‐1 Call Sudut Call Arah Call Proses Wend While  $Pinb.0 = 0$  And  $Pinb.5 = 0$ Setpoint = ‐2 '‐2 Call Sudut Call Arah Call Proses Wend While  $Pinb.0 = 0$  And  $Pinb.6 = 0$ Setpoint =  $-3$   $-3$ Call Sudut Call Arah Call Proses Wend While  $Pinb.0 = 0$  And  $Pinb.7 = 0$ Setpoint = ‐4 '‐4 Call Sudut Call Arah Call Proses Wend While  $Pinb.1 = 0$  And  $Pinb.2 = 0$ Setpoint = ‐5 '‐5 Call Sudut Call Arah Call Proses Wend While  $Pinb.1 = 0$  And  $Pinb.3 = 0$ O Setpoint = ‐6 '‐6 Call Sudut Call Arah Call Proses Wend While  $Pinb.1 = 0$  And  $Pinb.4 = 0$ Setpoint  $= -7$ Call Sudut Call Arah Call Proses Wend While  $Pinb.1 = 0$  And  $Pinb.5 = 0$ Setpoint = ‐8 '‐8 Call Sudut Call Arah Call Proses Wend While  $Pinb.1 = 0$  And  $Pinb.6 = 0$ Setpoint = ‐9 '‐9 Call Sudut Call Arah

Call Proses Wend While  $Pinb.1 = 0$  And  $Pinb.7 = 0$ Setpoint = ‐10 '‐10 Call Sudut Call Arah Call Proses Wend Loop Sub Sudut If Setpoint = 0 Then Target =  $695$  End If If Setpoint = 1 Then Target =  $690$  End If If Setpoint = 2 Then Target =  $687$  End If If Setpoint = 3 Then Target =  $683$  End If If Setpoint = 4 Then Target =  $680$  End If If Setpoint = 5 Then Target =  $675$  End If If Setpoint = 6 Then Target =  $672$  End If If Setpoint = 7 Then Target =  $668$  End If If Setpoint = 8 Then Target = 664 End If If Setpoint = 9 Then Target =  $656$  End If If Setpoint = 10 Then Target =  $650$  End If If Setpoint = ‐1 Then Target = 700 End If If Setpoint = ‐2 Then Target =  $706$  End If If Setpoint = ‐3 Then

 Target = 709 End If If Setpoint = ‐4 Then Target = 714 End If If Setpoint = ‐5 Then Target = 722 End If If Setpoint = ‐6 Then Target = 729 End If If Setpoint = ‐7 Then Target = 733 End If If Setpoint = ‐8 Then Target = 738 End If If Setpoint = ‐9 Then Target =  $743$  End If If Setpoint = ‐10 Then Target = 747 End If End Sub Sudut Sub Arah If Rotation > Target Then  $Motor = 0$  Elseif Rotation < Target Then  $Motor = 1$  End If Call Motor End Sub Arah Sub Motor 'Motor Brushless DC, CCW If Motor = 0 And Lock = 1 Then For  $A = 0$  To 5 Step 1 If  $A = 0$  Then Portc = &B00\_011\_010 'P1 ON N2 ON End If If  $A = 1$  Then Portc = &B00\_011\_100 'P1 ON N3 ON End If If  $A = 2$  Then Portc = &B00\_101\_100 'P2 ON N3 ON End If If  $A = 3$  Then Portc = &B00\_101\_001 'P2 ON N1 ON End If If  $A = 4$  Then

 Portc = &B00\_110\_001 'P3 ON N1 ON End If If  $A = 5$  Then Portc = &B00\_110\_010 'P3 ON N2 ON End If Waitms Speed Call Proses Next End If 'Motor Brushless DC, CW If Motor = 1 And Lock = 1 Then For  $A = 5$  To 0 Step -1 If  $A = 5$  Then Portc = &B00\_110\_010 'P3 ON N2 ON End If If  $A = 4$  Then Portc = &B00\_110\_001 'P3 ON N1 ON End If If  $A = 3$  Then Portc = &B00\_101\_001 'P2 ON N1 ON End If If  $A = 2$  Then Portc = &B00\_101\_100 'P2 ON N3 ON End If If  $A = 1$  Then Portc = &B00\_011\_100 'P1 ON N3 ON End If If  $A = 0$  Then Portc = &B00\_011\_010 'P1 ON N2 ON End If o Waitms Speed Call Proses Next End If End Sub Motor Sub Proses 'ADC ‐ Rotation Sensor Rotation = Getadc(6) Print "Channel 6 " ; "Value " ; Rotation 'Error Error = Target ‐ Rotation If Error < 0 Then Error $2$  = Error  $* -1$  End If If Error > 0 Then Error $2$  = Error  $*$  1 End If 'Set OFF If  $Error2 \leq 1$  Then  $\blacksquare$  'And  $Error2 \leq 1$  Then  $Lock = 0$ 

```
               End If
                              If Lock = 0 Then
                                   Portc = &B00_111_000
                                   If Error2 >= 3 Then
                    Lock = 1Waitms 5000<br>If Error2 <= 1 Then
                                                                        'And Error2 \leq 1 Then
                       Lock = 0                     End If
                                   End If
                              End If
                             'Kontrol Motor
                              If Lock = 1 Then
                                   If Error2 > 10 Then
                    Speed = 7                  Elseif Error2 <= 10 Then
                    Div = 10 / Error2
                    Control = 7 * Div                     Speed = Control
                                   End If
                             End If
End Sub Proses
```
O

O

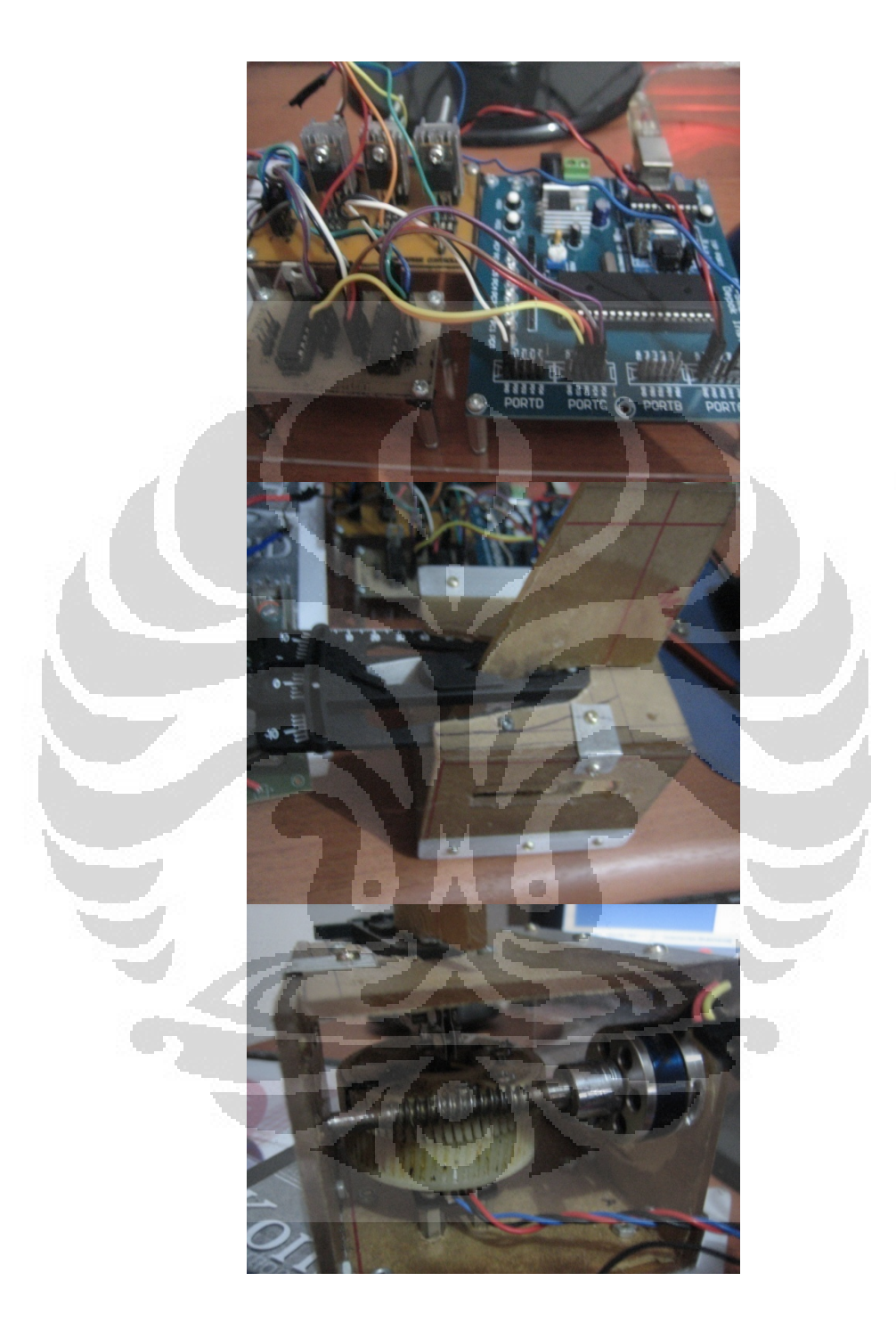

# Perangkat Keras Sistem Aktuator Kendali Sirip

**Hyperion Catalog** 

» Europe | » Worldwide

Products | Downloads | Blog | Where to buy | Corporate

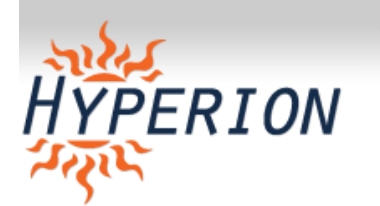

HP-ZS2205-34

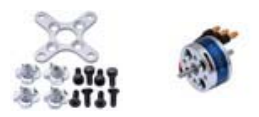

# Hyperion ZS 2205 34-Turn 1587Kv

- Made of the finest materials
- Extreme efficiency and Power output
- Longest life
- $\bullet$ Highest value

The new Hyperion Zs motor series cost more than "budget" brands, but provide much more value in the short run - and over the years. Simply everything inside and out is the very best obtainable. Japanese 0.2mm stator steel and NMB bearings, 200C magnets and coil wire (hand-wou and precision all-CNC construction; All these lay the foundation on which two years of intensive design and testing have delivered the highest efficiency motors ever produced. And stringent ISO 9001 Quality Control - plus extra care such as magnet temperature batch testing - insure maximum satisfaction, both present and future.

The Zs22 series replace our previous Z22 series airplane motors. While the Z series remain fine motors and still compete with every other high quality brand in the market, the new Zs simply blow away the competition on performance. On average, when the a Zs motor is configured to same prop at the same rpm as the "Z", it will consume 13% to 18% less power from the battery, due to large gains in efficiency. This allows you use a smaller-capacity Hyperion G3 LiPo pack to achieve the lowest possible flying weight. Or you can fly much longer on the same size pack have that pack last longer, due to reduced stress on the battery! Alternatively, you may choose to "push" the Zs series motors much harder, as can handle more power without overheating.

Zs22 motors are drop-in replacements for the previous Z22, which were recommended for many of our Hyperion ARF models. In addition, t

Zs22 come with an extensive hardware package containing everything needed to either front or back mount the motor - including a prop adapt 5mm shaft - so there are no extra costs.

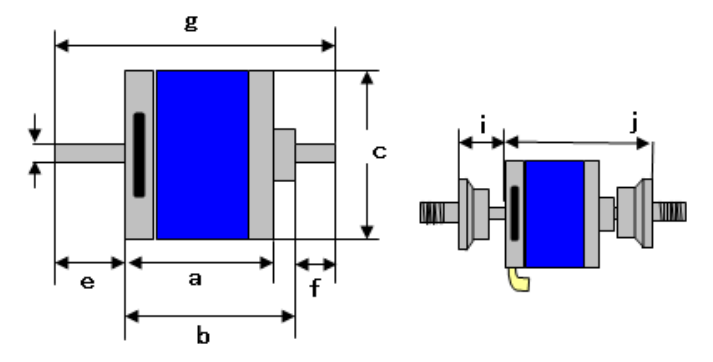

#### **Hyperion Catalog**

### Zs22 series dimensions in millimeters (mm)

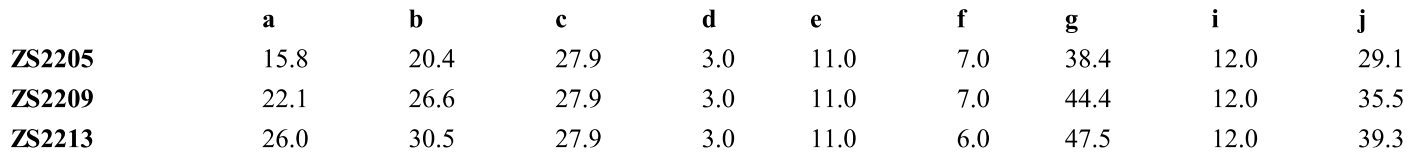

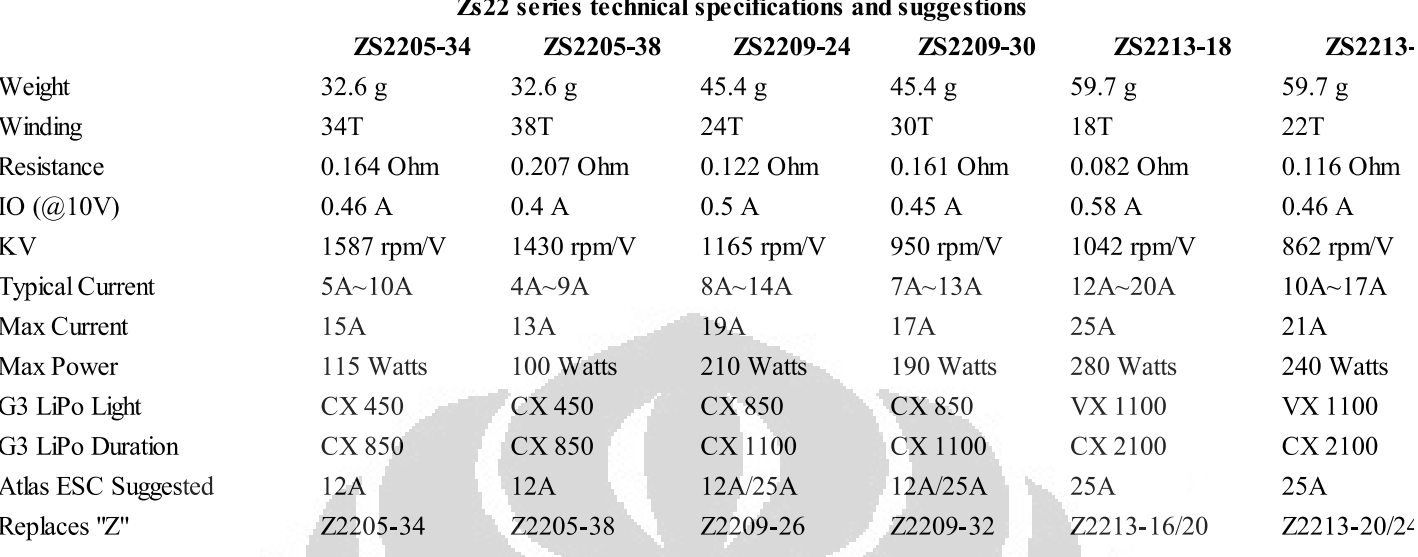

### **CLICK HERE FOR PROPELLER-BATTERY TEST DATA**

### **Tech Notes**

- Typical Current (A) These indicate the usual range of amperage for the typical model in which the motor is used. This range will provery high average efficiency, and should be safe under a wide range of conditions (summer/winter) and model setups assuming adequate airflow exists.
- Max Current (A) These specs are for general guidance only and for <10 seconds continuous. Conditions particular to your situation as ambient temperature, number of cells (S) in series, airflow available to the motor, etc... - can have a profound impact on the max curr are able to safely draw from the motor. You may be able to safely exceed these specs, or not, depending on those factors. It is YOUR

responsibility to check motor temperature after 10 seconds runtime and again after a short flight. If the motor feels very uncomfortable t touch (or exceeds 80C measured) you should reduce propeller size or pitch. While the ZS motors can sustain higher temperatures, a pr setup model can usually obtain tremendous performance without exceeding 80C. We strongly recommend use of the Hyperion Emeter which measures voltage, amperage, watts, temperatures, rpm and more. This empowers you to optimize your power system performan and insure that it will stay reliable.

- Max Power (Watts): The same cautions as above with Max Current apply. Check temperatures to determine proper combination of l  $\bullet$ and propeller.
- G3 Lipo Light/Duration We hope you'll use Hyperion Generation 3 (G3) Lithium Polymer packs to power your Zs motors. They pr the highest possible performance, long life, and can be charged in as few as 10 minutes. The "light" suggestions suit models which need t lowest possible flying weight, such as 3D aerobats. The "Duration" picks allow longer flights, or multiple flights per charge, and are comthe average sport model. Note that "in-between" sizes may give an ideal blend. For example, Zs2213 motors may use the recommender (35C) 1100 for 3D or CX (25C) 2100 for duration, but you could also choose either VX or CX 1600 for a "middle" pick.
- Atlas ESC Suggested Hyperion ATLAS series speed controllers will be available worldwide by June 1st 2009. They feature the be hardware components for lowest internal resistance and high efficiency - as well as new firmware with extremely sophisticated motor dri best performance. Suggested ESC are typical for each motor, but you may choose a higher-rated ESC (i.e. 35A rather than 25A) as you wish.
- Replaces "Z" Hyperion ARF model airplanes produced until recently will show recommendations for the previous "Z" series motors. shows you the appropriate substitution for each of the new Zs series motors.

Apology - Due to an error the initial  $\text{Zs}2213$  box label lists 47.5g motor weight (59.7g is correct)

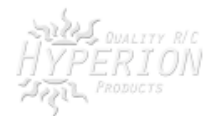

# International **ISPR** Rectifier

- Advanced Process Technology
- Ultra Low On-Resistance
- Dynamic dv/dt Rating
- 175°C Operating Temperature
- Fast Switching
- Fully Avalanche Rated

### **Description**

Advanced HEXFET® Power MOSFETs from International Rectifier utilize advanced processing techniques to achieve extremely low on-resistance per silicon area. This benefit, combined with the fast switching speed and ruggedized device design that HEXFET power MOSFETs are well known for, provides the designer with an extremely efficient and reliable device for use in a wide variety of applications.

The TO-220 package is universally preferred for all commercial-industrial applications at power dissipation levels to approximately 50 watts. The low thermal resistance and low package cost of the TO-220 contribute to its wide acceptance throughout the industry.

### **Absolute Maximum Ratings**

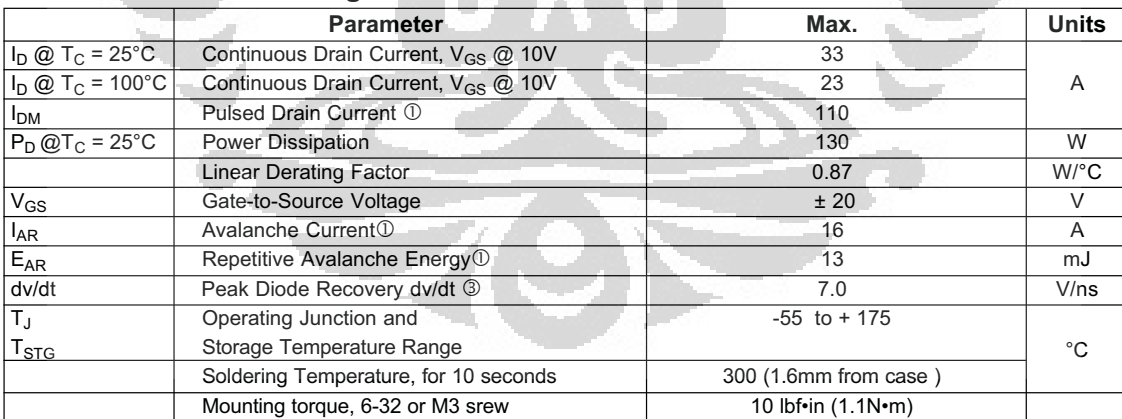

### **Thermal Resistance**

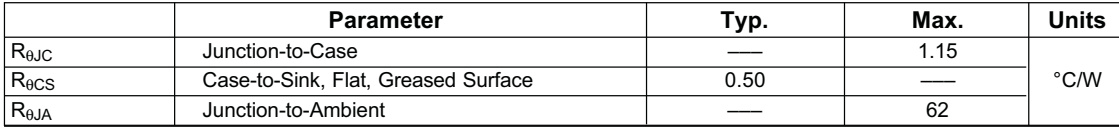

www.irf.com 1

PD - 91341B

# IRF540N

# HEXFET® Power MOSFET

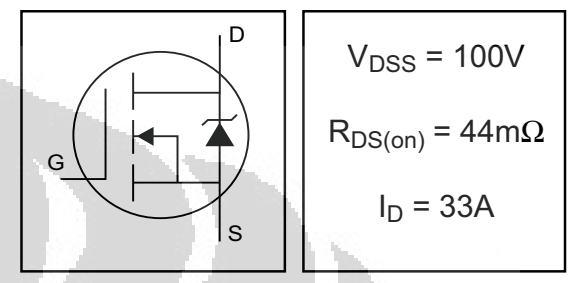

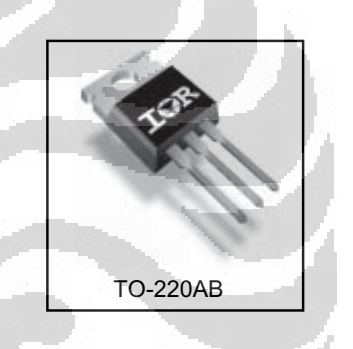

03/13/01

# IRF540N

### International **IGR** Rectifier

## Electrical Characteristics @ T<sub>J</sub> = 25°C (unless otherwise specified)

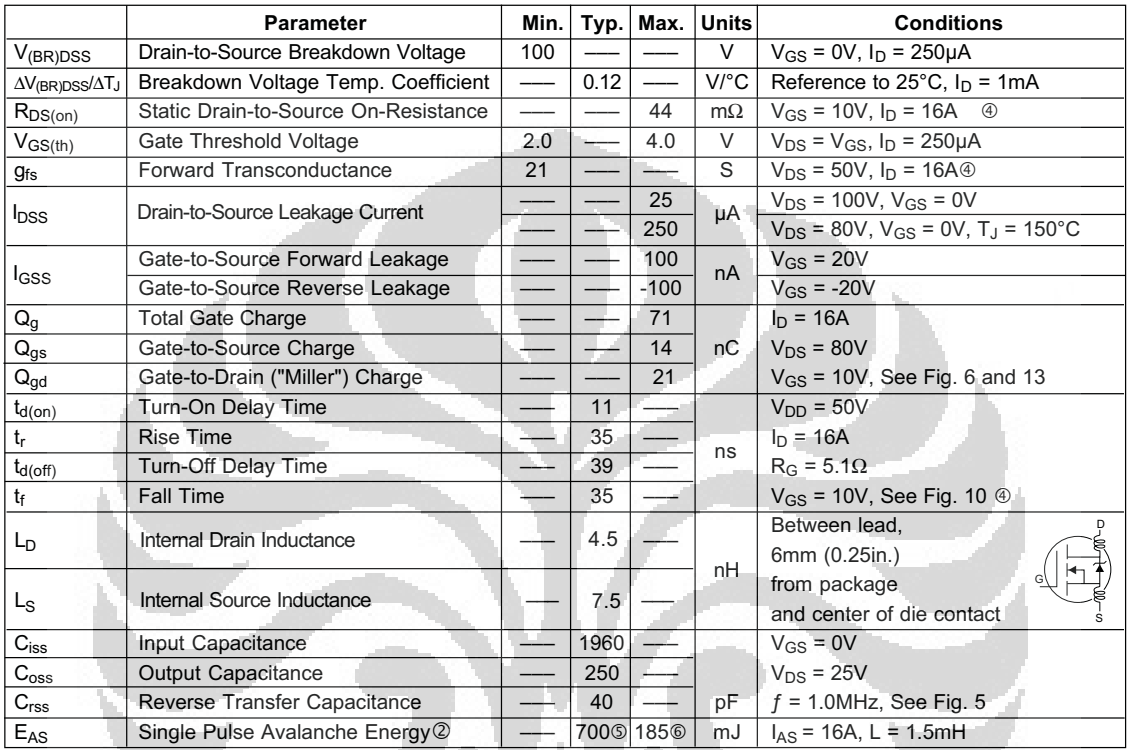

# **Source-Drain Ratings and Characteristics**

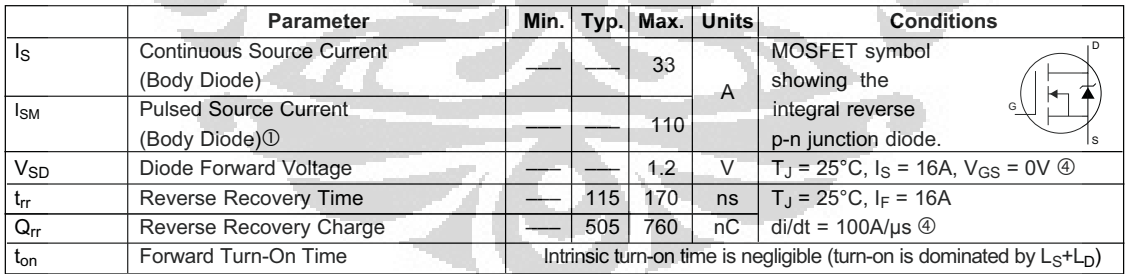

#### **Notes:**

- $\textcircled{\small{1}}$  Repetitive rating; pulse width limited by max. junction temperature. (See fig. 11)
- $\circled{2}$  Starting T<sub>J</sub> = 25°C, L =1.5mH  $R_G = 25\Omega$ ,  $I_{AS} = 16A$ . (See Figure 12)
- $\textcircled{3}$  I<sub>SD</sub> ≤ 16A, di/dt ≤ 340A/µs, V<sub>DD</sub> ≤ V<sub>(BR)DSS</sub>,  $T_J \leq 175^{\circ}C$
- Pulse width ≤ 400µs; duty cycle ≤ 2%.
- This is a typical value at device destruction and represents operation outside rated limits.
- $\textcircled{\tiny{\textcircled{\tiny{1}}}}$  This is a calculated value limited to T<sub>J</sub> = 175°C .

2 www.irf.com

# International **IGR** Rectifier

# • Advanced Process Technology

- Dynamic dv/dt Rating
- 175°C Operating Temperature
- Fast Switching
- P-Channel
- Fully Avalanche Rated

### **Description**

Fifth Generation HEXFETs from International Rectifier utilize advanced processing techniques to achieve extremely low on-resistance per silicon area. This benefit, combined with the fast switching speed and ruggedized device design that HEXFET Power MOSFETs are well known for, provides the designer with an extremely efficient and reliable device for use in a wide variety of applications.

The TO-220 package is universally preferred for all commercial-industrial applications at power dissipation levels to approximately 50 watts. The low thermal resistance and low package cost of the TO-220 contribute to its wide acceptance throughout the industry.

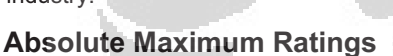

# HEXFET® Power MOSFET  $V<sub>DSS</sub> = -100V$  $R_{DS(on)} = 0.117\Omega$ D

 $I_D$  = -23A

IRF9540N

PD - 91437B

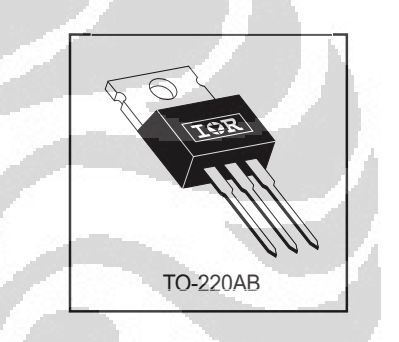

S

G

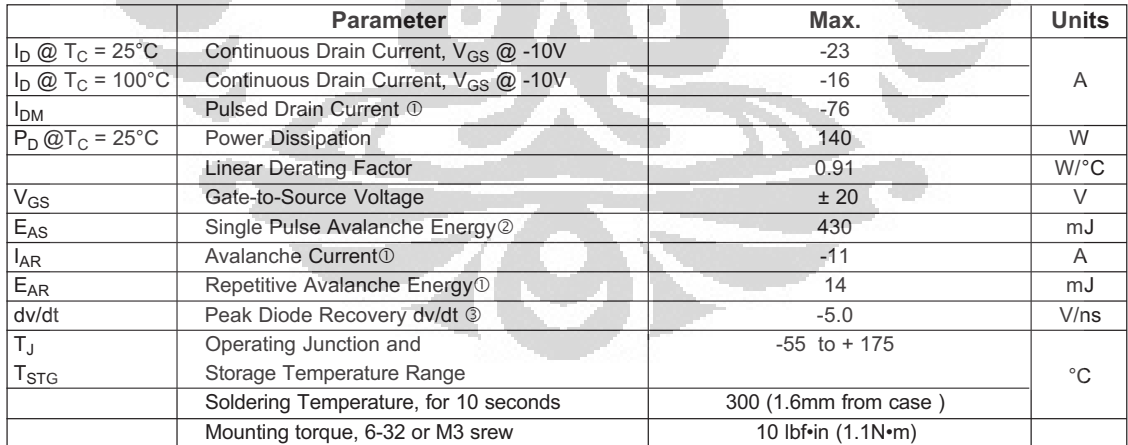

### **Thermal Resistance**

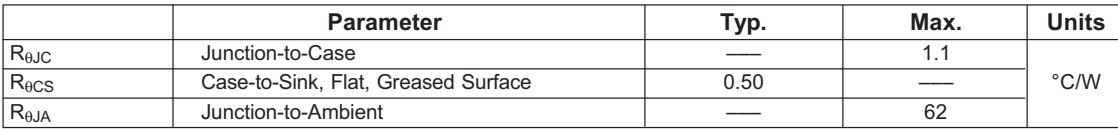

5/13/98

# IRF9540N

# **IOR**

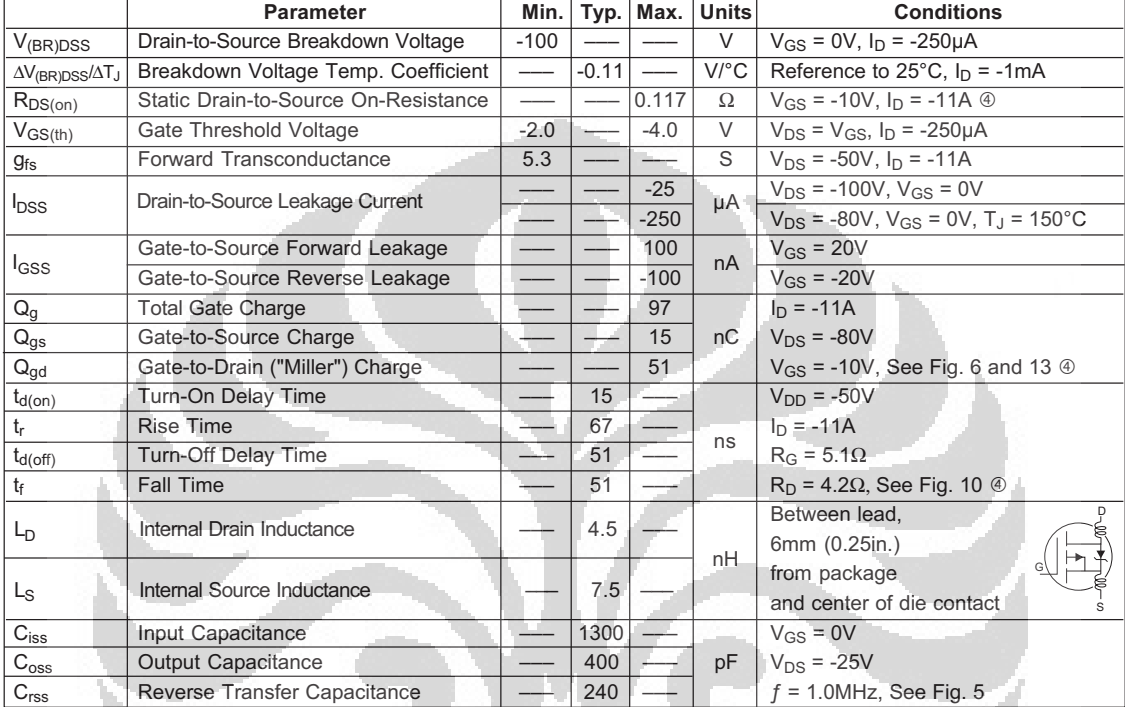

# Electrical Characteristics @ T<sub>J</sub> = 25°C (unless otherwise specified)

### **Source-Drain Ratings and Characteristics**

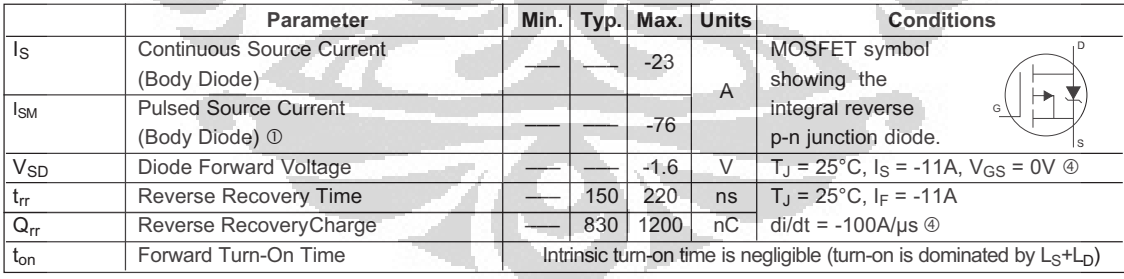

 $\Box$ 

**Notes:**

- Repetitive rating; pulse width limited by max. junction temperature. ( See fig. 11 )
- $\textcircled{2}$  Starting T<sub>J</sub> = 25°C, L = 7.1mH  $R_G = 25\Omega$ ,  $I_{AS} = -11A$ . (See Figure 12)
- $\textcircled{3}$  I<sub>SD</sub> ≤ -11A, di/dt ≤ -470A/μs, V<sub>DD</sub> ≤ V<sub>(BR)DSS</sub>,  $\mathsf{T}_\mathsf{J}\leq 175^\circ\mathsf{C}$
- Pulse width ≤ 300µs; duty cycle ≤ 2%.

SLRS008B – SEPTEMBER 1986 – REVISED JUNE 2002

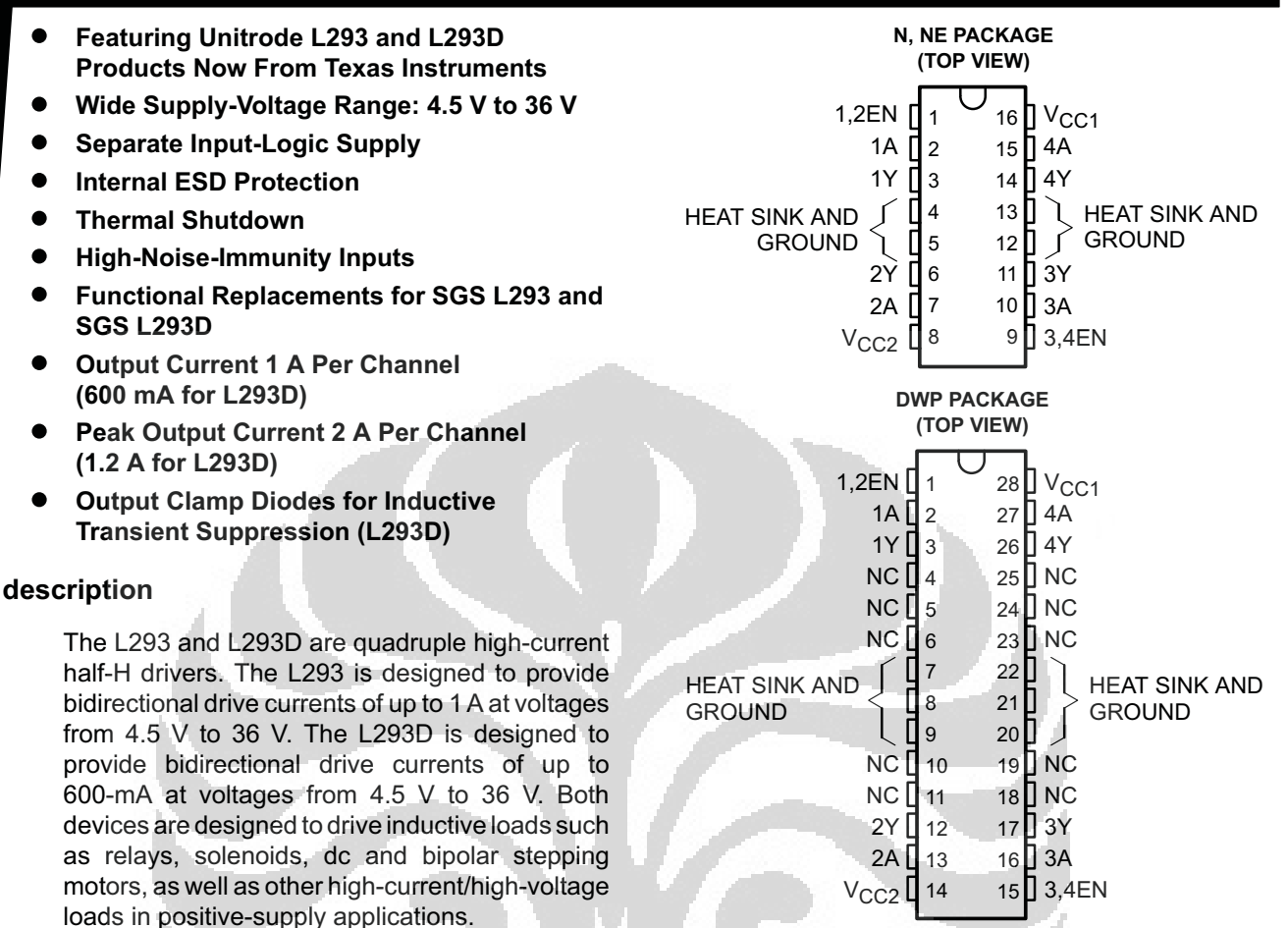

All inputs are TTL compatible. Each output is a complete totem-pole drive circuit, with a Darlington transistor sink and a pseudo-Darlington source. Drivers are enabled in pairs, with drivers 1 and 2 enabled by 1,2EN and drivers 3 and 4 enabled by 3,4EN. When an enable input is high, the associated drivers are enabled and their outputs are active and in phase with their inputs. When the enable input is low, those drivers are disabled and their outputs are off and in the high-impedance state. With the proper data inputs, each pair of drivers forms a full-H (or bridge) reversible drive suitable for solenoid or motor applications.

On the L293, external high-speed output clamp diodes should be used for inductive transient suppression.

A V<sub>CC1</sub> terminal, separate from V<sub>CC2</sub>, is provided for the logic inputs to minimize device power dissipation.

The L293and L293D are characterized for operation from 0°C to 70°C.

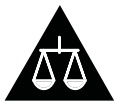

Please be aware that an important notice concerning availability, standard warranty, and use in critical applications of Texas Instruments semiconductor products and disclaimers thereto appears at the end of this data sheet.

PRODUCTION DATA information is current as of publication date.<br>Products conform to specifications per the terms of Texas Instruments<br>standard warranty. Products conform to specifications per the terms of Texas Instruments<br>

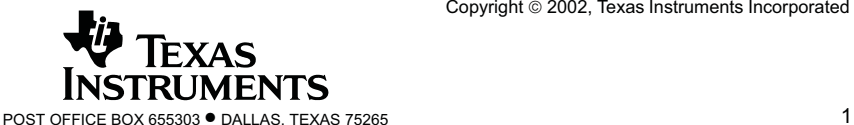

SLRS008B – SEPTEMBER 1986 – REVISED JUNE 2002

### **block diagram**

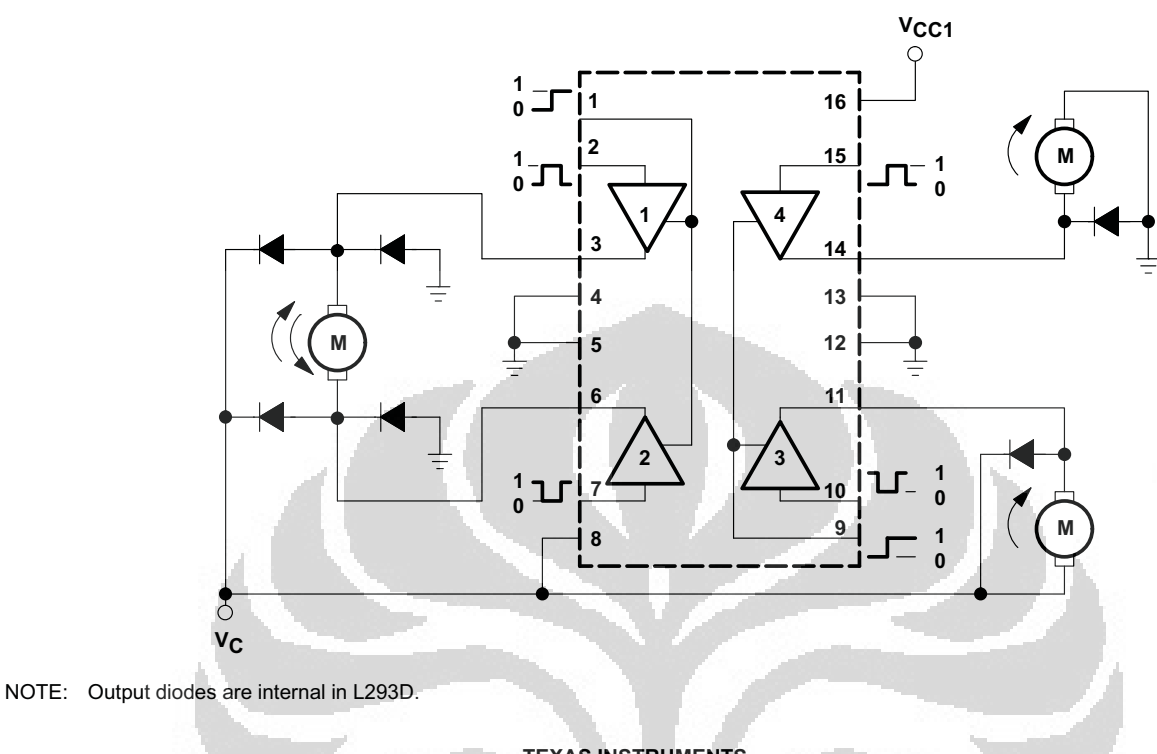

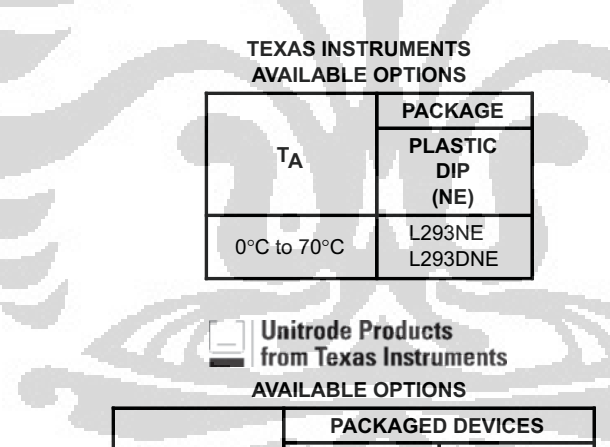

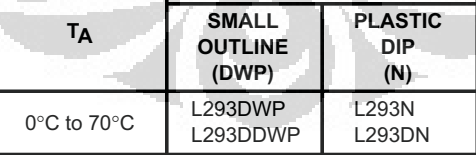

The DWP package is available taped and reeled. Add the suffix TR to device type (e.g., L293DWPTR).

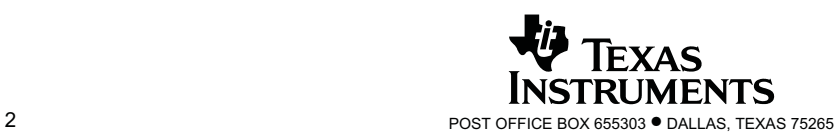

SLRS008B – SEPTEMBER 1986 – REVISED JUNE 2002

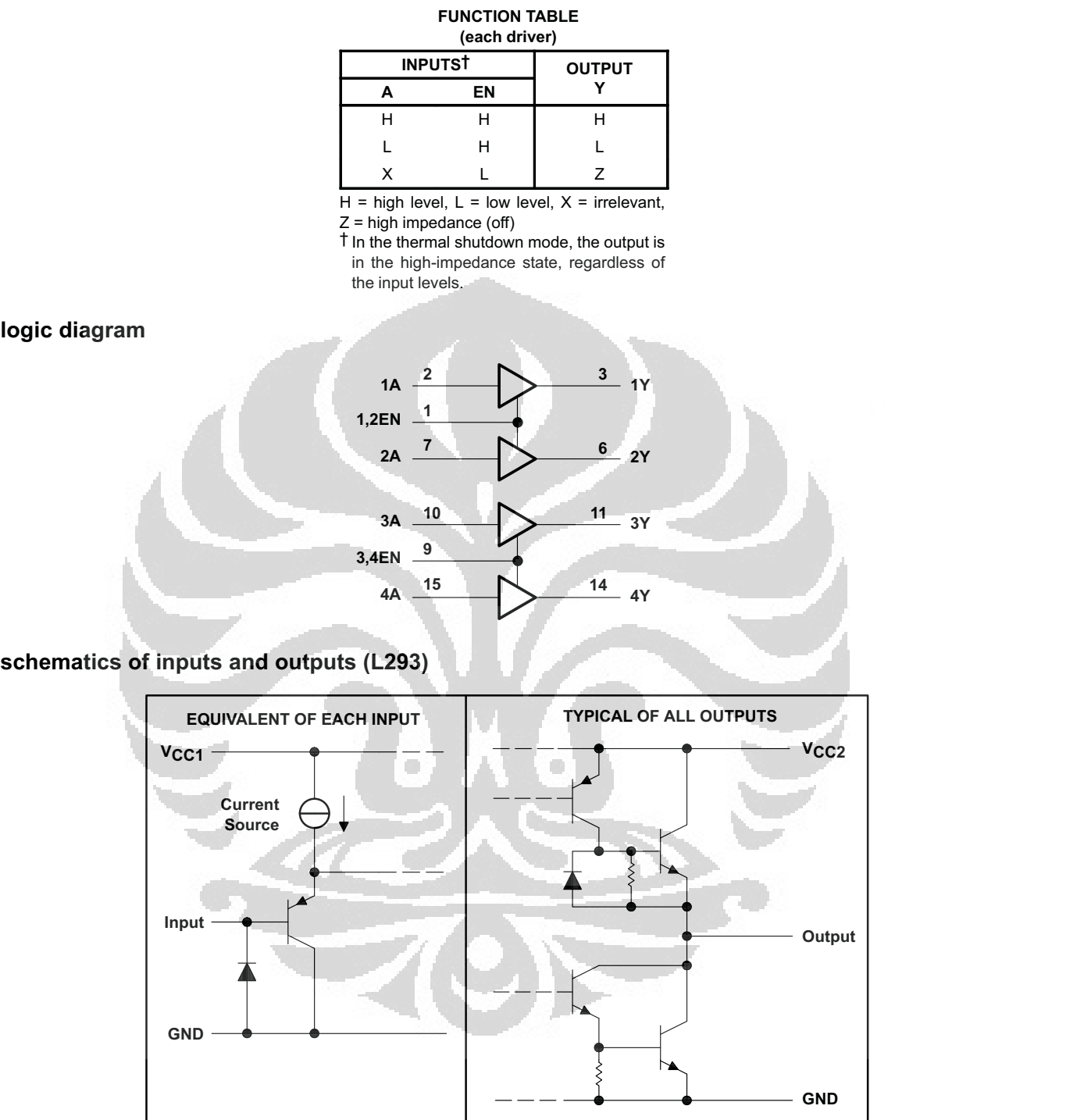

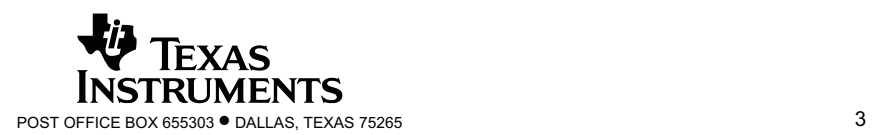

SLRS008B – SEPTEMBER 1986 – REVISED JUNE 2002

### **schematics of inputs and outputs (L293D)**

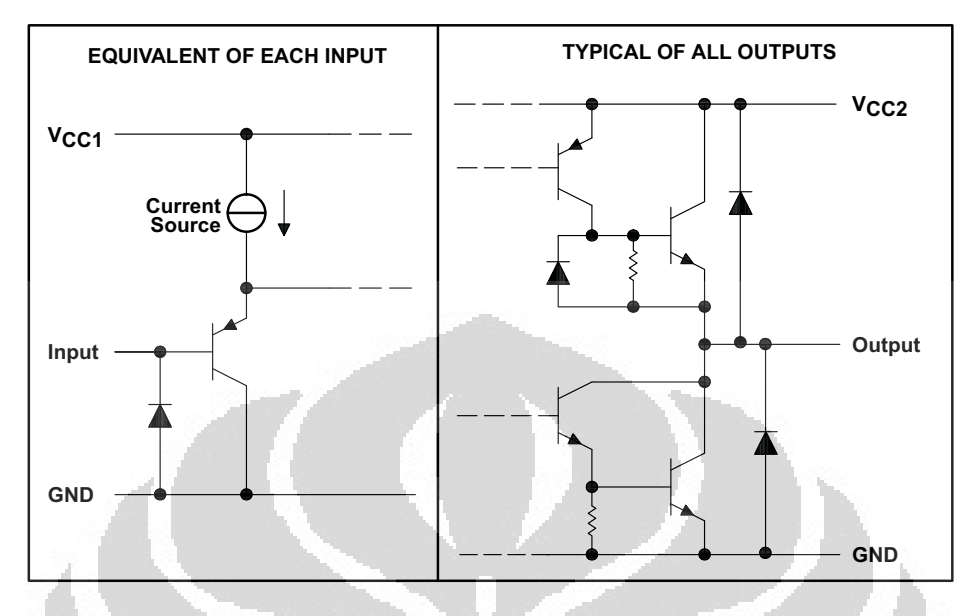

**absolute maximum ratings over operating free-air temperature range (unless otherwise noted)†**

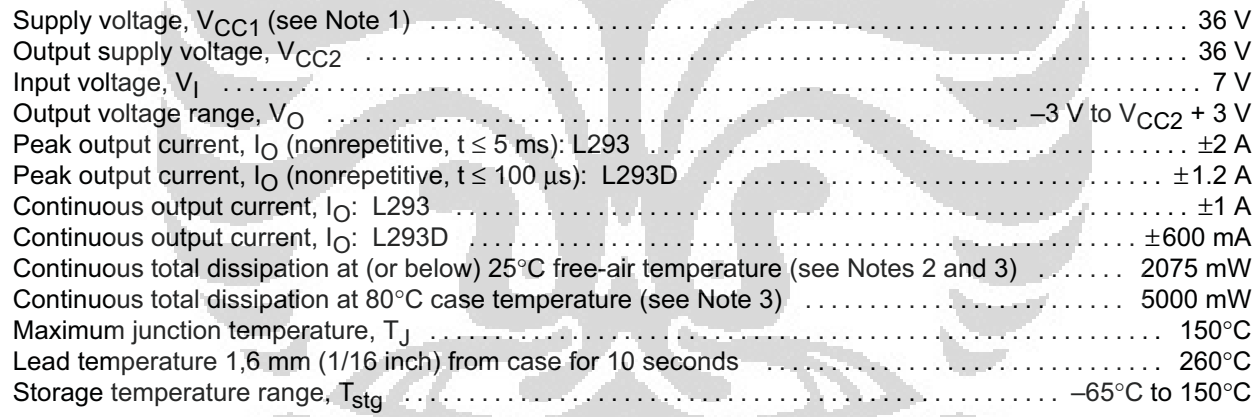

† Stresses beyond those listed under "absolute maximum ratings" may cause permanent damage to the device. These are stress ratings only, and functional operation of the device at these or any other conditions beyond those indicated under "recommended operating conditions" is not implied. Exposure to absolute-maximum-rated conditions for extended periods may affect device reliability.

NOTES: 1. All voltage values are with respect to the network ground terminal.

2. For operation above 25°C free-air temperature, derate linearly at the rate of 16.6 mW/°C.

3. For operation above 25°C case temperature, derate linearly at the rate of 71.4 mW/°C. Due to variations in individual device electrical characteristics and thermal resistance, the built-in thermal overload protection may be activated at power levels slightly above or below the rated dissipation.

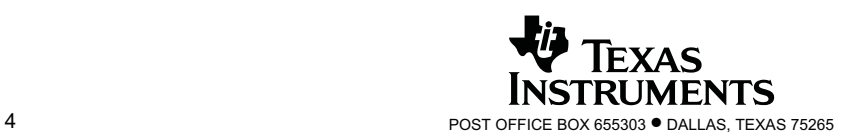